# **soccerdata**

*Release 1.6.1*

**Pieter Robberechts**

**Mar 22, 2024**

# **CONTENTS**

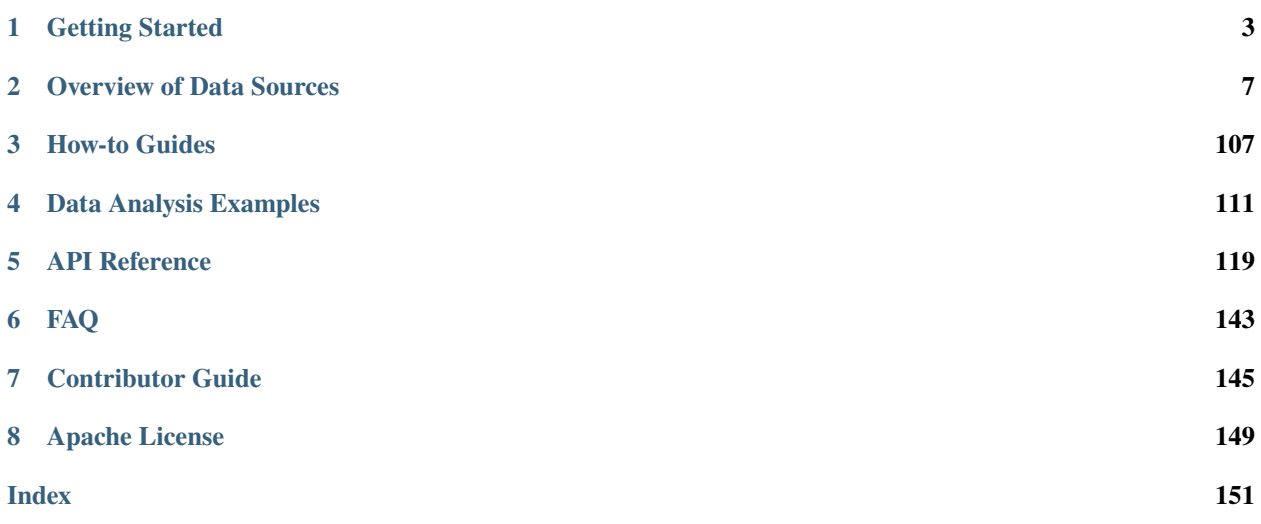

Release v1.6.1. (pip install soccerdata)

**SoccerData** is a collection of scrapers to gather soccer data from popular websites, including [Club Elo,](https://www.clubelo.com/) [ESPN,](https://www.espn.com/soccer/) [FBref,](https://www.fbref.com/en/) [FiveThirtyEight,](https://fivethirtyeight.com/soccer-predictions/) [Football-Data.co.uk,](https://www.football-data.co.uk/) [FotMob,](https://fotmob.com/) [SoFIFA,](https://sofifa.com/) [Understat](https://understat.com/) and [WhoScored.](https://www.whoscored.com/)

```
import soccerdata as sd
# Create a scraper class instance for the 2018/19 Premier League
five38 = sd.FiveThirtyEight('ENG-Premier League', '1819')
# Fetch data
```
games = five38.read\_games()  $forces = five38.read_forecasts()$ clinches = five38.read\_clinches()

#### **Main features**

- Access current and historical soccer fixtures, forecasts, detailed match stats, event stream data and more.
- All data is provided in the form of Pandas DataFrames with sensible, matching column names and identifiers across datasets to make working with the data and combining data from multiple sources easy.
- Data is only downloaded when needed and cached locally to speed up your analyis scripts.
- Integrates with the [socceraction](https://socceraction.readthedocs.io/en/latest/documentation/data/opta.html#whoscored) package to allow analysis of event stream data.

Do you like it? *[Let's dive in!](#page-6-0)*

### **CHAPTER**

**ONE**

## **GETTING STARTED**

<span id="page-6-0"></span>New to *soccerdata*? Well, you came to the right place: this tutorial will walk you through installing, configuring, and using the library. By the end of this tutorial, you will be able to scrape data from the top-5 European leagues and use it to create your own data-driven analyses.

## **1.1 Installation**

SoccerData can be easily installed via [pip:](https://pip.readthedocs.org/)

```
python3 -m pip install soccerdata
```
# **1.2 Scraping data**

Each of the *supported data sources* has its corresponding class for fetching data with a uniform API. For example, the [FBref](#page-126-0) class is used to fetch data from [fbref.com.](https://www.fbref.com/)

```
import soccerdata as sd
# Create scraper class instance
fbref = sd.FBref()
```
Once you have a scraper class instance, you can use it to fetch data. See the the *examples* and *[API reference](#page-122-0)* for the full list of options available for each scraper. For example, to fetch aggregated shooting stats for all teams:

```
# Create dataframes
season_stats = fbref.read_team_season_stats(stat_type='shooting')
```
The data is always returned as a convenient Pandas DataFrame.

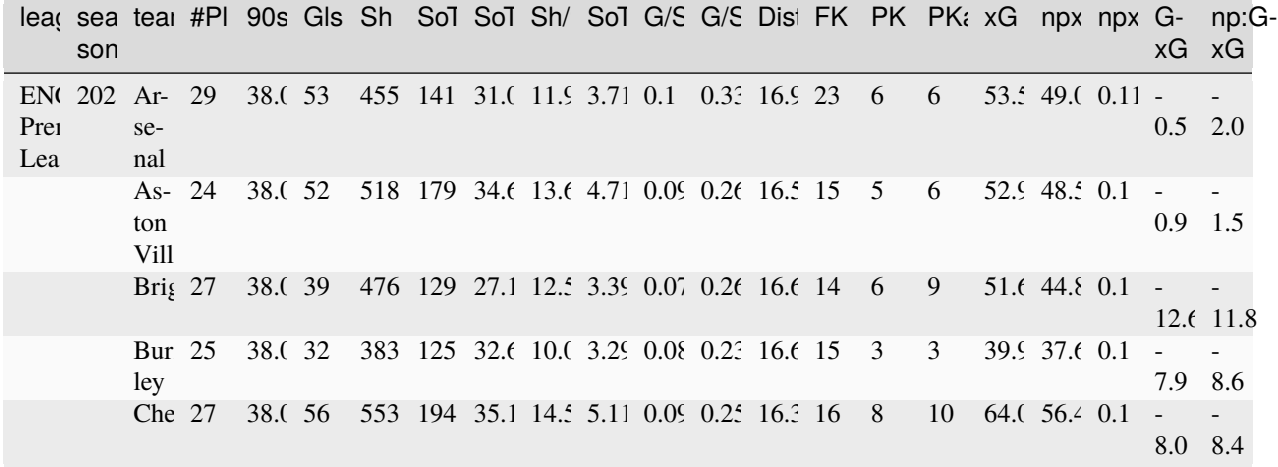

By default, the data for all available leagues and the five most recent seasons will be retrieved. However, in most cases, you would want to limit the data to specific leagues and / or seasons. This can be done by passing a list of leagues and seasons to the constructor of the scraper class. For example:

```
# Create scraper class instance filtering on specific leagues and seasons
fbref = sd.FBref(leagues=['ENG-Premier League'], seasons=['1718', '1819'])
# Retrieve data for the specified leagues and seasons
season_stats = fbref.read_team_season_stats(stat_type='shooting')
```
Note that only a limited number of leagues are supported out-of-the-box. The leagues available for each source can be listed with the [available\\_leagues\(\)](#page-130-0) class method.

```
sd.FBref.available_leagues()
>>> ['ENG-Premier League', 'ESP-La Liga', 'FRA-Ligue 1', 'GER-Bundesliga', 'ITA-Serie A']
```
You can *[add more leagues](#page-110-1)* but there are no guarantees that they will be scraped correctly.

## **1.3 Data caching**

Data caching is used to speed up the runtime and to prevent exceeding the rate limit of web servers. By default, all downloaded data is cached to ~/soccerdata on Linux and Mac OS, and to C:\Users\yourusername\soccerdata on Windows. A custom location can be set if desired. You can configure this using environment variables (see below) or on the level of an individual scraper by setting the data\_dir parameter when creating the scraper class instance:

```
# Create scraper class instance with custom caching directory
fbref = sd.FBref(data_dir=''/tmp/FBref")
```
This directory can be deleted at any time to reclaim disk space. However, this also means you will have to redownload the same data again if you need it, which will lead to reduced performance.

SoccerData has no knowledge of when the data on the server changes, so it is up to the user to decide when to refresh the cache. This can be done by deleting the cache directory or by setting the no\_cache option to True when creating the scraper class instance:

```
# Create scraper class instance which always re-downloads the latest data
fbref = sd.FBref(no\_cache=True)
```
Some methods will assume the cache is always out-of-date (for example, when scraping the fixture of the current season). Typically, these methods will have a force\_cache option that can be set to True to force the cached data to be used. For example:

```
fbref = sd.FBref(leagues=['ENG-Premier League'], seasons=['2324'])
fbref.read_schedule(force_cache=True)
```
Caching can also be disabled entirely by setting the no\_store option to True when creating the scraper class instance. However, it should almost always be left enabled.

```
# Create scraper class instance with caching disabled
fbref = sd.FBref(no_store=True)
```
# **1.4 Global configuration**

Several settings can be configured globally using the following environment variables:

#### SOCCERDATA\_DIR

The directory where the downloaded data is cached and where logs are stored. By default, all data is stored to ~/soccerdata on Linux / Mac OS and C:\Users\yourusername\soccerdata on Windows.

#### SOCCERDATA\_NOCACHE

If set to "true", no cached data is returned. Note that no-cache does not mean "don't cache". All downloaded data is still cached and overwrites existing caches. If the sense of "don't cache" that you want is actually "don't store", then SOCCERDATA\_NOSTORE is the option to use. By default, data is retrieved from the cache.

#### SOCCERDATA\_NOSTORE

If set to "true", no data is stored. By default, data is cached.

#### SOCCERDATA\_MAXAGE

The maximum age of cached data in seconds. If the cached data is older than this, it will be re-downloaded. By default, this is set to infinity.

#### SOCCERDATA\_LOGLEVEL

The level of logging to use. By default, this is set to "INFO".

Example:

```
# bash
export SOCCERDATA_DIR = "~/soccerdata"
export SOCCERDATA_NOCACHE = "False"
export SOCCERDATA_NOSTORE = "False"
export SOCCERDATA_LOGLEVEL = "INFO"
```
# **1.5 Uniform team names**

Each data source uses a different set of team names, which makes it difficult to combine data from multiple sources. To mitigate this, SoccerData allows translating the team names to uniform names. This is done by providing a SOCCERDATA\_DIR/config/team\_dict.json file. This file should contain a mapping between a generic name for each team and the team name used by each data source that you want to support. The example below will map "Tottenham Hotspur", "Tottenham Hotspur FC" and "Spurs" to "Tottenham" in all scraped data.

```
{
  "Tottenham": ["Tottenham Hotspur", "Tottenham Hotspur FC", "Spurs"],
}
```
# **1.6 Additional setup for scraping WhoScored data**

WhoScored implements strong protection against scraping using Incapsula. To circumvent this, this scraper uses Selenium with the ChromeDriver extension to emulate a real user. Before using this scraper, you will have to [install Chrome.](https://www.google.com/chrome/) A Selenium driver matching your Chrome version will be downloaded automatically when you run the scraper.

# **1.7 Next steps**

Look at you! You're now basically an expert at SoccerData!

From this point you can:

- Look at the example notebooks for each *Data source*.
- Take a deep dive into the *[API](#page-122-0)*.
- Give us feedback or contribute, see *[Contributing](#page-148-0)*.

Have fun!

### **CHAPTER**

**TWO**

## **OVERVIEW OF DATA SOURCES**

<span id="page-10-0"></span>Currently, the following data sources are supported.

#### **ClubElo**

[URL](http://clubelo.com) | *[Example usage](#page-11-0)* | *[API reference](#page-122-1)*

from soccerdata import ClubElo

Team's relative strengths as Elo ratings, for most European leagues. Recalculated after every round, includes history.

#### **ESPN**

[URL](https://www.espn.com/soccer/) | *[Example usage](#page-13-0)* | *[API reference](#page-124-0)*

from soccerdata import ESPN

Historical results, statistics and lineups.

#### **FBref**

[URL](https://fbref.com/en/) | *[Example usage](#page-23-0)* | *[API reference](#page-126-1)*

from soccerdata import FBref

Historical results, lineups, and detailed aggregated statistics for teams and individual players based on Stats Perform data.

#### **FiveThirtyEight**

[URL](https://projects.fivethirtyeight.com/soccer-predictions/) | *[Example usage](#page-46-0)* | *[API reference](#page-130-1)*

from soccerdata import FiveThirtyEight

Team's relative strengths as SPI ratings, predictions and results for the top European and American leagues.

#### **Football-Data.co.uk**

[URL](https://www.football-data.co.uk/data.php) | *[Example usage](#page-64-0)* | *[API reference](#page-133-0)*

from soccerdata import MatchHistory

Historical results, betting odds and match statistics. Level of detail depends on league.

#### **SoFIFA**

[URL](https://sofifa.com/) | *[Example usage](#page-74-0)* | *[API reference](#page-135-0)*

from soccerdata import SoFIFA

Detailed scores on all player's abilities from EA Sports FC.

#### **Understat**

[URL](https://understat.com) | *[Example usage](#page-80-0)* | *[API reference](#page-137-0)*

from soccerdata import Understat

Advanced statistics such as xG, xGBuildup and xGChain, and shot events with associated xG values for the top European leagues.

#### **WhoScored**

[URL](https://www.whoscored.com/) | *[Example usage](#page-97-0)* | *[API reference](#page-139-0)*

from soccerdata import WhoScored

Historical results, match preview data and detailed Opta event stream data for major leagues.

```
The following section was generated from \mathtt{doc}/\mathtt{datasources}/\mathtt{ClubElo.jpg}
```
[2]: import soccerdata as sd

### <span id="page-11-0"></span>**2.1 ClubElo**

```
[3]: elo = sd.ClubElo()
    print(elo.__doc__)
    Provides pd.DataFrames from CSV API at http://api.clubelo.com.
```

```
Data will be downloaded as necessary and cached locally in
```

```
``~/soccerdata/data/ClubElo``.
```
Since the source does not provide league names, this class will not filter by league. League names will be inserted from the other sources where available. Leagues that are only covered by clubelo.com will have NaN values.

Parameters ----------

```
proxy : 'tor' or or dict or list(dict) or callable, optional
    Use a proxy to hide your IP address. Valid options are:
        - "tor": Uses the Tor network. Tor should be running in
          the background on port 9050.
        - dict: A dictionary with the proxy to use. The dict should be
          a mapping of supported protocols to proxy addresses. For example::
              {
                  'http': 'http://10.10.1.10:3128',
                  'https': 'http://10.10.1.10:1080',
              }
        - list(dict): A list of proxies to choose from. A different proxy will
          be selected from this list after failed requests, allowing rotating
          proxies.
        - callable: A function that returns a valid proxy. This function will
          be called after failed requests, allowing rotating proxies.
no_cache : bool
    If True, will not use cached data.
no_store : bool
    If True, will not store downloaded data.
data_dir : Path
   Path to directory where data will be cached.
```
### **2.1.1 ELO scores for all teams at specified date**

```
[4]: current_elo = elo.read_by_date()
   current_elo.head()
[4]: rank country level elo from to \
   team
   Liverpool 1.0 ENG 1 2047.083862 2022-04-20 2022-04-24
   Man City 2.0 ENG 1 2037.059937 2022-04-21 2022-04-23
   Bayern 3.0 GER 1 1984.775391 2022-04-18 2022-04-23
   Real Madrid 4.0 ESP 1 1969.584351 2022-04-21 2022-04-26
   Chelsea 5.0 ENG 1 1921.101440 2022-04-21 2022-04-24
                       league
   team
   Liverpool ENG-Premier League
   Man City ENG-Premier League
   Bayern GER-Bundesliga
   Real Madrid ESP-La Liga
   Chelsea ENG-Premier League
```
### **2.1.2 Full ELO history for one club**

```
[5]: barca_elo = elo.read_team_history("Barcelona")
     \overline{1} and \overline{1}
```
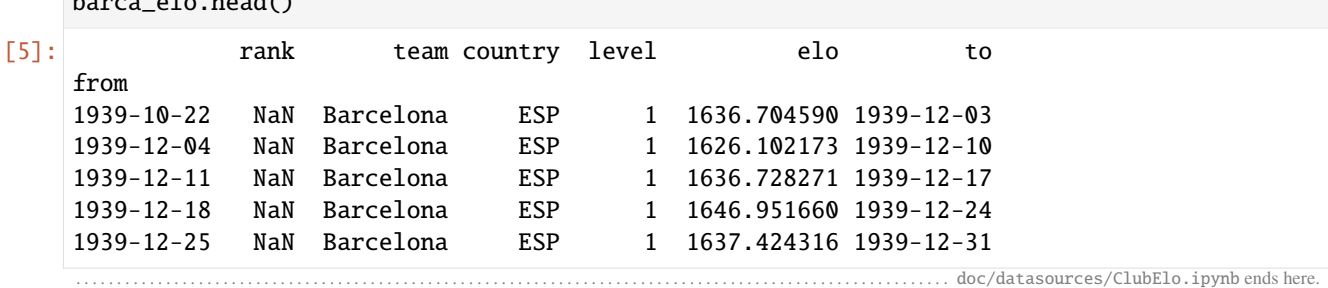

The following section was generated from doc/datasources/ESPN.ipynb ....

[2]: import soccerdata as sd

## <span id="page-13-0"></span>**2.2 ESPN**

```
[3]: espn = sd.ESPN(leagues="ENG-Premier League", seasons=2021)
    print(espn.__doc__)
    /cw/dtaijupiter/NoCsBack/dtai/pieterr/Projects/soccerdata/soccerdata/_common.py:466:␣
     ˓→UserWarning: Season id "2021" is ambiguous: interpreting as "20-21"
      warnings.warn(msg)
    Provides pd.DataFrames from JSON api available at http://site.api.espn.com.
        Data will be downloaded as necessary and cached locally in
         ``~/soccerdata/data/ESPN``.
        Parameters
         ----------
        leagues : string or iterable, optional
            IDs of leagues to include.
        seasons : string, int or list, optional
            Seasons to include. Supports multiple formats.
            Examples: '16-17'; 2016; '2016-17'; [14, 15, 16]
        proxy : 'tor' or or dict or list(dict) or callable, optional
            Use a proxy to hide your IP address. Valid options are:
                 - "tor": Uses the Tor network. Tor should be running in
                  the background on port 9050.
                 - dict: A dictionary with the proxy to use. The dict should be
                   a mapping of supported protocols to proxy addresses. For example::
                       {
                           'http': 'http://10.10.1.10:3128',
                           'https': 'http://10.10.1.10:1080',
                       }
```

```
- list(dict): A list of proxies to choose from. A different proxy will
          be selected from this list after failed requests, allowing rotating
          proxies.
        - callable: A function that returns a valid proxy. This function will
          be called after failed requests, allowing rotating proxies.
no_cache : bool
    If True, will not use cached data.
no_store : bool
    If True, will not store downloaded data.
data_dir : Path
   Path to directory where data will be cached.
```
### **2.2.1 Game schedule**

```
[4]: epl_schedule = espn.read_schedule()
    epl_schedule.head()
[4]: ␣
    ightharpoonup date \setminusleague season game
    ENG-Premier League 2021 2019-08-09 Liverpool-Norwich City 2019-08-09 19:00:
    \rightarrow00+00:00
                          2019-08-10 AFC Bournemouth-Sheffield United 2019-08-10 14:00:
    \rightarrow00+00:00
                          2019-08-10 Burnley-Southampton 2019-08-10 14:00:
    \rightarrow 00+00:002019-08-10 Crystal Palace-Everton 2019-08-10 14:00:
    \rightarrow 00+00:002019-08-10 Tottenham Hotspur-Aston Villa 2019-08-10 16:30:
    \rightarrow 00+00:00home_team␣
    ightharpoonup \ \setminusleague season game
    ENG-Premier League 2021 2019-08-09 Liverpool-Norwich City Liverpool
                          2019-08-10 AFC Bournemouth-Sheffield United AFC Bournemouth
                          2019-08-10 Burnley-Southampton Burnley
                          2019-08-10 Crystal Palace-Everton Crystal Palace
                          2019-08-10 Tottenham Hotspur-Aston Villa Tottenham Hotspur
                                                                      away_team ␣
    ˓→\
    league season game
    ENG-Premier League 2021 2019-08-09 Liverpool-Norwich City Norwich City
                          2019-08-10 AFC Bournemouth-Sheffield United Sheffield United
                          2019-08-10 Burnley-Southampton Southampton
                          2019-08-10 Crystal Palace-Everton Everton
                          2019-08-10 Tottenham Hotspur-Aston Villa Aston Villa
```
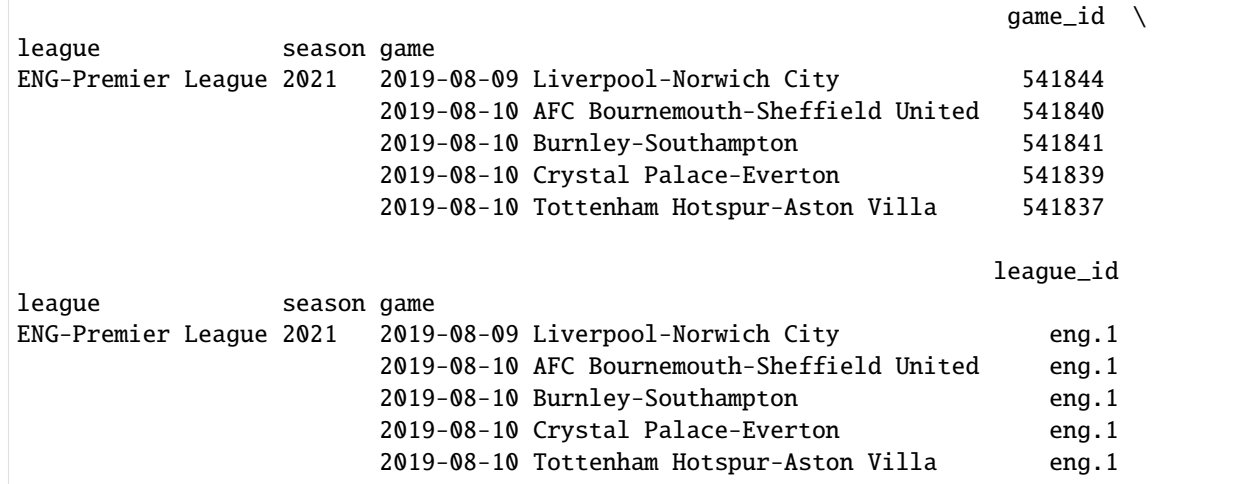

### **2.2.2 Match sheet data**

```
[5]: matchsheet = espn.read_matchsheet(match_id=541465)
   matchsheet.head()
[5]: is\_\rightarrowhome \setminusleague season game team
   ENG-Premier League 2021 2020-07-26 West Ham United-Aston Villa Aston Villa False
                                                    West Ham United True
                                                                venue \
   league season game team
   ENG-Premier League 2021 2020-07-26 West Ham United-Aston Villa Aston Villa None
                                                    West Ham United None
                                                                ␣
   →attendance \
   league season game team
   ENG-Premier League 2021 2020-07-26 West Ham United-Aston Villa Aston Villa ␣
   ightharpoonup 0
                                                   West Ham United \qquad \qquad \Boxightharpoonup 0
                                                               ␣
   \rightarrowcapacity \
   league season game team
   ENG-Premier League 2021 2020-07-26 West Ham United-Aston Villa Aston Villa None
                                                    West Ham United None
                                                                     ␣
                               roster \setminusleague season game team
   ENG-Premier League 2021 2020-07-26 West Ham United-Aston Villa Aston Villa [{
   ˓→'active': True, 'starter': True, 'jersey': '...
```

```
(continues on next page)
```

```
West Ham United [{
˓→'active': True, 'starter': True, 'jersey': '...
                                                                    fouls_
\rightarrowcommitted \
league season game team
ENG-Premier League 2021  2020-07-26 West Ham United-Aston Villa Aston Villa
\rightarrow 16
                                                      West Ham United \qquad \qquad \Box\leftrightarrow 13
                                                                   yellow_
\rightarrowcards \
league season game team
ENG-Premier League 2021 2020-07-26 West Ham United-Aston Villa Aston Villa ␣
ightharpoonup 2
                                                      West Ham United \qquad \qquad \Box\rightarrow 1
                                                                   red_
\rightarrowcards \setminusleague season game team
ENG-Premier League 2021 2020-07-26 West Ham United-Aston Villa Aston Villa ␣
\rightarrow0
                                                      West Ham United \qquad \qquad \Box\rightarrow 0␣
\rightarrowoffsides \
league season game team
ENG-Premier League 2021 2020-07-26 West Ham United-Aston Villa Aston Villa 0
                                                      West Ham United 1
                                                                   won_
\rightarrowcorners \
league season game team
ENG-Premier League 2021 2020-07-26 West Ham United-Aston Villa Aston Villa ␣
ightharpoonup 0
                                                      West Ham United ␣
ightharpoonup 7
                                                                    saves \
league season game season team
ENG-Premier League 2021 2020-07-26 West Ham United-Aston Villa Aston Villa 3
                                                      West Ham United 0
                                                                   ␣
˓→possession_pct \
league season game team
ENG-Premier League 2021 2020-07-26 West Ham United-Aston Villa Aston Villa ␣
\leftrightarrow 63
                                                      West Ham United ␣
```

```
(continues on next page)
```

```
\rightarrow 37
                                                                        total_
\rightarrowshots \
league season game team
ENG-Premier League 2021 2020-07-26 West Ham United-Aston Villa Aston Villa ␣
\rightarrow 10
                                                         West Ham United \qquad \qquad \Box\rightarrow 13
                                                                        shots_
˓→on_target
league season game team
ENG-Premier League 2021 2020-07-26 West Ham United-Aston Villa Aston Villa ␣
\leftrightarrow 1
                                                         West Ham United <sub>L</sub>
\leftrightarrow 4
```
### **2.2.3 Line ups**

```
[6]: lineups = espn.read_lineup(match_id=541465)
   lineups.head()
[6]: ␣
   \leftrightarrow is_home \
   league season game team player
   ENG-Premier League 2021 2020-07-26 West Ham United-Aston Villa Aston Villa Anwar El␣
   ˓→Ghazi False
                                                            Conor␣
   ˓→Hourihane False
                                                            Douglas␣
   ˓→Luiz False
                                                            Ezri Konsa ␣
   ightharpoonup False
                                                            Frédéric␣
   ˓→Guilbert False
                                                                    ␣
   \rightarrow position \setminusleague season game team player
   ENG-Premier League 2021 2020-07-26 West Ham United-Aston Villa Aston Villa Anwar El␣
   ˓→Ghazi Substitute
                                                            Conor␣
   ˓→Hourihane Center Left Midfielder
                                                            Douglas␣
   ˓→Luiz Defensive Midfielder
                                                            Ezri Konsa ␣
   ˓→ Center Right Defender
                                                            Frédéric␣
   ˓→Guilbert Right Back
                                                          (continues on next page)
```
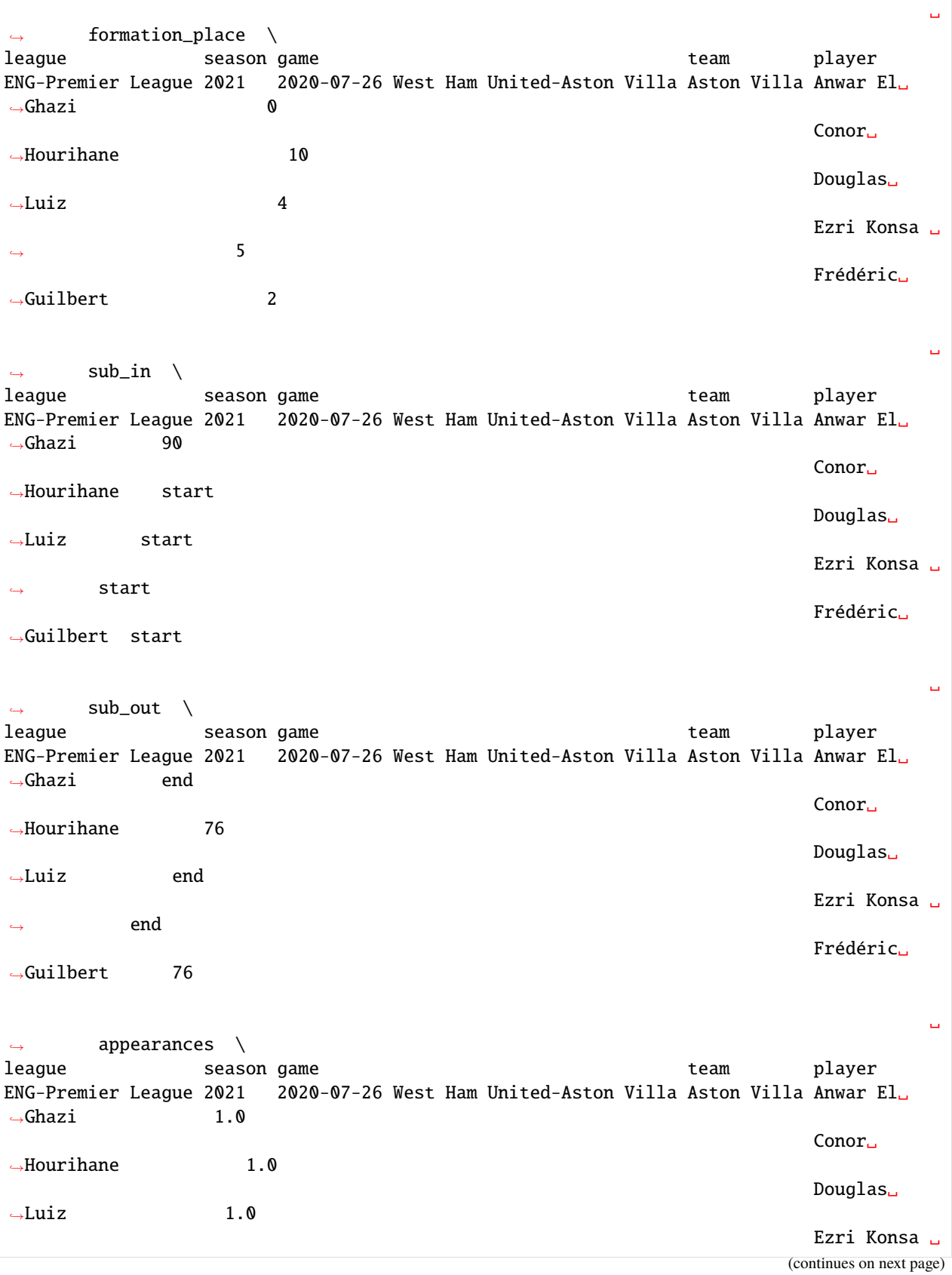

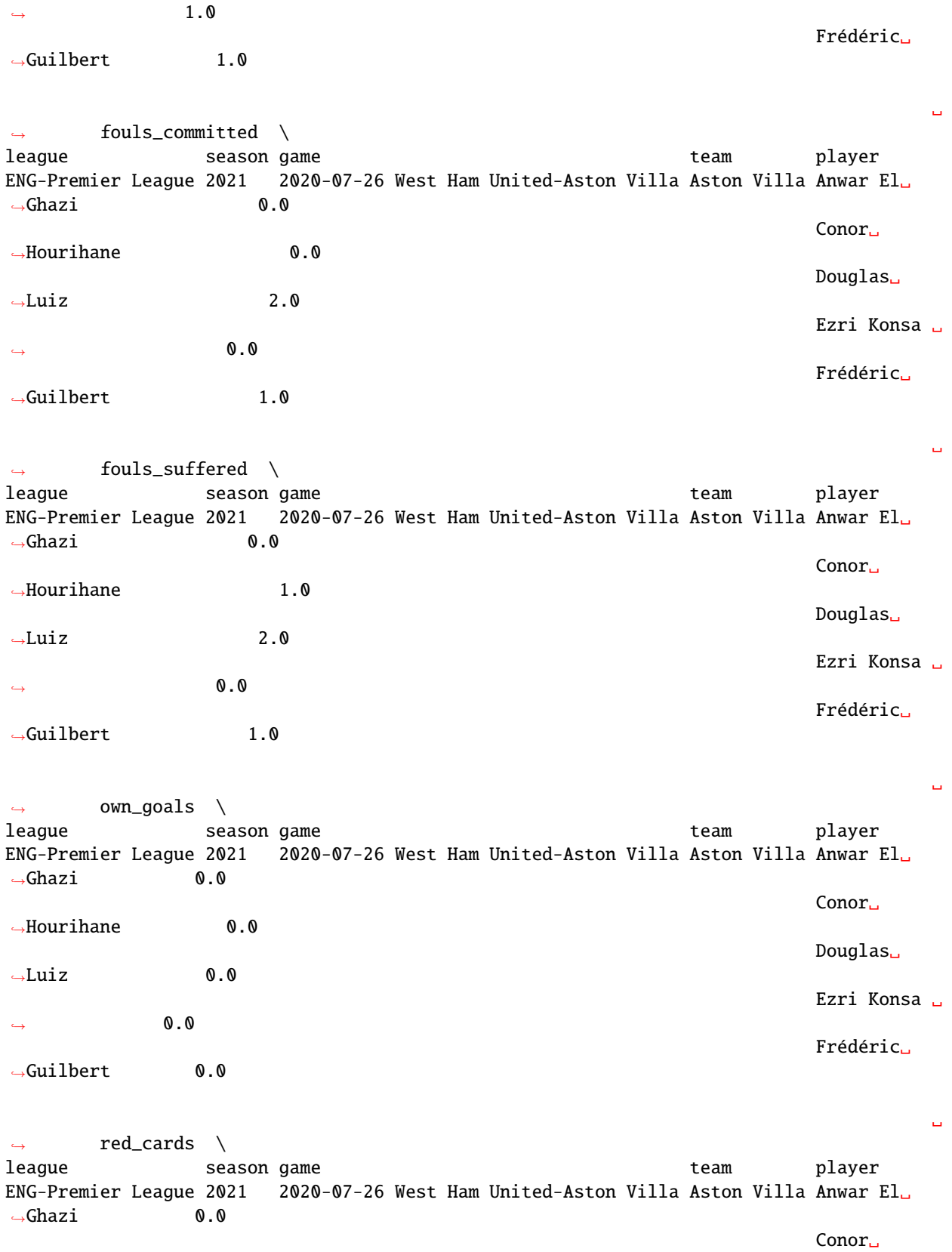

(continued from previous page) ˓<sup>→</sup>Hourihane 0.0 Douglas␣  $\rightarrow$ Luiz 0.0 Ezri Konsa ␣  $\rightarrow$  0.0 Frédéric␣ ˓<sup>→</sup>Guilbert 0.0 ␣  $\leftrightarrow$  sub\_ins \ league season game team player ENG-Premier League 2021 2020-07-26 West Ham United-Aston Villa Aston Villa Anwar El␣  $\rightarrow$ Ghazi 1.0 Conor␣ ˓<sup>→</sup>Hourihane 0.0 Douglas␣  $\rightarrow$ Luiz 0.0 Ezri Konsa ␣  $\leftrightarrow$  0.0 Frédéric␣ ˓<sup>→</sup>Guilbert 0.0 ␣  $\leftrightarrow$  yellow\_cards  $\setminus$ league season game team player ENG-Premier League 2021 2020-07-26 West Ham United-Aston Villa Aston Villa Anwar El␣  $\rightarrow$ Ghazi 0.0 Conor␣ ˓<sup>→</sup>Hourihane 0.0 Douglas␣  $\rightarrow$ Luiz 0.0 Ezri Konsa ␣  $\rightarrow$  0.0 Frédéric␣  $\rightarrow$ Guilbert 0.0 ␣  $\leftrightarrow$  goal\_assists \ league season game team player team player ENG-Premier League 2021 2020-07-26 West Ham United-Aston Villa Aston Villa Anwar El␣  $\rightarrow$ Ghazi 0.0 Conor␣ ˓<sup>→</sup>Hourihane 0.0 Douglas␣  $\rightarrow$ Luiz 0.0 Ezri Konsa ␣  $\rightarrow$  0.0 Frédéric␣ ˓<sup>→</sup>Guilbert 0.0 ␣ ˓<sup>→</sup> shots\_on\_target \ (continues on next page)

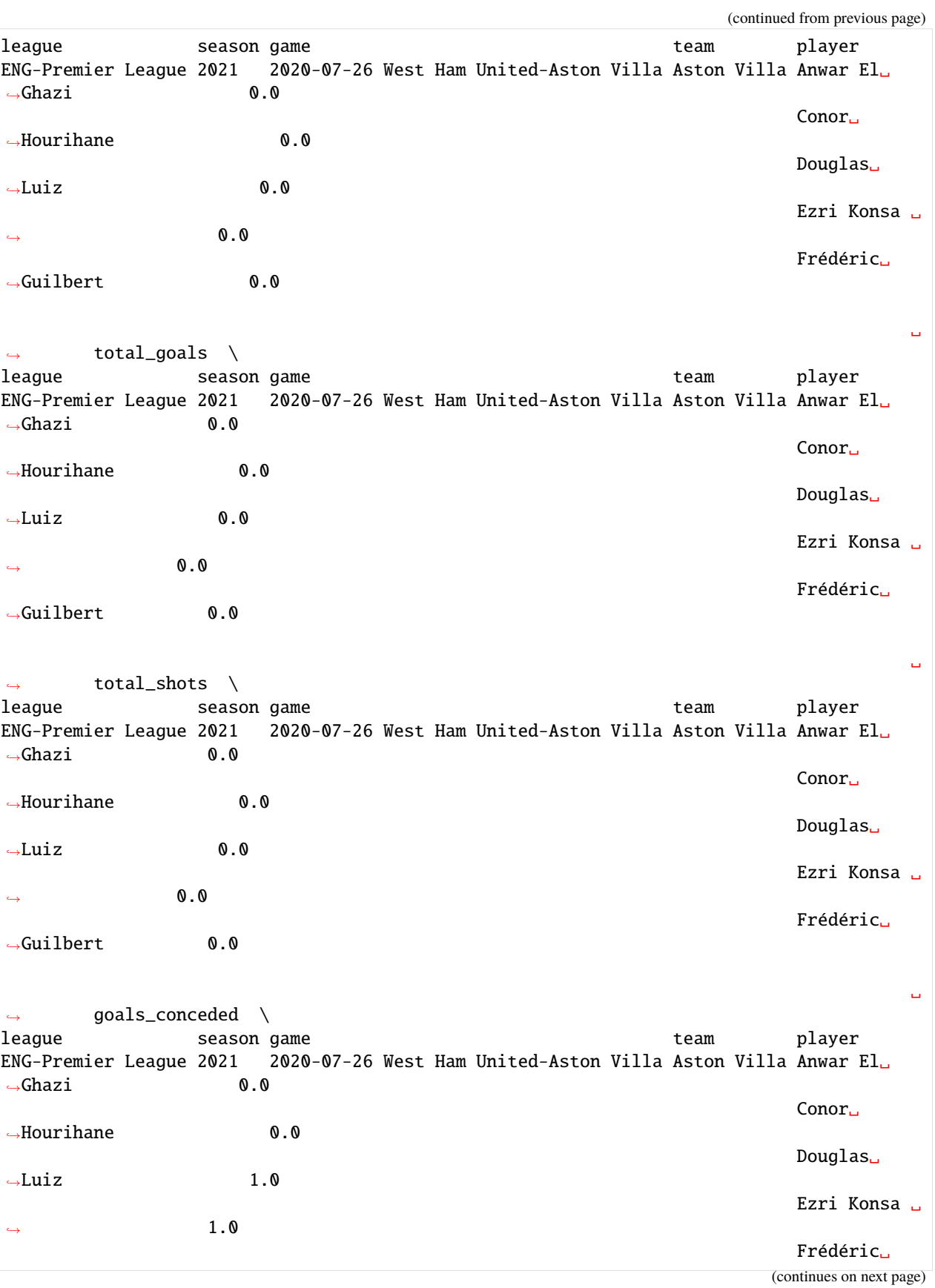

˓<sup>→</sup>Guilbert 0.0 ␣  $ightharpoonup$  saves  $\setminus$ league season game team player ENG-Premier League 2021 2020-07-26 West Ham United-Aston Villa Aston Villa Anwar El␣ ˓<sup>→</sup>Ghazi NaN Conor␣ ˓<sup>→</sup>Hourihane NaN Douglas␣ ˓<sup>→</sup>Luiz NaN Ezri Konsa ␣  $\leftrightarrow$  NaN Frédéric␣ ˓<sup>→</sup>Guilbert NaN ␣  $\leftrightarrow$  shots\_faced \ league season game team player team player ENG-Premier League 2021 2020-07-26 West Ham United-Aston Villa Aston Villa Anwar El␣ ˓<sup>→</sup>Ghazi 0.0 Conor␣ ˓<sup>→</sup>Hourihane 0.0 Douglas␣  $\rightarrow$ Luiz 0.0 Ezri Konsa ␣  $\rightarrow$  0.0 Frédéric␣ ˓<sup>→</sup>Guilbert 0.0 ␣  $ightharpoonup$  offsides league season game team player ENG-Premier League 2021 2020-07-26 West Ham United-Aston Villa Aston Villa Anwar El␣ ˓<sup>→</sup>Ghazi 0.0 Conor␣ ˓<sup>→</sup>Hourihane 0.0 Douglas␣  $\rightarrow$ Luiz 0.0 Ezri Konsa ␣  $\rightarrow$  0.0 Frédéric␣ ˓<sup>→</sup>Guilbert 0.0 . . . . . . . . . . . . . . . . . . . . . . . . . . . . . . . . . . . . . . . . . . . . . . . . . . . . . . . . . . . . . . . . . . . . . . . . . . . . . . . . . . . . . . . . . . . . . . . . . . . . . . . . . . . . . . . doc/datasources/ESPN.ipynb ends here. The following section was generated from doc/datasources/FBref.ipynb . . . . . . . . . . . . . . . . . . . . . . . . . . . . . . . . . . . . . . . . . . . . . . . . . . . . . . . . . . . . . . . . . . . . . . . . . . . . . . . .

#### [3]: import soccerdata as sd

## <span id="page-23-0"></span>**2.3 FBref**

```
[4]: fbref = sd.FBref(leagues="ENG-Premier League", seasons=2021)
    print(fbref.__doc__)
    Provides pd.DataFrames from data at http://fbref.com.
        Data will be downloaded as necessary and cached locally in
         ``~/soccerdata/data/FBref``.
        Parameters
        leagues : string or iterable, optional
            IDs of leagues to include. For efficiently reading data from the Top-5
            European leagues, use "Big 5 European Leagues Combined".
        seasons : string, int or list, optional
            Seasons to include. Supports multiple formats.
            Examples: '16-17'; 2016; '2016-17'; [14, 15, 16]
        proxy : 'tor' or dict or list(dict) or callable, optional
            Use a proxy to hide your IP address. Valid options are:
                 - "tor": Uses the Tor network. Tor should be running in
                  the background on port 9050.
                 - dict: A dictionary with the proxy to use. The dict should be
                   a mapping of supported protocols to proxy addresses. For example::
                      {
                           'http': 'http://10.10.1.10:3128',
                           'https': 'http://10.10.1.10:1080',
                      }
                 - list(dict): A list of proxies to choose from. A different proxy will
                  be selected from this list after failed requests, allowing rotating
                  proxies.
                 - callable: A function that returns a valid proxy. This function will
                  be called after failed requests, allowing rotating proxies.
        no_cache : bool
            If True, will not use cached data.
        no_store : bool
            If True, will not store downloaded data.
        data_dir : Path
            Path to directory where data will be cached.
    /cw/dtaijupiter/NoCsBack/dtai/pieterr/Projects/soccerdata/soccerdata/_common.py:471:␣
     ˓→UserWarning: Season id "2021" is ambiguous: interpreting as "20-21"
      warnings.warn(msg, stacklevel=1)
```
### **2.3.1 Team season stats**

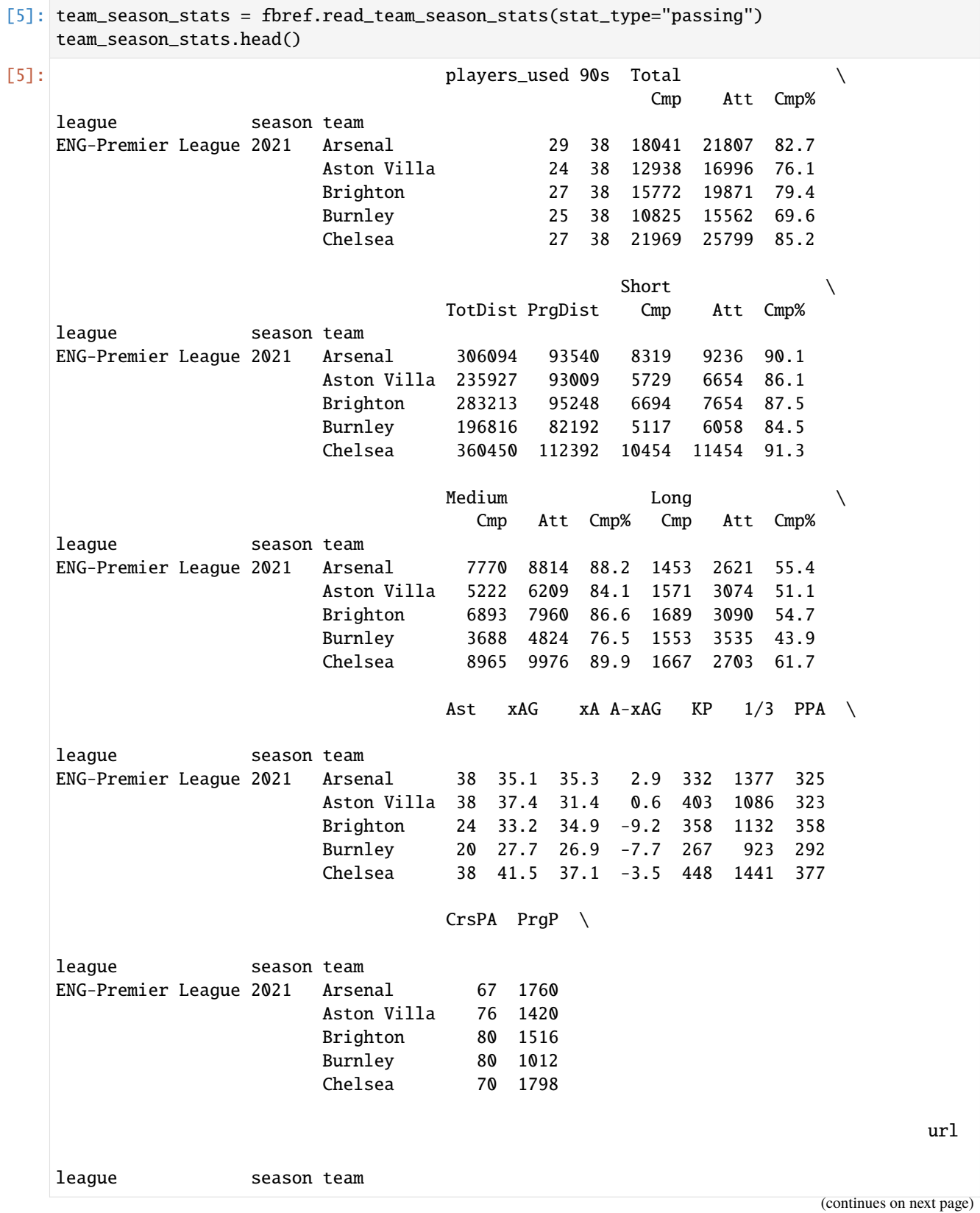

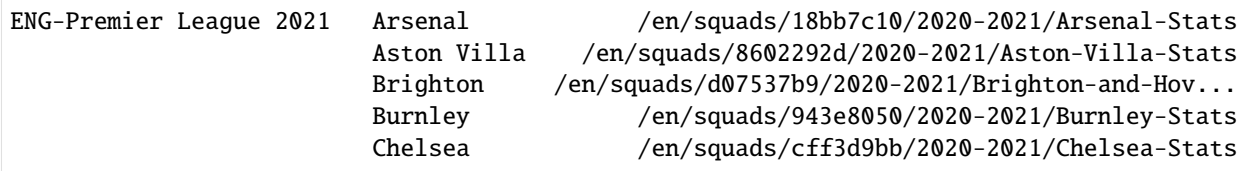

### **2.3.2 Team match stats**

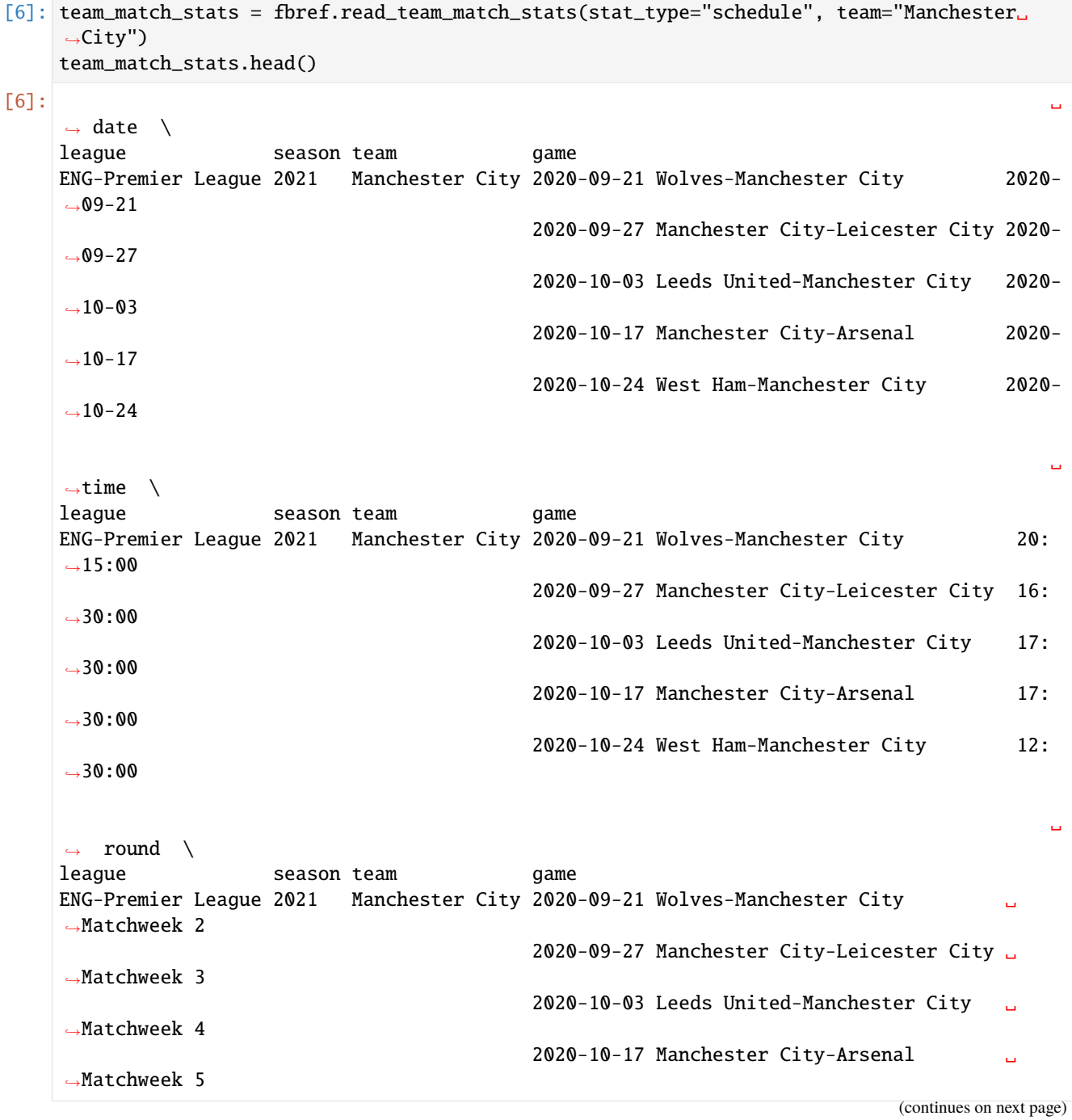

(continued from previous page) 2020-10-24 West Ham-Manchester City ␣ ˓<sup>→</sup>Matchweek 6 day␣  $ightharpoonup \ \setminus$ league season team game ENG-Premier League 2021 Manchester City 2020-09-21 Wolves-Manchester City Mon 2020-09-27 Manchester City-Leicester City Sun 2020-10-03 Leeds United-Manchester City Sat 2020-10-17 Manchester City-Arsenal Sat 2020-10-24 West Ham-Manchester City Sat ␣ ˓<sup>→</sup>venue \ league season team game ENG-Premier League 2021 Manchester City 2020-09-21 Wolves-Manchester City Away 2020-09-27 Manchester City-Leicester City Home 2020-10-03 Leeds United-Manchester City Away 2020-10-17 Manchester City-Arsenal Home 2020-10-24 West Ham-Manchester City Away ␣  $\rightarrow$ result \ league season team qame ENG-Premier League 2021 Manchester City 2020-09-21 Wolves-Manchester City ␣ ˓<sup>→</sup>W 2020-09-27 Manchester City-Leicester City ␣  $\rightarrow$ L 2020-10-03 Leeds United-Manchester City ␣  $\rightarrow$ D 2020-10-17 Manchester City-Arsenal ␣ ˓<sup>→</sup>W 2020-10-24 West Ham-Manchester City ␣  $\rightarrow$ D  $GF$ ˓<sup>→</sup>\ league season team game ENG-Premier League 2021 Manchester City 2020-09-21 Wolves-Manchester City 3 2020-09-27 Manchester City-Leicester City 2 2020-10-03 Leeds United-Manchester City 1 2020-10-17 Manchester City-Arsenal 1 2020-10-24 West Ham-Manchester City 1 GA ␣ ˓<sup>→</sup>\ league season team game ENG-Premier League 2021 Manchester City 2020-09-21 Wolves-Manchester City 1 2020-09-27 Manchester City-Leicester City 5 2020-10-03 Leeds United-Manchester City 1 2020-10-17 Manchester City-Arsenal 0 2020-10-24 West Ham-Manchester City 1

␣  $ightharpoonup$  opponent  $\setminus$ league season team game ENG-Premier League 2021 Manchester City 2020-09-21 Wolves-Manchester City ␣ Wolves 2020-09-27 Manchester City-Leicester City ␣ ˓<sup>→</sup>Leicester City 2020-10-03 Leeds United-Manchester City ␣ ˓<sup>→</sup>Leeds United 2020-10-17 Manchester City-Arsenal ␣ Arsenal 2020-10-24 West Ham-Manchester City ␣ West Ham  $xG_{\cdot}$ .  $ightharpoonup \ \setminus$ league season team game ENG-Premier League 2021 Manchester City 2020-09-21 Wolves-Manchester City 1.9 2020-09-27 Manchester City-Leicester City 0.9 2020-10-03 Leeds United-Manchester City 1.2 2020-10-17 Manchester City-Arsenal 1.3 2020-10-24 West Ham-Manchester City 1.0 xGA␣  $ightharpoonup \ \setminus$ league season team qame ENG-Premier League 2021 Manchester City 2020-09-21 Wolves-Manchester City 0.6 2020-09-27 Manchester City-Leicester City 2.9 2020-10-03 Leeds United-Manchester City 2.4 2020-10-17 Manchester City-Arsenal 0.9 2020-10-24 West Ham-Manchester City 0.3 ␣  $\rightarrow$ Poss \ league season team game ENG-Premier League 2021 Manchester City 2020-09-21 Wolves-Manchester City 65 2020-09-27 Manchester City-Leicester City 72 2020-10-03 Leeds United-Manchester City 49 2020-10-17 Manchester City-Arsenal 58 2020-10-24 West Ham-Manchester City 69 ␣ ˓<sup>→</sup>Attendance \ league season team game ENG-Premier League 2021 Manchester City 2020-09-21 Wolves-Manchester City ␣  $ightharpoonup$  <NA> 2020-09-27 Manchester City-Leicester City ␣  $\leftrightarrow$  <NA> 2020-10-03 Leeds United-Manchester City ␣  $<$ NA $>$ 2020-10-17 Manchester City-Arsenal ␣

```
\leftrightarrow <NA>
                                       2020-10-24 West Ham-Manchester City ␣
  <NA>␣
ightharpoonup Captain \
league season team qame
ENG-Premier League 2021 Manchester City 2020-09-21 Wolves-Manchester City ␣
˓→Fernandinho
                                       2020-09-27 Manchester City-Leicester City ␣
\rightarrowFernandinho
                                       2020-10-03 Leeds United-Manchester City ␣
˓→Kevin De Bruyne
                                       2020-10-17 Manchester City-Arsenal ␣
˓→Raheem Sterling
                                       2020-10-24 West Ham-Manchester City ␣
˓→Raheem Sterling
                                                                             ␣
\rightarrowFormation \
league season team game
ENG-Premier League 2021 Manchester City 2020-09-21 Wolves-Manchester City 4-
\rightarrow2-3-1
                                       2020-09-27 Manchester City-Leicester City 4-
\rightarrow2-3-1
                                       2020-10-03 Leeds United-Manchester City ␣
-4-3-32020-10-17 Manchester City-Arsenal 3-
\rightarrow1-4-2
                                       2020-10-24 West Ham-Manchester City ␣
-4-3-3␣
ightharpoonup Referee \setminusleague season team game
ENG-Premier League 2021 Manchester City 2020-09-21 Wolves-Manchester City
˓→Andre Marriner
                                       2020-09-27 Manchester City-Leicester City ␣
˓→Michael Oliver
                                       2020-10-03 Leeds United-Manchester City ␣
˓→ Mike Dean
                                       2020-10-17 Manchester City-Arsenal ␣
˓→Chris Kavanagh
                                       2020-10-24 West Ham-Manchester City ␣
˓→Anthony Taylor
                                                                                 ␣
\rightarrow match_report \setminusleague season team game
ENG-Premier League 2021 Manchester City 2020-09-21 Wolves-Manchester City /en/
˓→matches/1c17eca3/Wolverhampton-Wanderers-M...
                                       2020-09-27 Manchester City-Leicester City /en/
```
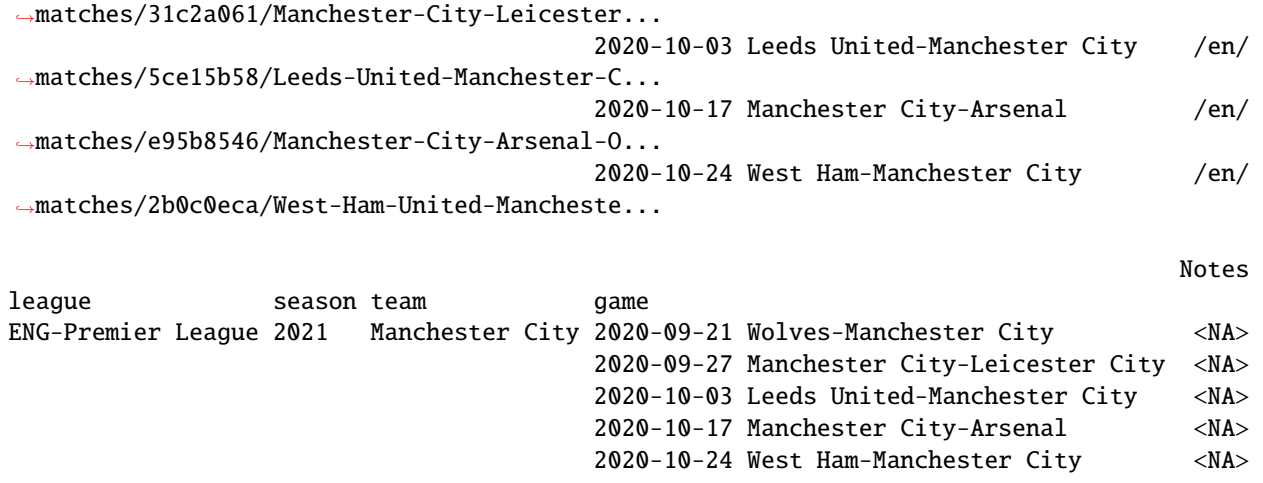

### **2.3.3 Player season stats**

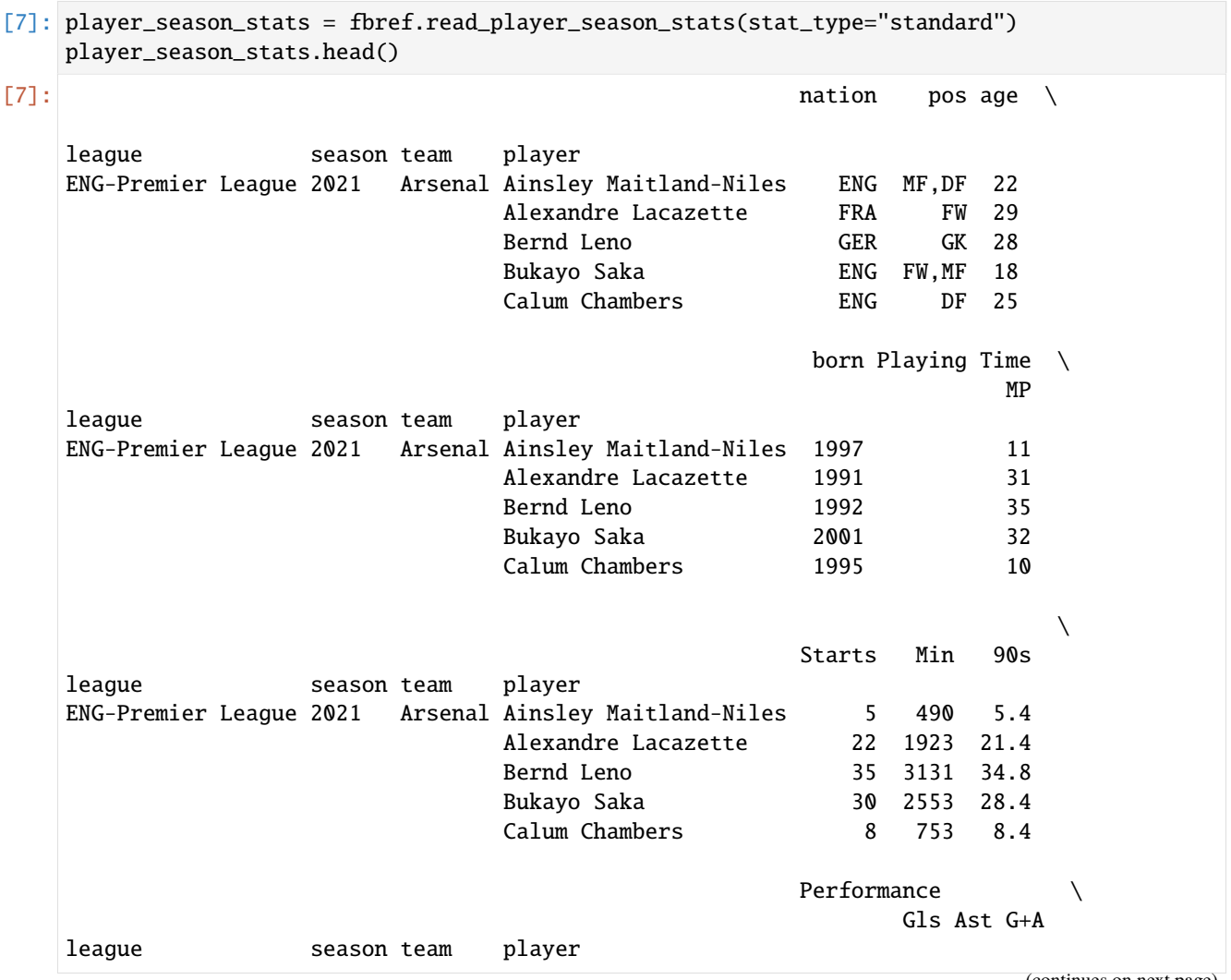

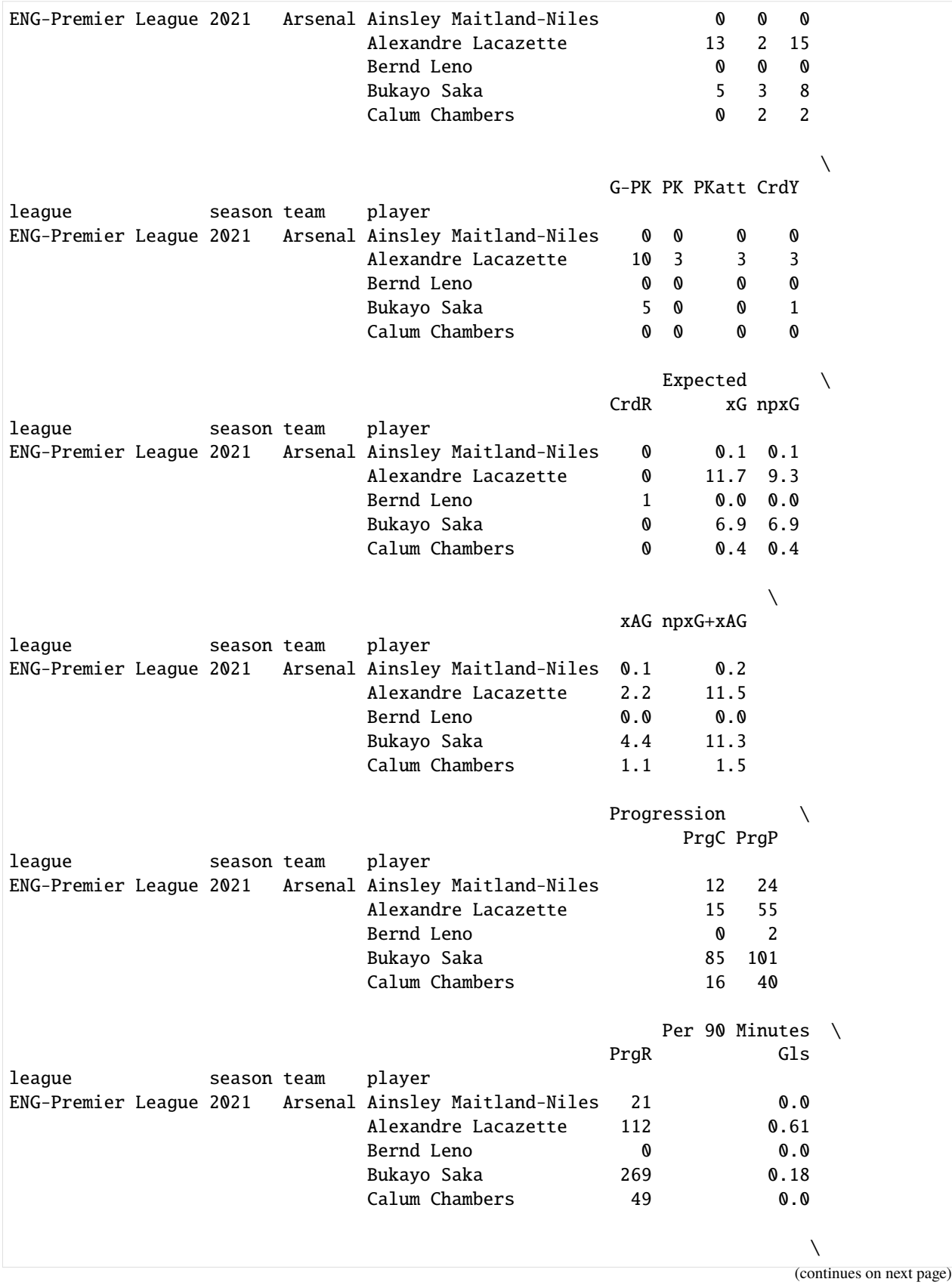

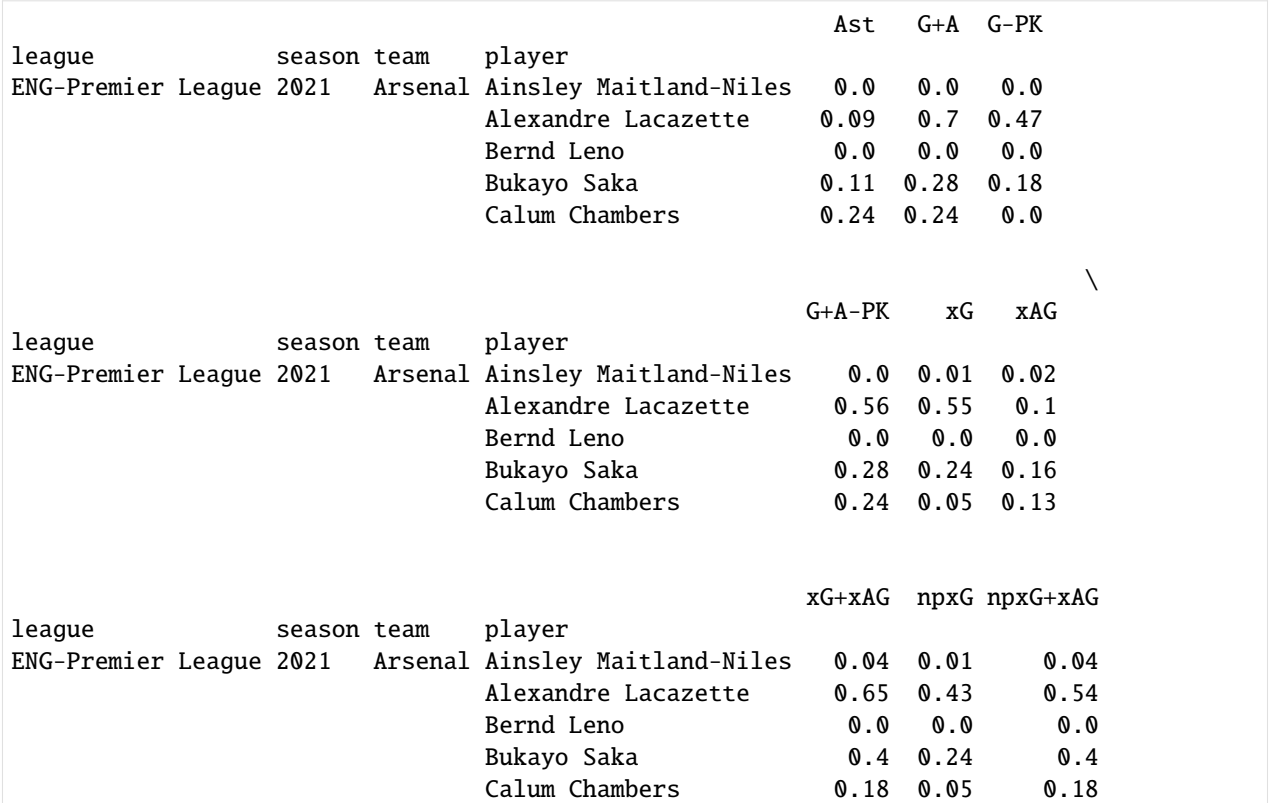

### **2.3.4 Player match stats**

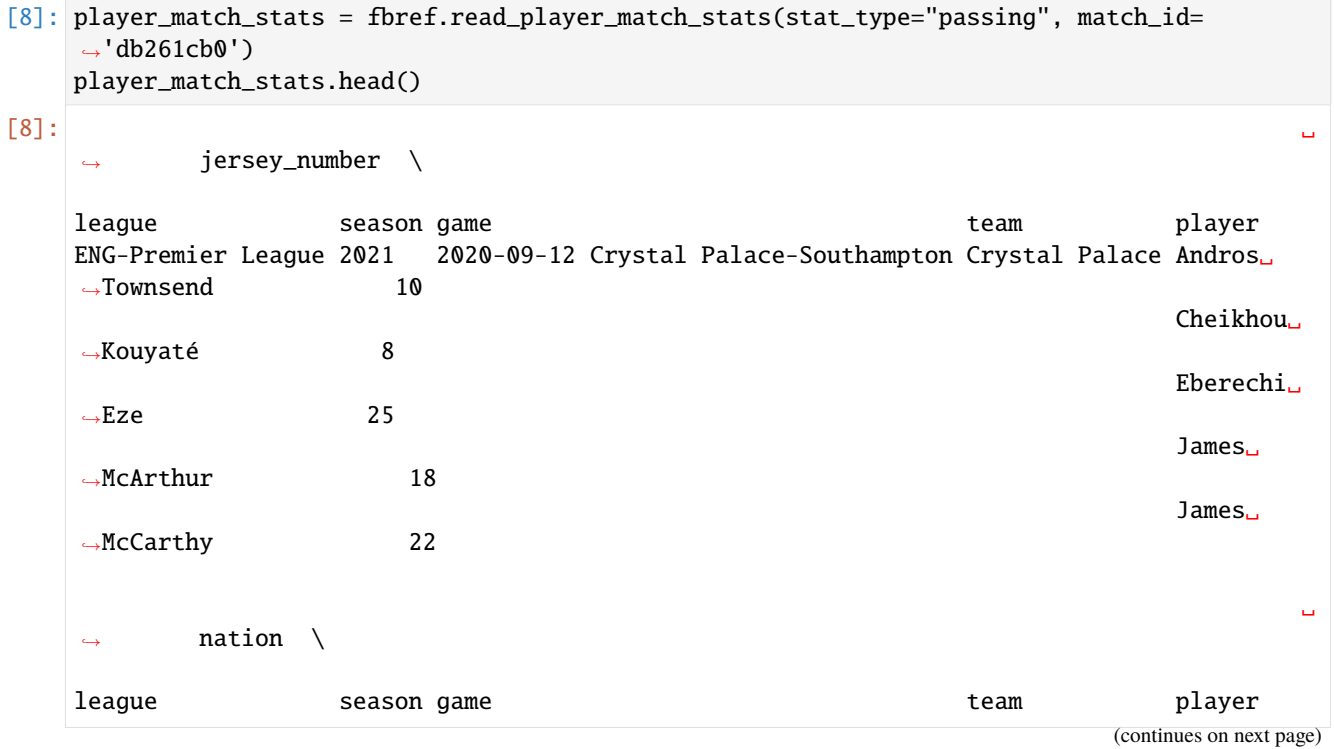

(continued from previous page) ENG-Premier League 2021 2020-09-12 Crystal Palace-Southampton Crystal Palace Andros␣ ˓<sup>→</sup>Townsend ENG Cheikhou␣ ˓<sup>→</sup>Kouyaté SEN Eberechi␣  $\rightarrow$ Eze ENG James␣ ˓<sup>→</sup>McArthur SCO James␣ ˓<sup>→</sup>McCarthy IRL ␣  $\leftrightarrow$  pos \ league season game team team player ENG-Premier League 2021 2020-09-12 Crystal Palace-Southampton Crystal Palace Andros␣ ˓<sup>→</sup>Townsend RM Cheikhou␣ ˓<sup>→</sup>Kouyaté CB Eberechi␣  $\rightarrow$ Eze LM James␣ ˓<sup>→</sup>McArthur CM James␣ ˓<sup>→</sup>McCarthy CM ␣  $\leftrightarrow$  age  $\setminus$ league season game team team player ENG-Premier League 2021 2020-09-12 Crystal Palace-Southampton Crystal Palace Andros␣ ˓<sup>→</sup>Townsend 29-058 Cheikhou␣ ˓<sup>→</sup>Kouyaté 30-266 Eberechi␣ ˓<sup>→</sup>Eze 22-075 James␣ ˓<sup>→</sup>McArthur 32-341 James␣ ˓<sup>→</sup>McCarthy 29-305 ␣  $ightharpoonup$  min \ league season game team team player ENG-Premier League 2021 2020-09-12 Crystal Palace-Southampton Crystal Palace Andros␣ ˓<sup>→</sup>Townsend 90 Cheikhou␣ ˓<sup>→</sup>Kouyaté 90 Eberechi␣  $\rightarrow$ Eze 10 James. (continues on next page)

**2.3. FBref 29**

```
(continued from previous page)
˓→McArthur 90
                                                                     James␣
˓→McCarthy 73
                                                                             ␣
\leftrightarrow Total \setminus␣
ightharpoonup Cmp
league season game team blayer team player
ENG-Premier League 2021 2020-09-12 Crystal Palace-Southampton Crystal Palace Andros␣
˓→Townsend 13
                                                                     Cheikhou␣
˓→Kouyaté 11
                                                                     Eberechi␣
ightharpoonupEze 8
                                                                     James.
˓→McArthur 15
                                                                     James␣
˓→McCarthy 14
                                                                             ␣
\leftrightarrow␣
ightharpoonup Att
league season game team player
ENG-Premier League 2021 2020-09-12 Crystal Palace-Southampton Crystal Palace Andros␣
˓→Townsend 30
                                                                     Cheikhou␣
˓→Kouyaté 19
                                                                     Eberechi␣
\rightarrowEze 10
                                                                     James␣
˓→McArthur 32
                                                                     James␣
˓→McCarthy 23
                                                                             ␣
\rightarrow␣
\hookrightarrow Cmp%
league season game team team player
ENG-Premier League 2021 2020-09-12 Crystal Palace-Southampton Crystal Palace Andros␣
˓→Townsend 43.3
                                                                     Cheikhou␣
˓→Kouyaté 57.9
                                                                     Eberechi␣
\rightarrowEze 80.0
                                                                     James␣
˓→McArthur 46.9
                                                                     James.
˓→McCarthy 60.9
```
␣  $\rightarrow$ ␣  $ightharpoonup$  TotDist league season game team team player ENG-Premier League 2021 2020-09-12 Crystal Palace-Southampton Crystal Palace Andros␣ ˓<sup>→</sup>Townsend 184 Cheikhou␣ ˓<sup>→</sup>Kouyaté 207 Eberechi␣  $\rightarrow$ Eze 177 James␣ ˓<sup>→</sup>McArthur 322 James␣ ˓<sup>→</sup>McCarthy 281 ␣  $\rightarrow$ ␣ ˓<sup>→</sup> PrgDist league season game team team player ENG-Premier League 2021 2020-09-12 Crystal Palace-Southampton Crystal Palace Andros␣  $\rightarrow$ Townsend 68 Cheikhou␣ ˓<sup>→</sup>Kouyaté 109 Eberechi␣  $\rightarrow$ Eze 46 James␣ ˓<sup>→</sup>McArthur 159 James␣ ˓<sup>→</sup>McCarthy 75 ␣  $\leftrightarrow$  Short \ ␣  $\leftrightarrow$  Cmp league season game season team team player ENG-Premier League 2021 2020-09-12 Crystal Palace-Southampton Crystal Palace Andros␣ ˓<sup>→</sup>Townsend 8 Cheikhou␣ ˓<sup>→</sup>Kouyaté 3 Eberechi␣  $ightharpoonup$ Eze 2 James␣ ˓<sup>→</sup>McArthur 2 James␣ ˓<sup>→</sup>McCarthy 4 ␣  $\leftrightarrow$ ␣ Att

```
league season game team team player
ENG-Premier League 2021 2020-09-12 Crystal Palace-Southampton Crystal Palace Andros␣
˓→Townsend 11
                                                                  Cheikhou␣
˓→Kouyaté 4
                                                                  Eberechi␣
ightharpoonupEze 2
                                                                  James␣
˓→McArthur 6
                                                                  James␣
˓→McCarthy 6
                                                                          ␣
\rightarrow␣
\leftrightarrow Cmp%
league season game team team player
ENG-Premier League 2021 2020-09-12 Crystal Palace-Southampton Crystal Palace Andros␣
˓→Townsend 72.7
                                                                  Cheikhou␣
˓→Kouyaté 75.0
                                                                  Eberechi␣
\rightarrowEze 100.0
                                                                  James␣
˓→McArthur 33.3
                                                                  James␣
˓→McCarthy 66.7
                                                                          ␣
ightharpoonup Medium \setminus␣
          Cmp
league season game team team player
ENG-Premier League 2021 2020-09-12 Crystal Palace-Southampton Crystal Palace Andros␣
\rightarrowTownsend 4
                                                                  Cheikhou␣
˓→Kouyaté 3
                                                                  Eberechi␣
\rightarrowEze 3
                                                                  James␣
˓→McArthur 11
                                                                  James␣
˓→McCarthy 6
                                                                          ␣
\leftrightarrow␣
       Att
league season game team team player
ENG-Premier League 2021 2020-09-12 Crystal Palace-Southampton Crystal Palace Andros␣
\rightarrowTownsend 8
                                                                  Cheikhou␣
                                                              (continues on next page)
```
```
(continued from previous page)
˓→Kouyaté 6
                                                                      Eberechi␣
ightharpoonupEze 3
                                                                       James␣
˓→McArthur 15
                                                                       James␣
˓→McCarthy 10
                                                                               ␣
\rightarrow␣
\leftrightarrow Cmp%
league season game team team player
ENG-Premier League 2021 2020-09-12 Crystal Palace-Southampton Crystal Palace Andros␣
˓→Townsend 50.0
                                                                       Cheikhou␣
˓→Kouyaté 50.0
                                                                       Eberechi␣
\rightarrowEze 100.0
                                                                       James␣
˓→McArthur 73.3
                                                                       James␣
˓→McCarthy 60.0
                                                                               ␣
ightharpoonup Long \setminus␣
ightharpoonup Cmp
league season game team team player
ENG-Premier League 2021 2020-09-12 Crystal Palace-Southampton Crystal Palace Andros␣
\rightarrowTownsend 1
                                                                      Cheikhou␣
˓→Kouyaté 3
                                                                       Eberechi␣
ightharpoonupEze 2
                                                                       James␣
˓→McArthur 1
                                                                       James␣
˓→McCarthy 3
                                                                               ␣
\rightarrow␣
˓→ Att
league season game team team player
ENG-Premier League 2021 2020-09-12 Crystal Palace-Southampton Crystal Palace Andros␣
\rightarrowTownsend 6
                                                                       Cheikhou␣
˓→Kouyaté 6
                                                                       Eberechi␣
ightharpoonupEze 3
                                                                       James␣
                                                                   (continues on next page)
```
(continued from previous page) ˓<sup>→</sup>McArthur 7 James␣ ˓<sup>→</sup>McCarthy 5 ␣  $\rightarrow$ ␣  $ightharpoonup$  Cmp% league season game team team player ENG-Premier League 2021 2020-09-12 Crystal Palace-Southampton Crystal Palace Andros␣ ˓<sup>→</sup>Townsend 16.7 Cheikhou␣ ˓<sup>→</sup>Kouyaté 50.0 Eberechi␣  $\rightarrow$ Eze 66.7 James. ˓<sup>→</sup>McArthur 14.3 James␣ ˓<sup>→</sup>McCarthy 60.0 ␣  $ightharpoonup$  Ast  $\setminus$ league season game team team player ENG-Premier League 2021 2020-09-12 Crystal Palace-Southampton Crystal Palace Andros␣  $\rightarrow$ Townsend 1 Cheikhou␣ ˓<sup>→</sup>Kouyaté 0 Eberechi␣  $ightharpoonup$ Eze 0 James␣ ˓<sup>→</sup>McArthur 0 James. ˓<sup>→</sup>McCarthy 0 ␣  $\leftrightarrow$  xAG  $\setminus$ league season game team team player ENG-Premier League 2021 2020-09-12 Crystal Palace-Southampton Crystal Palace Andros␣ ˓<sup>→</sup>Townsend 0.6 Cheikhou␣ ˓<sup>→</sup>Kouyaté 0.0 Eberechi␣  $\rightarrow$ Eze 0.0 James␣ ˓<sup>→</sup>McArthur 0.4 James␣ ˓<sup>→</sup>McCarthy 0.0 ␣  $\leftrightarrow$  xA  $\setminus$ 

league season game team team player ENG-Premier League 2021 2020-09-12 Crystal Palace-Southampton Crystal Palace Andros␣ ˓<sup>→</sup>Townsend 0.2 Cheikhou␣ ˓<sup>→</sup>Kouyaté 0.0 Eberechi␣  $\rightarrow$ Eze 0.0 James␣ ˓<sup>→</sup>McArthur 0.0 James␣ ˓<sup>→</sup>McCarthy 0.1 ␣  $ightharpoonup$  KP \ league season game team team player ENG-Premier League 2021 2020-09-12 Crystal Palace-Southampton Crystal Palace Andros␣ ˓<sup>→</sup>Townsend 2 Cheikhou␣ ˓<sup>→</sup>Kouyaté 0 Eberechi␣  $\rightarrow$ Eze 0 James. ˓<sup>→</sup>McArthur 1 James␣ →McCarthy 0 ␣  $\leftrightarrow$  1/3 \ league season game team team player ENG-Premier League 2021 2020-09-12 Crystal Palace-Southampton Crystal Palace Andros␣ ˓<sup>→</sup>Townsend 0 Cheikhou␣ ˓<sup>→</sup>Kouyaté 1 Eberechi␣  $\rightarrow$ Eze 1 James␣ ˓<sup>→</sup>McArthur 2 James. →McCarthy 0 ␣  $\leftrightarrow$  PPA \ league season game team team player ENG-Premier League 2021 2020-09-12 Crystal Palace-Southampton Crystal Palace Andros␣  $\rightarrow$ Townsend 1 Cheikhou␣ ˓<sup>→</sup>Kouyaté 0 Eberechi␣ (continues on next page)

(continued from previous page)  $ightharpoonup$ Eze 0 James␣ →McArthur 0 James␣ ˓<sup>→</sup>McCarthy 0 ␣  $ightharpoonup$  CrsPA  $\setminus$ league season game team player ENG-Premier League 2021 2020-09-12 Crystal Palace-Southampton Crystal Palace Andros␣ ˓<sup>→</sup>Townsend 0 Cheikhou␣ ˓<sup>→</sup>Kouyaté 0 Eberechi␣  $ightharpoonup$ Eze 0 James␣ ˓<sup>→</sup>McArthur 0 James␣ →McCarthy 0 ␣  $ightharpoonup$  PrgP  $\setminus$ league season game team player ENG-Premier League 2021 2020-09-12 Crystal Palace-Southampton Crystal Palace Andros␣  $\rightarrow$ Townsend 1 Cheikhou␣ ˓<sup>→</sup>Kouyaté 2 Eberechi␣  $ightharpoonup$ Eze 2 James␣ ˓<sup>→</sup>McArthur 3 James␣ ˓<sup>→</sup>McCarthy 2 ␣ ˓<sup>→</sup> game\_id league season game team player ENG-Premier League 2021 2020-09-12 Crystal Palace-Southampton Crystal Palace Andros␣ ˓<sup>→</sup>Townsend db261cb0 Cheikhou␣ ˓<sup>→</sup>Kouyaté db261cb0 Eberechi␣ ˓<sup>→</sup>Eze db261cb0 James␣ ˓<sup>→</sup>McArthur db261cb0 James␣ ˓<sup>→</sup>McCarthy db261cb0

### **2.3.5 Game schedule**

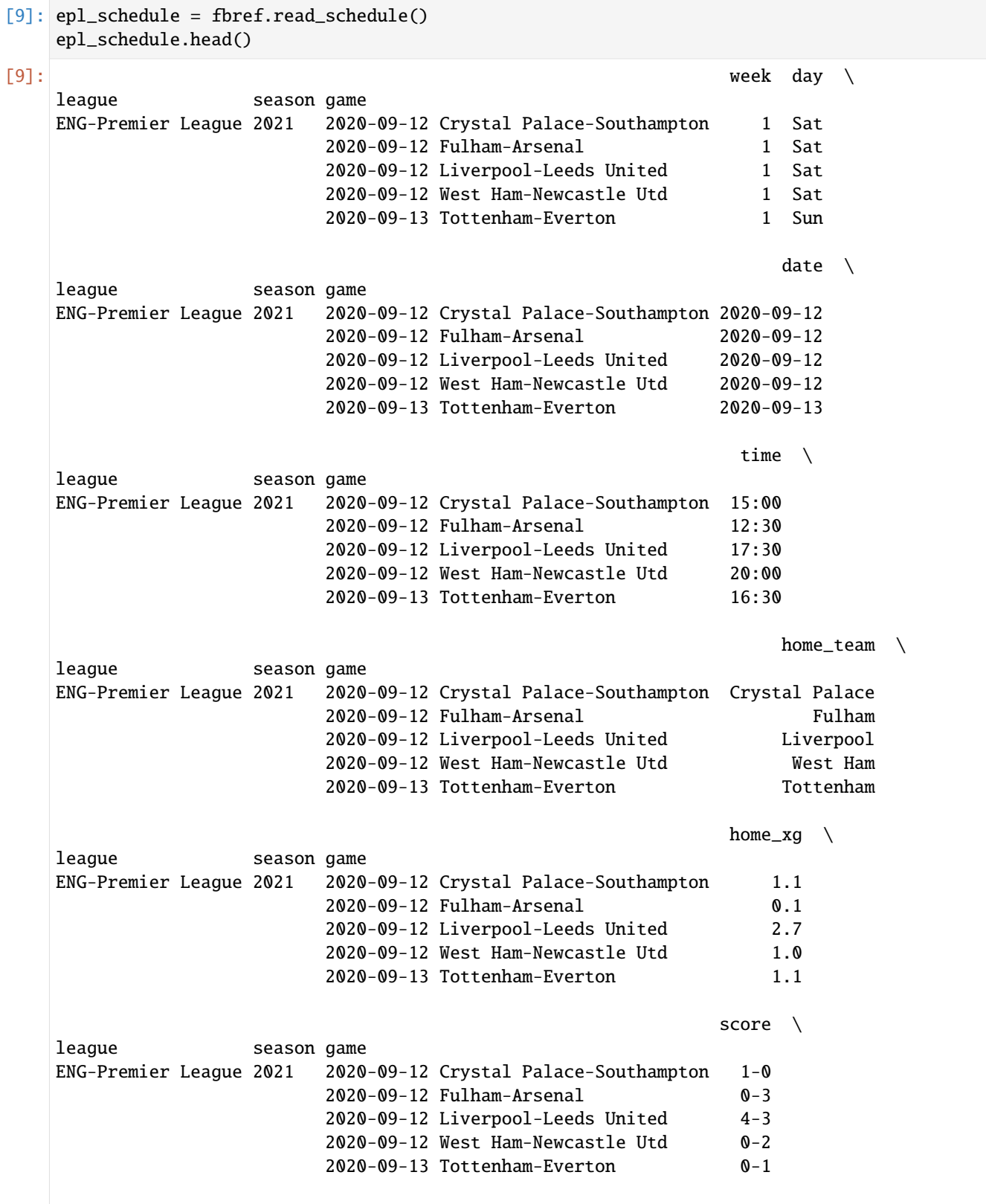

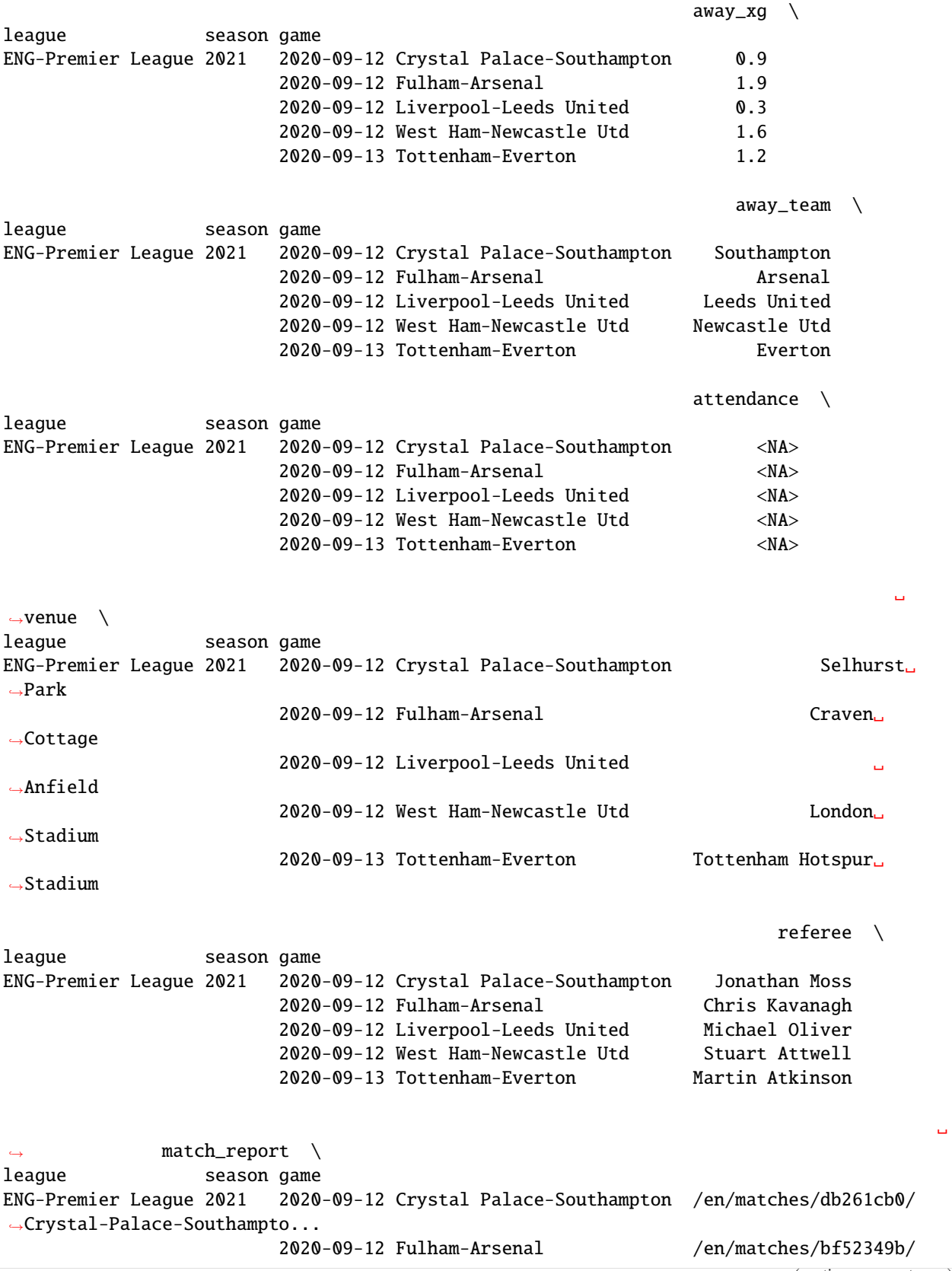

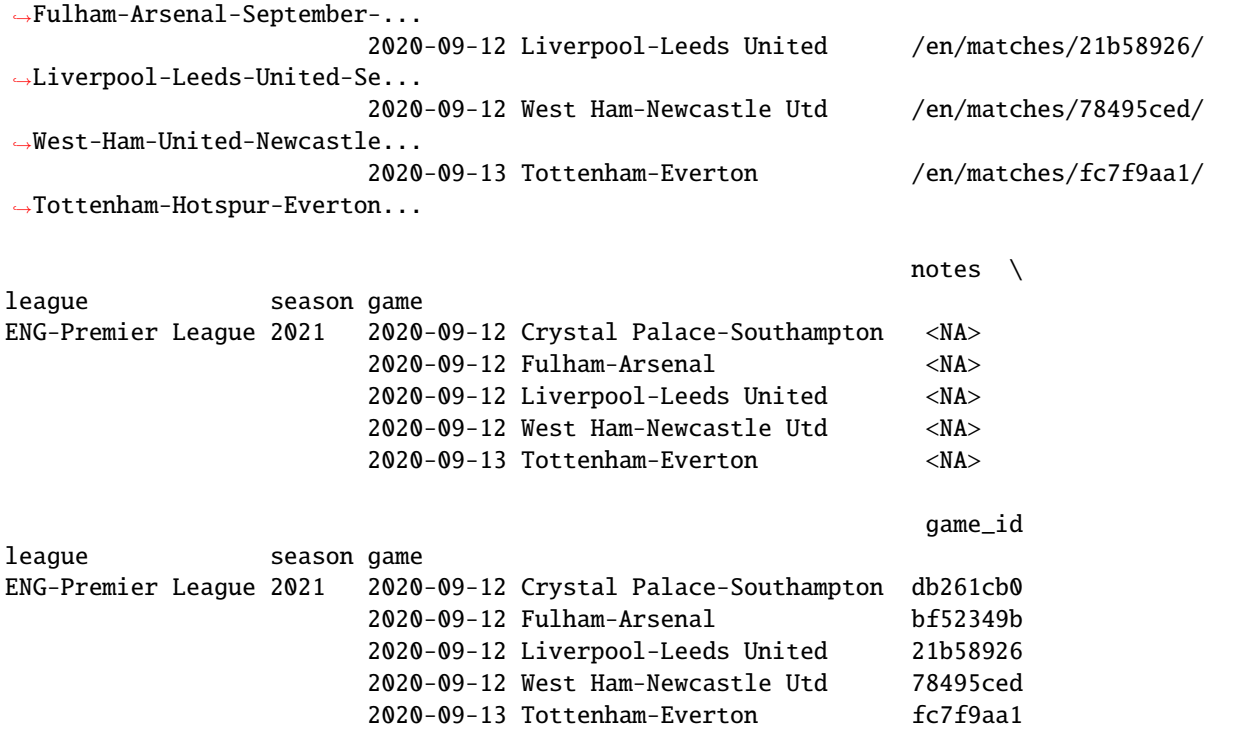

# **2.3.6 Line ups**

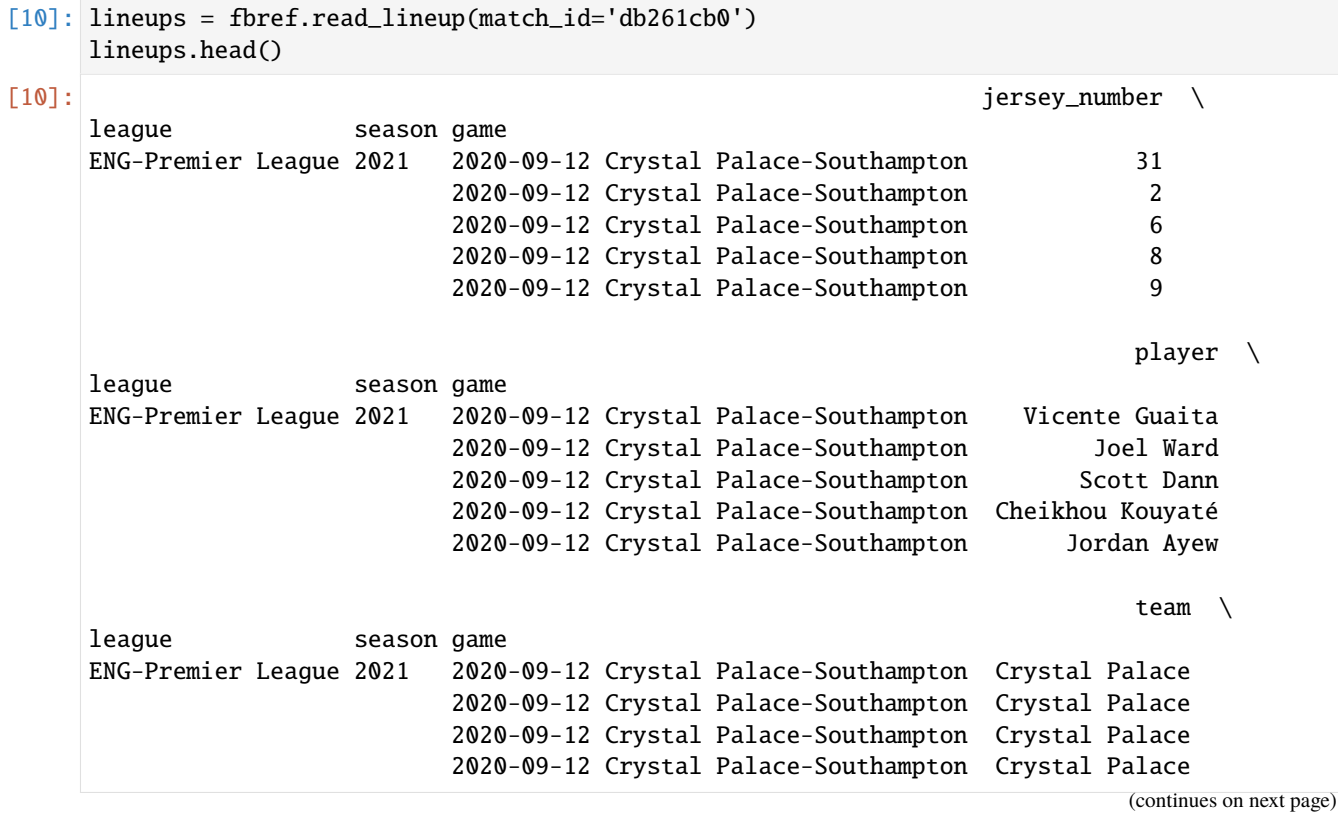

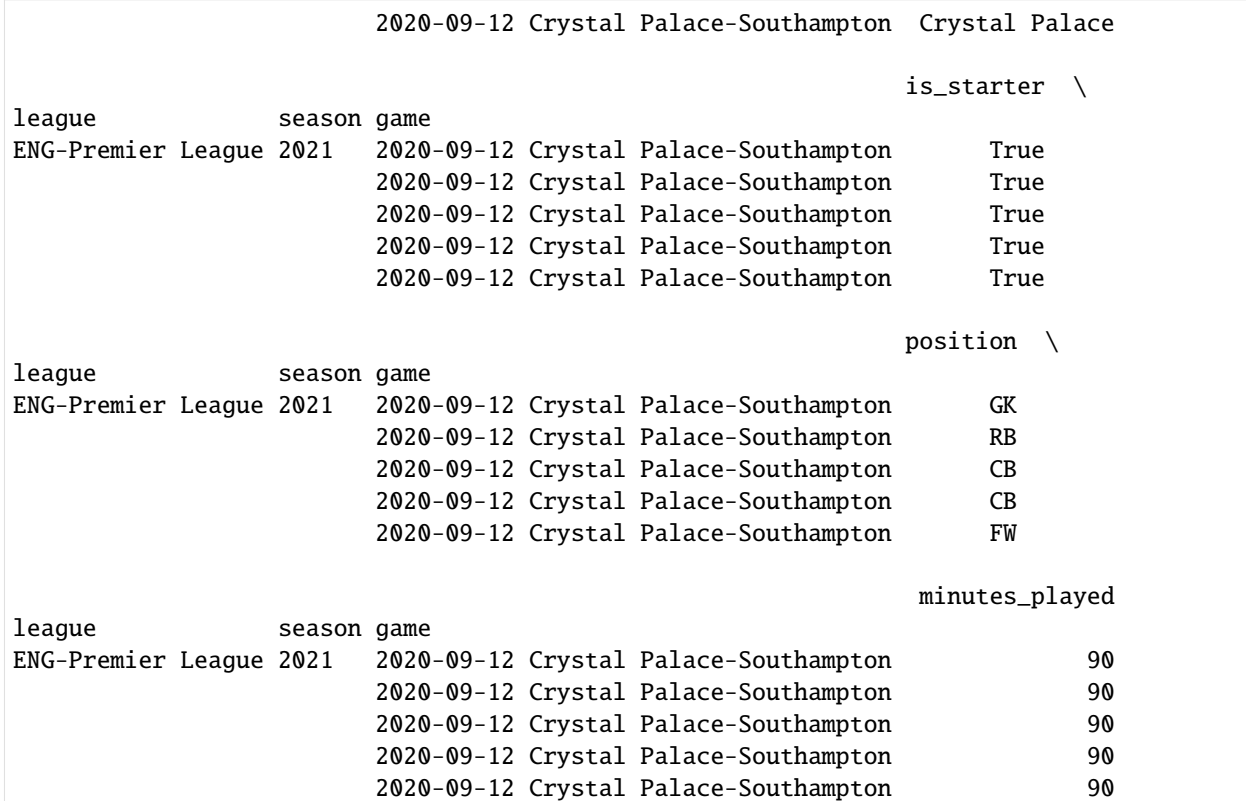

#### **2.3.7 Events**

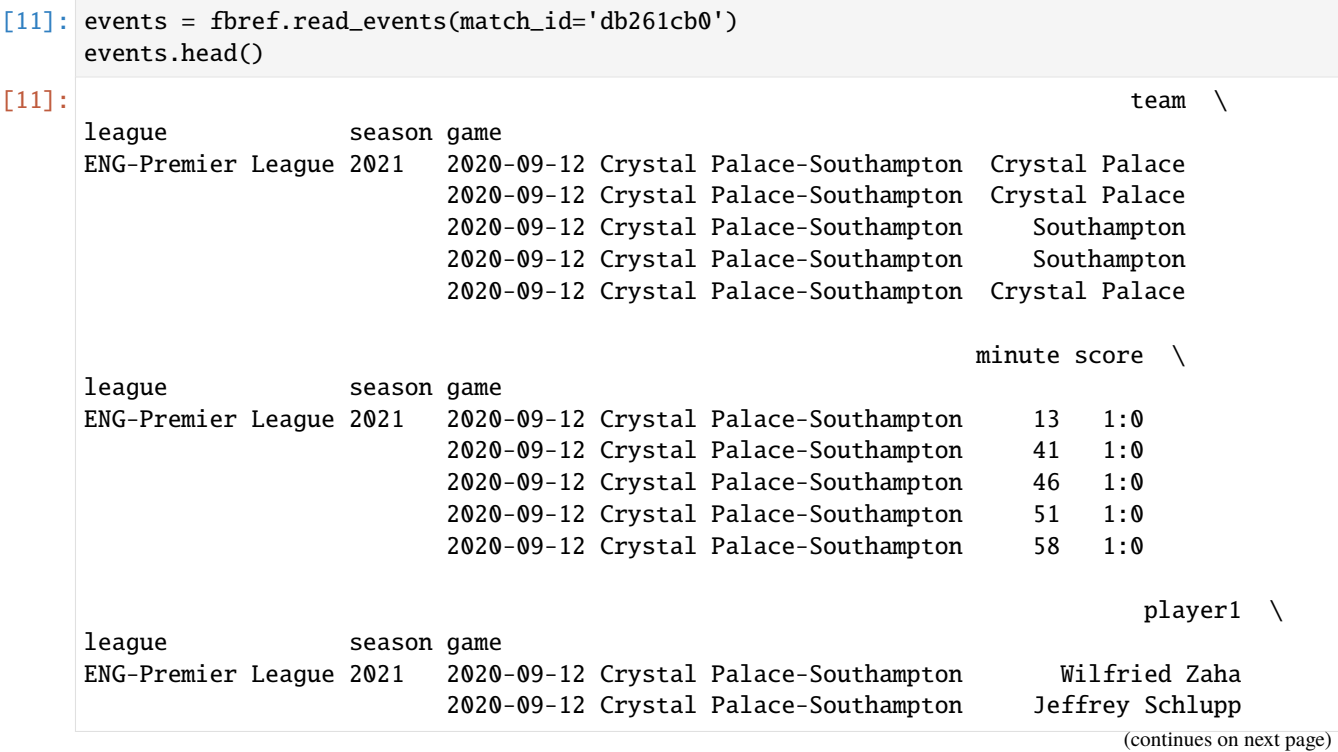

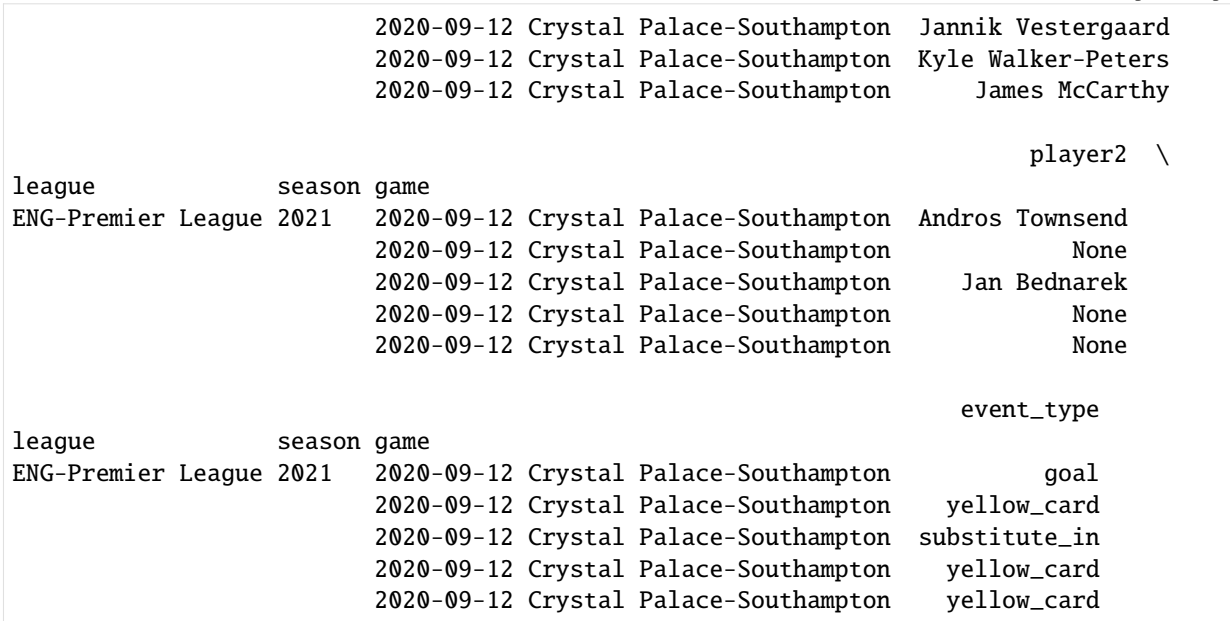

#### **2.3.8 Shot events**

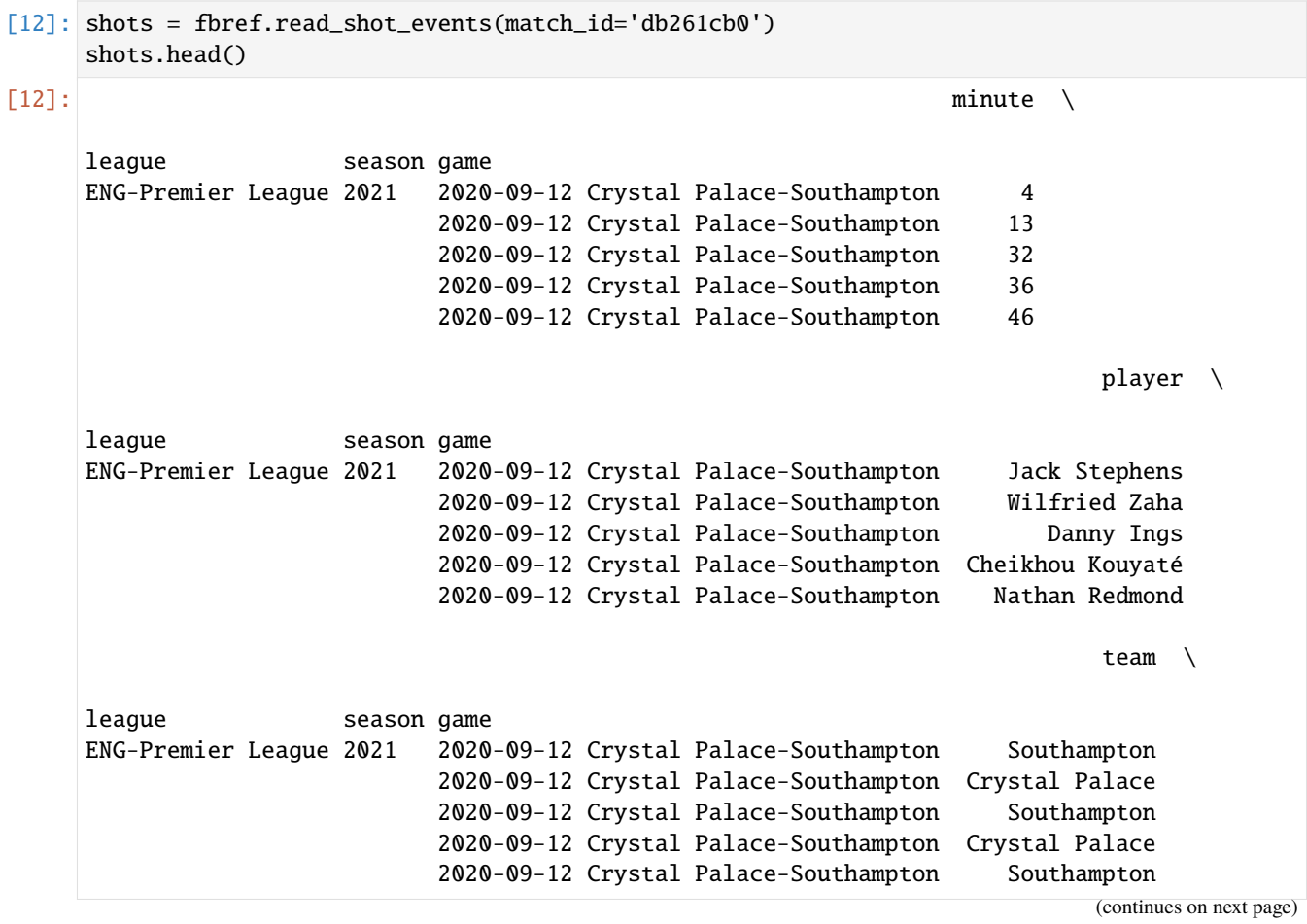

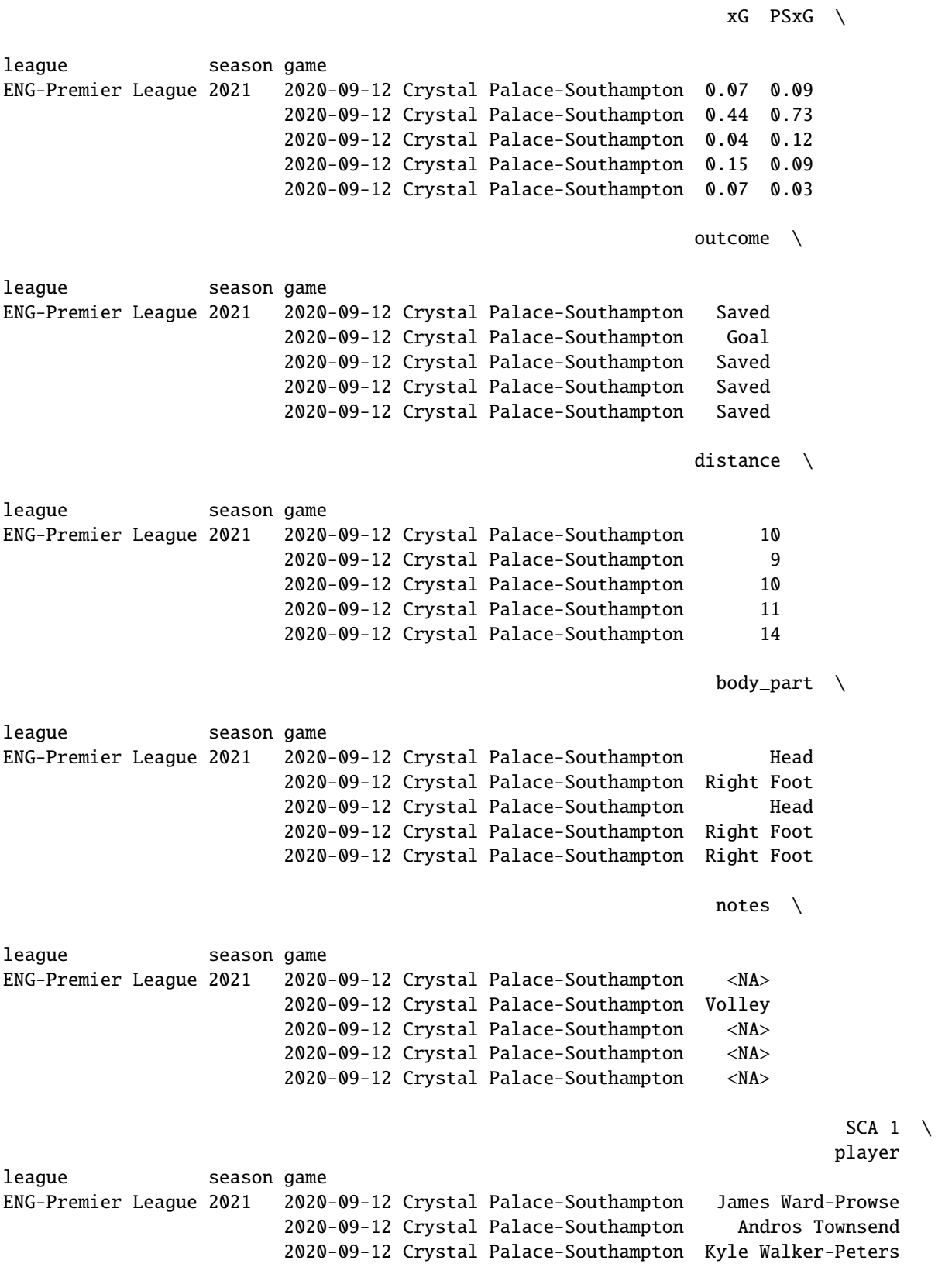

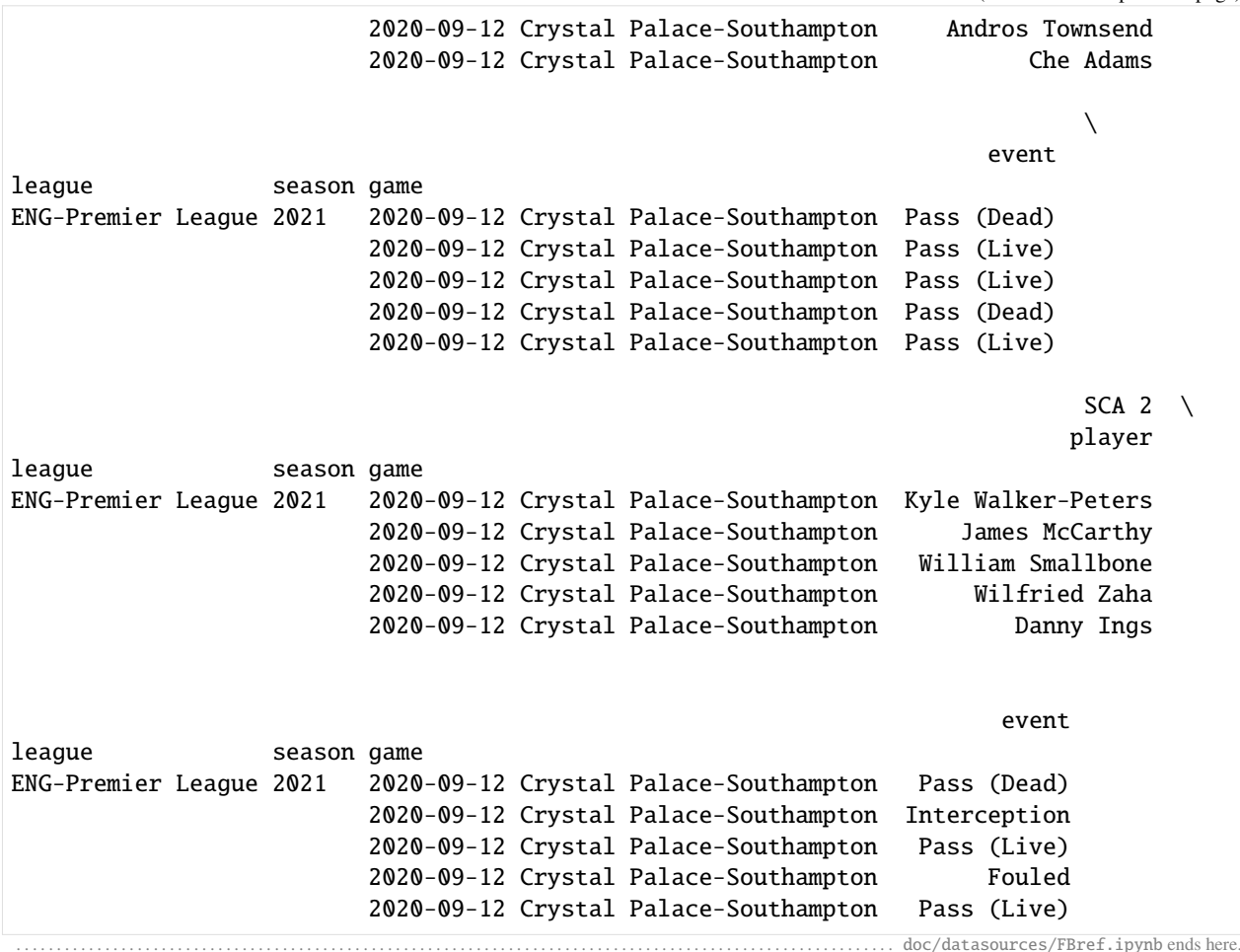

The following section was generated from doc/datasources/FiveThirtyEight.ipynb ...

[3]: import soccerdata as sd

# **2.4 FiveThirtyEight**

```
[4]: five38 = sd.FiveThirtyEight(leagues="ENG-Premier League", seasons=2021)
    print(five38.__doc__)
    /cw/dtaijupiter/NoCsBack/dtai/pieterr/Projects/soccerdata/soccerdata/_common.py:466:␣
     ˓→UserWarning: Season id "2021" is ambiguous: interpreting as "20-21"
      warnings.warn(msg)
    Provides pd.DataFrames from fivethirtyeight's "Club Soccer Predictions" project.
        Data will be downloaded as necessary and cached locally in
        ``~/soccerdata/data/FiveThirtyEight``.
        Original project and background info:
                                                                                 (continues on next page)
```

```
https://projects.fivethirtyeight.com/soccer-predictions/ and
https://fivethirtyeight.com/features/how-our-club-soccer-projections-work/
Parameters
----------
leagues : string or iterable, optional
    IDs of Leagues to include.
seasons : string, int or list, optional
    Seasons to include. Supports multiple formats.
    Examples: '16-17'; 2016; '2016-17'; [14, 15, 16]
proxy : 'tor' or or dict or list(dict) or callable, optional
    Use a proxy to hide your IP address. Valid options are:
        - "tor": Uses the Tor network. Tor should be running in
          the background on port 9050.
        - dict: A dictionary with the proxy to use. The dict should be
          a mapping of supported protocols to proxy addresses. For example::
              {
                  'http': 'http://10.10.1.10:3128',
                  'https': 'http://10.10.1.10:1080',
              }
        - list(dict): A list of proxies to choose from. A different proxy will
          be selected from this list after failed requests, allowing rotating
          proxies.
        - callable: A function that returns a valid proxy. This function will
          be called after failed requests, allowing rotating proxies.
no_cache : bool
    If True, will not use cached data.
no_store : bool
    If True, will not store downloaded data.
data_dir : Path
    Path to directory where data will be cached.
```
#### **2.4.1 Game schedule and predicted results**

```
[5]: epl_schedule = five38.read_games()
   epl_schedule.head()
[5]: ␣
    \rightarrowdate \
   league season game
   ENG-Premier League 2021 2020-09-12 Crystal Palace-Southampton 2020-09-12 14:00:00+00:00
                         2020-09-12 Fulham-Arsenal 2020-09-12 11:30:00+00:00
                         2020-09-12 Liverpool-Leeds United 2020-09-12 16:30:00+00:00
                         2020-09-12 West Ham United-Newcastle 2020-09-12 19:00:00+00:00
                         2020-09-13 Tottenham Hotspur-Everton 2020-09-13 15:30:00+00:00
                                                       status leg \
```

```
(continues on next page)
```
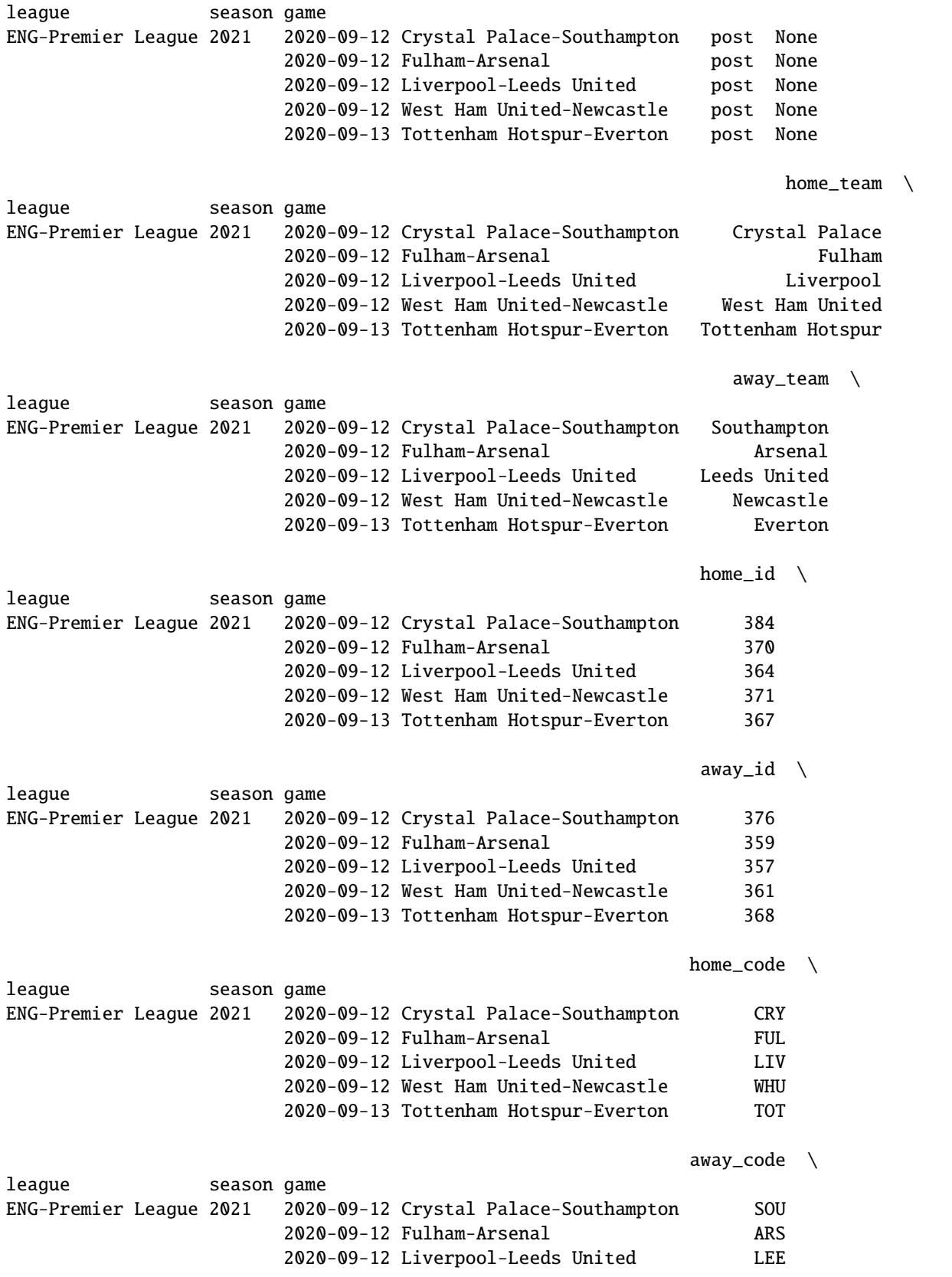

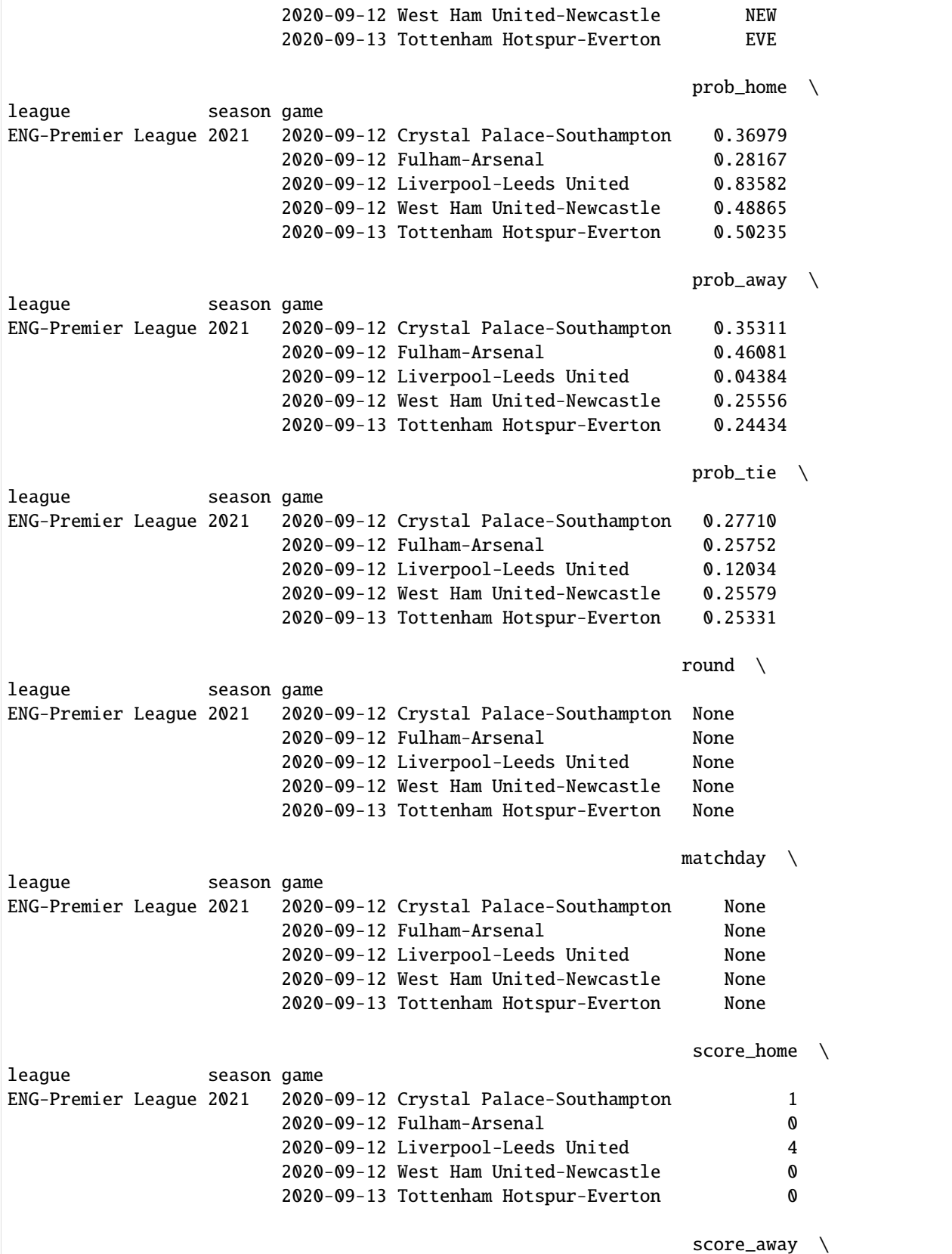

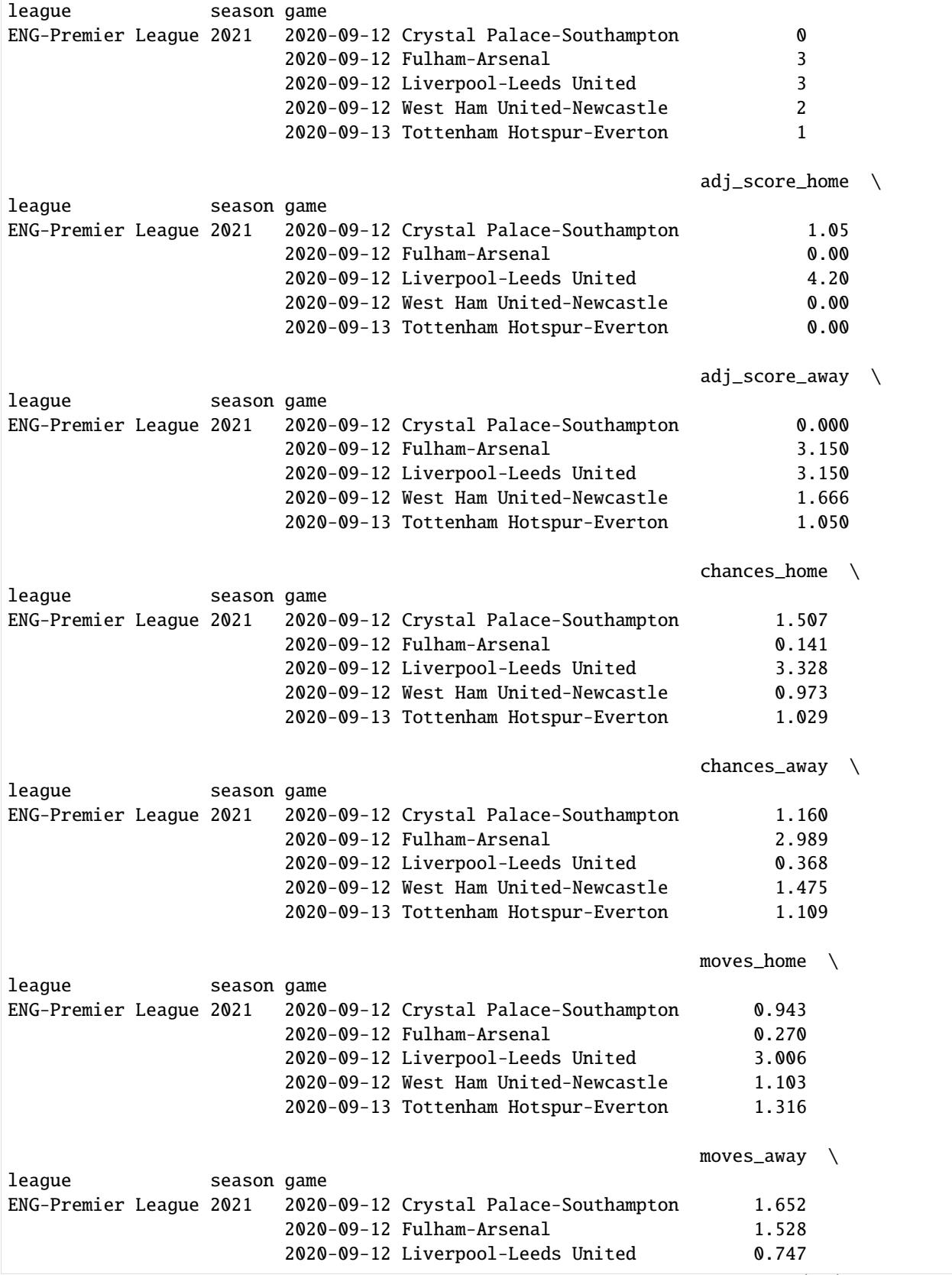

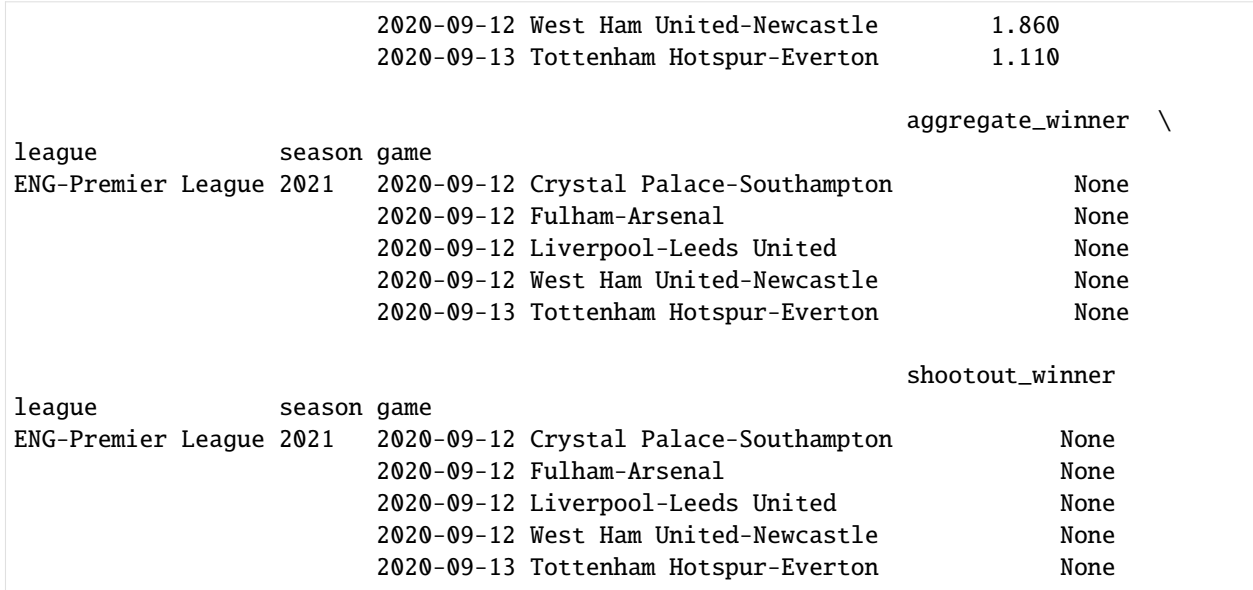

#### **2.4.2 Forecasted league table**

```
[6]: forecasts = five38.read_forecasts()
    forecasts.head()
[6]: code \setminusleague season last_updated team
    ENG-Premier League 2021 2020-09-09T14:46:49.136Z Arsenal ARS
                                                   Aston Villa AVL
                                                   Brighton and Hove Albion BHA
                                                   Burnley BRN
                                                   Chelsea CHE
                                                                            current_
    \rightarrowlosses \
    league season last_updated team
    ENG-Premier League 2021 2020-09-09T14:46:49.136Z Arsenal ␣
    \rightarrow0.0
                                                   Aston Villa ␣
    \rightarrow 0.0
                                                   Brighton and Hove Albion \Box\rightarrow0.0
                                                   Burnley and the state of the state of the state of the state of the state of the state of the state of the state of the state of the state of the state of the state of the state of the state of the state of the state of th
    \rightarrow 0.0Chelsea ␣
    \rightarrow0.0
                                                                            current_
    \rightarrowpoints \
    league season last_updated team
    ENG-Premier League 2021 2020-09-09T14:46:49.136Z Arsenal ␣
    \rightarrow0.0
```
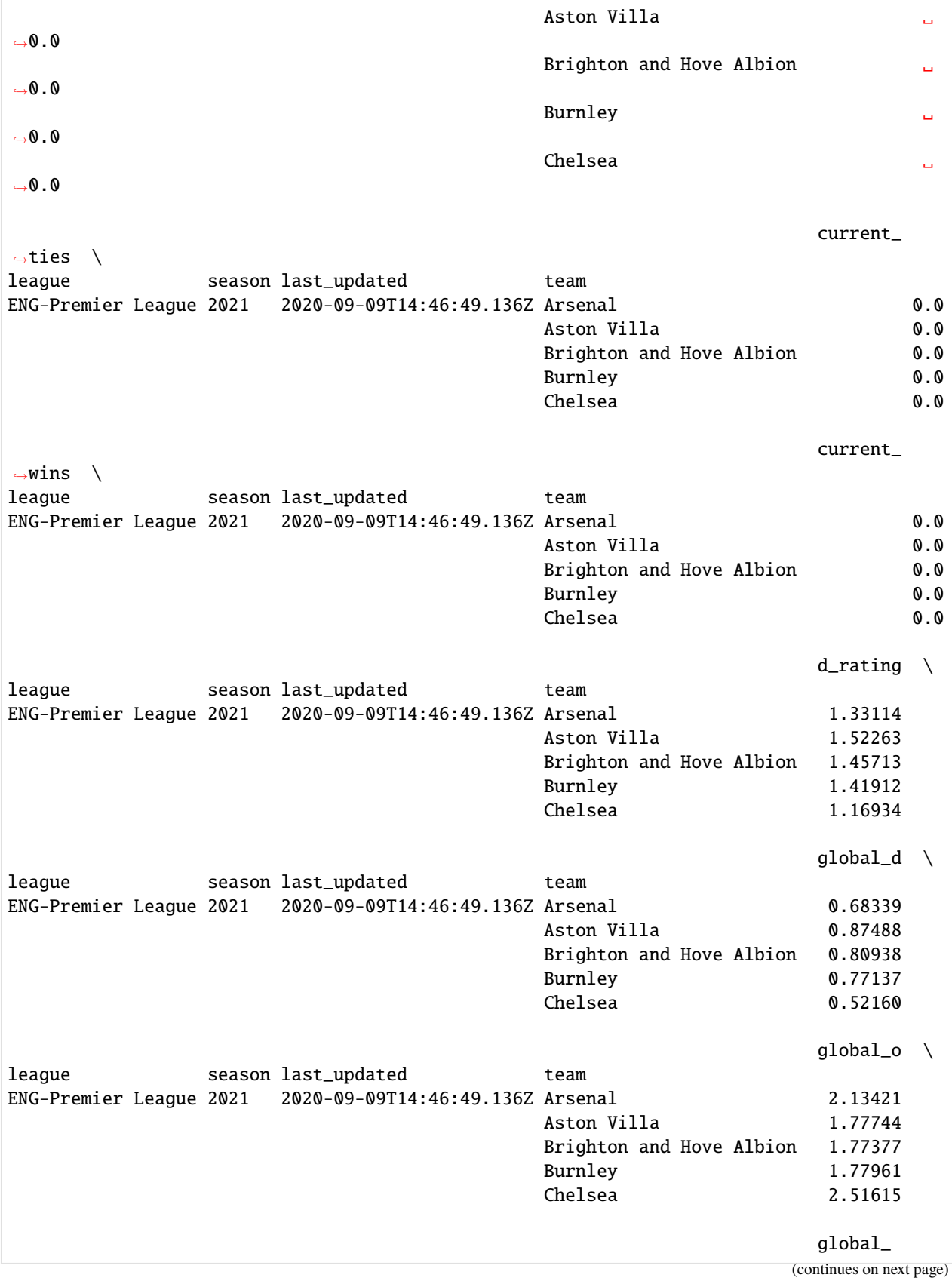

(continues on next page)

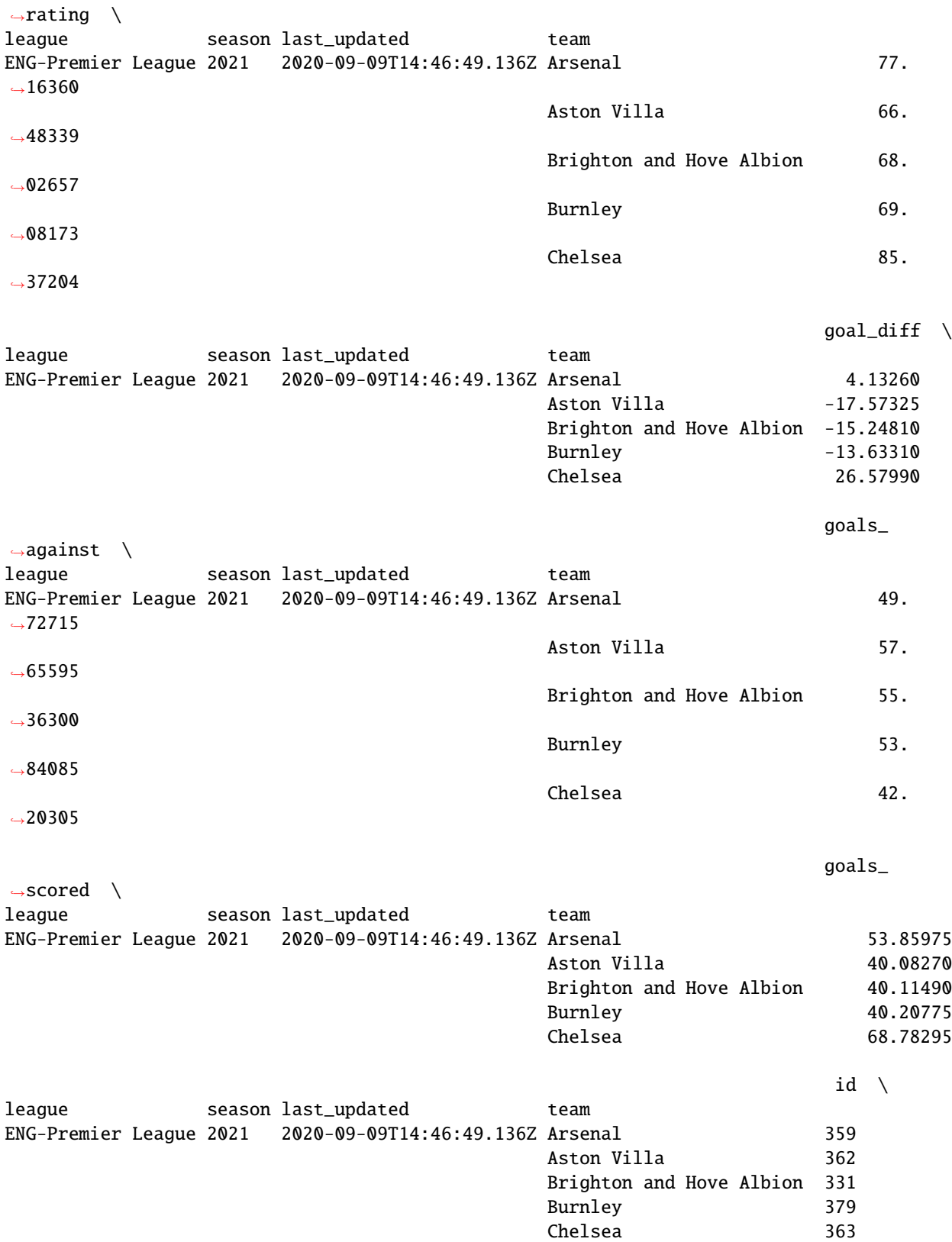

(continued from previous page)

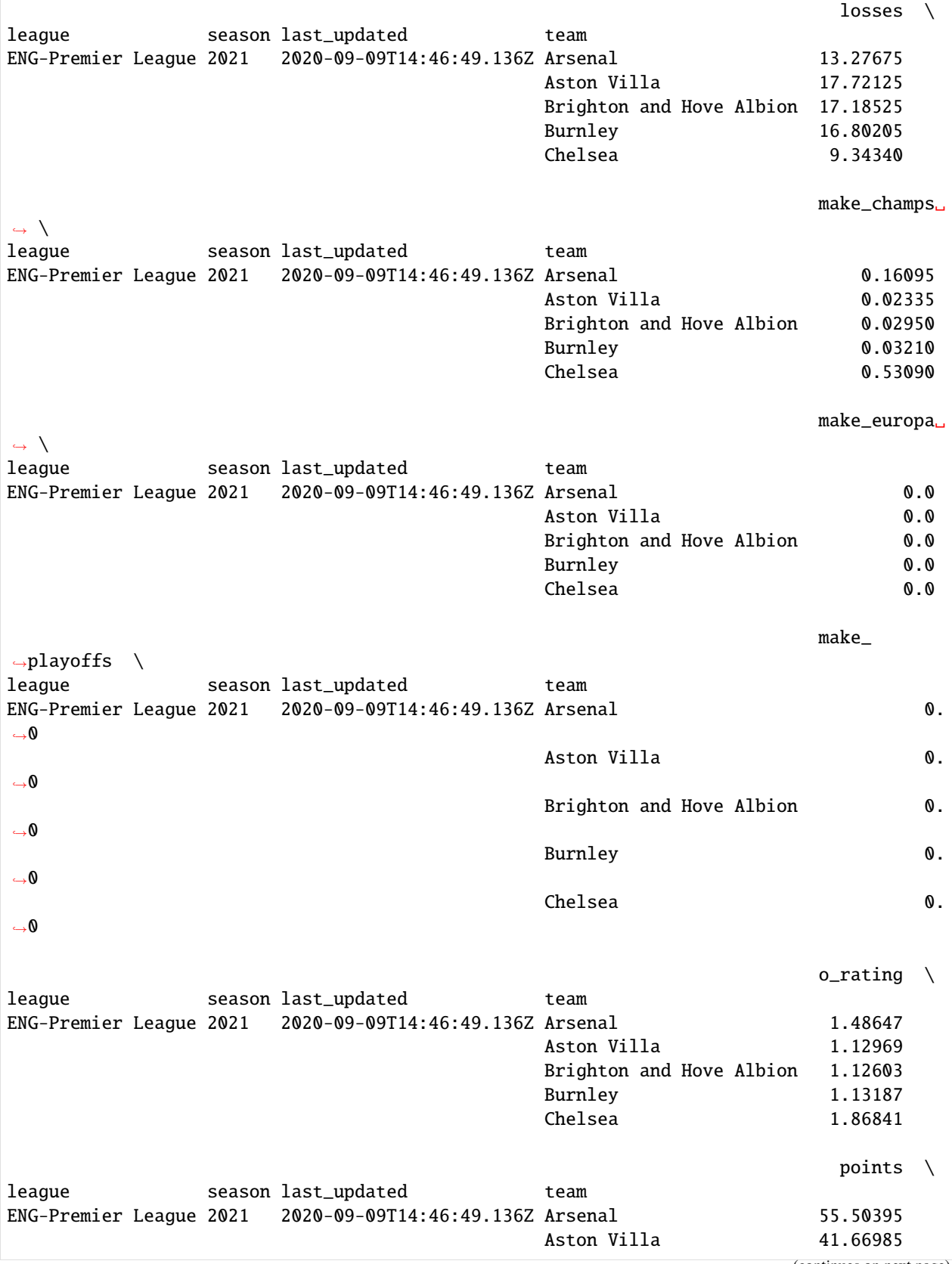

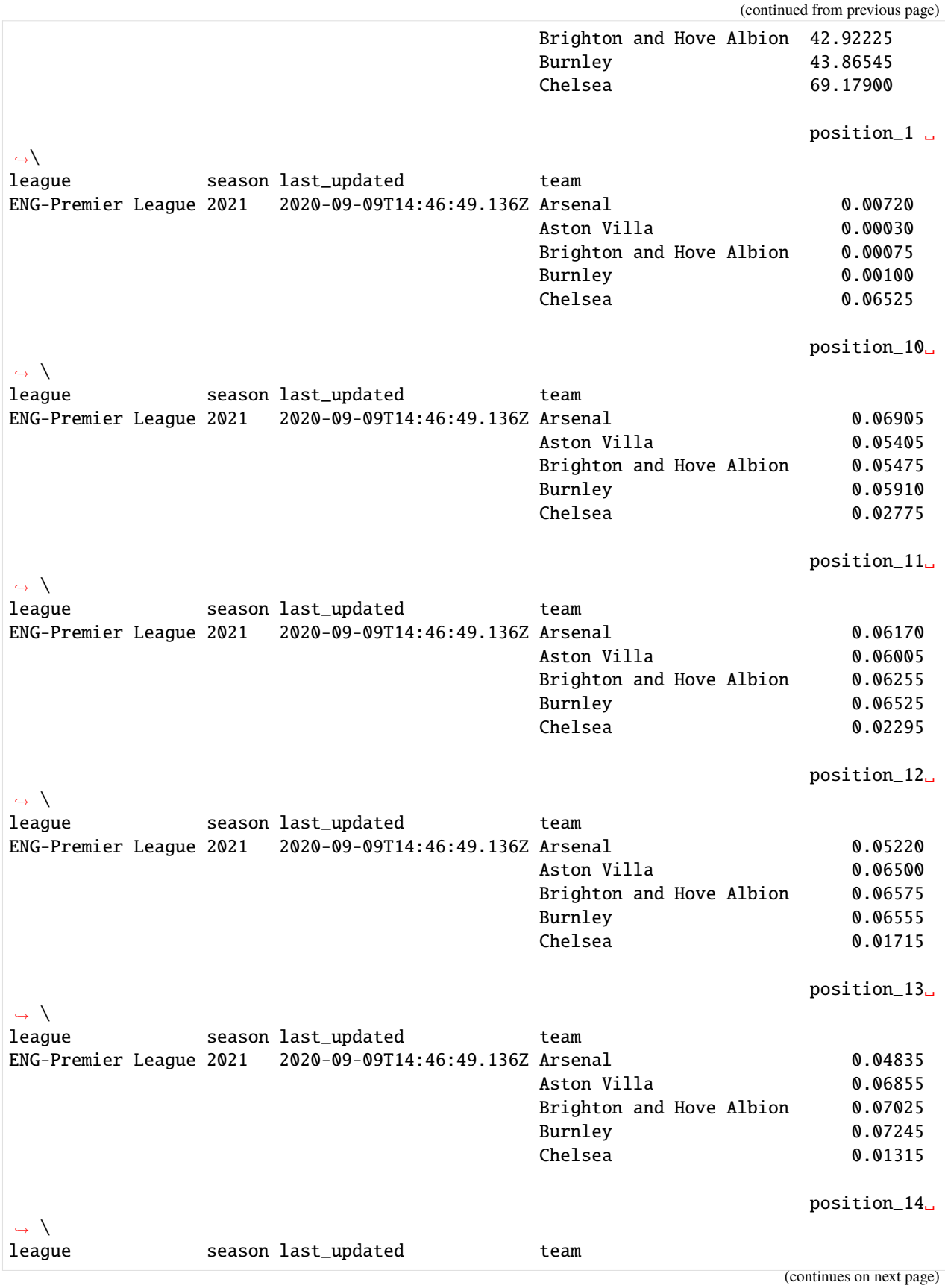

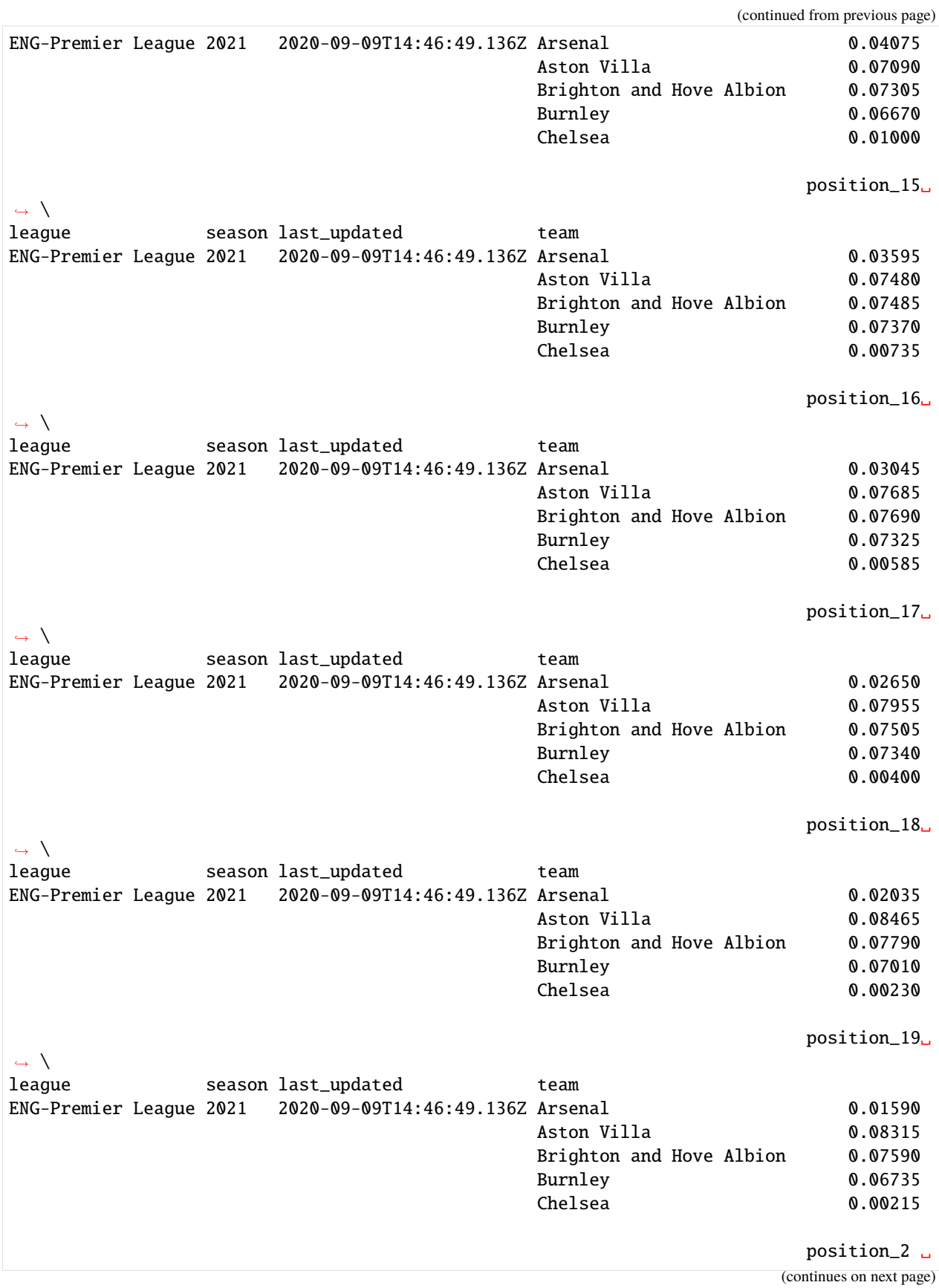

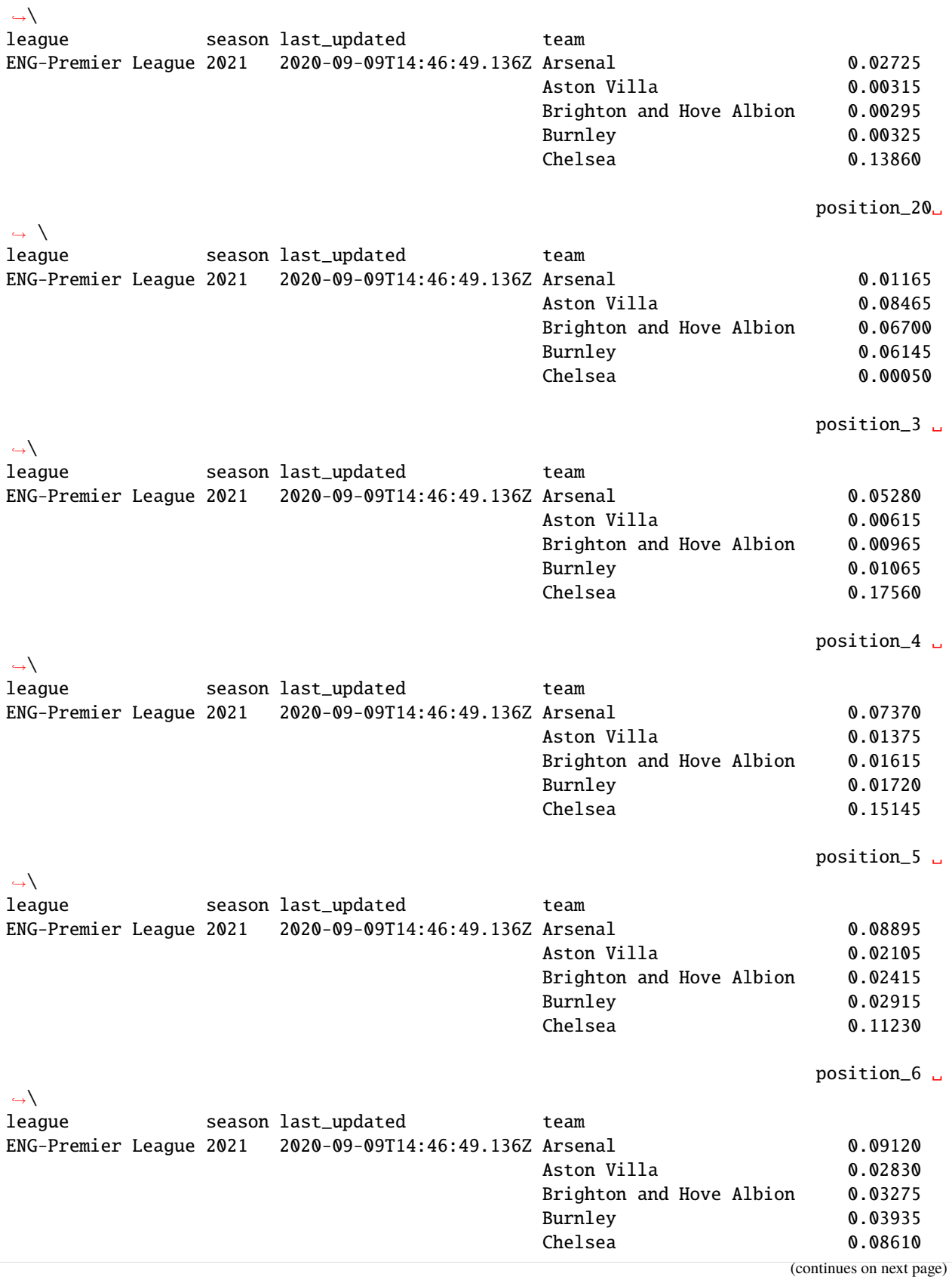

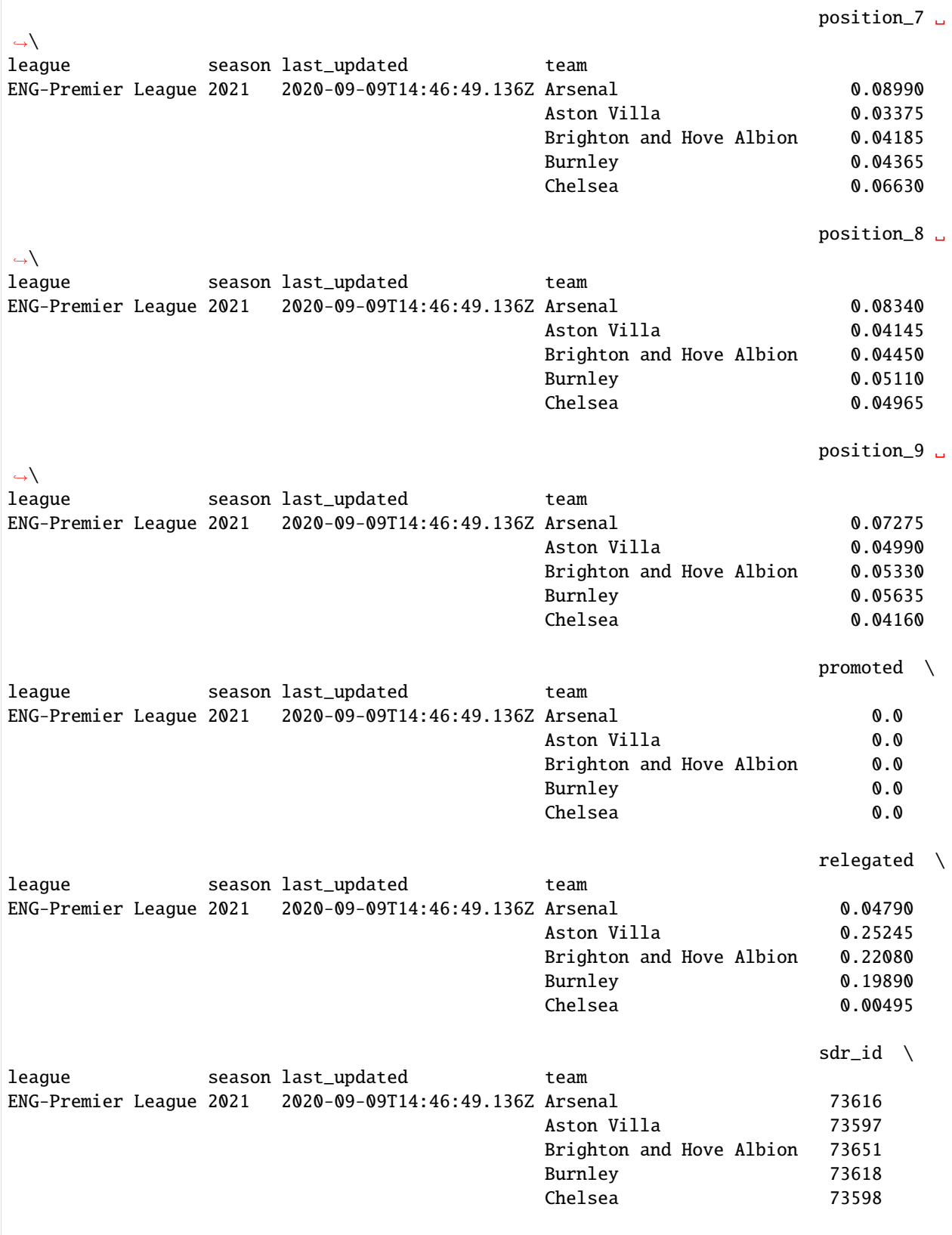

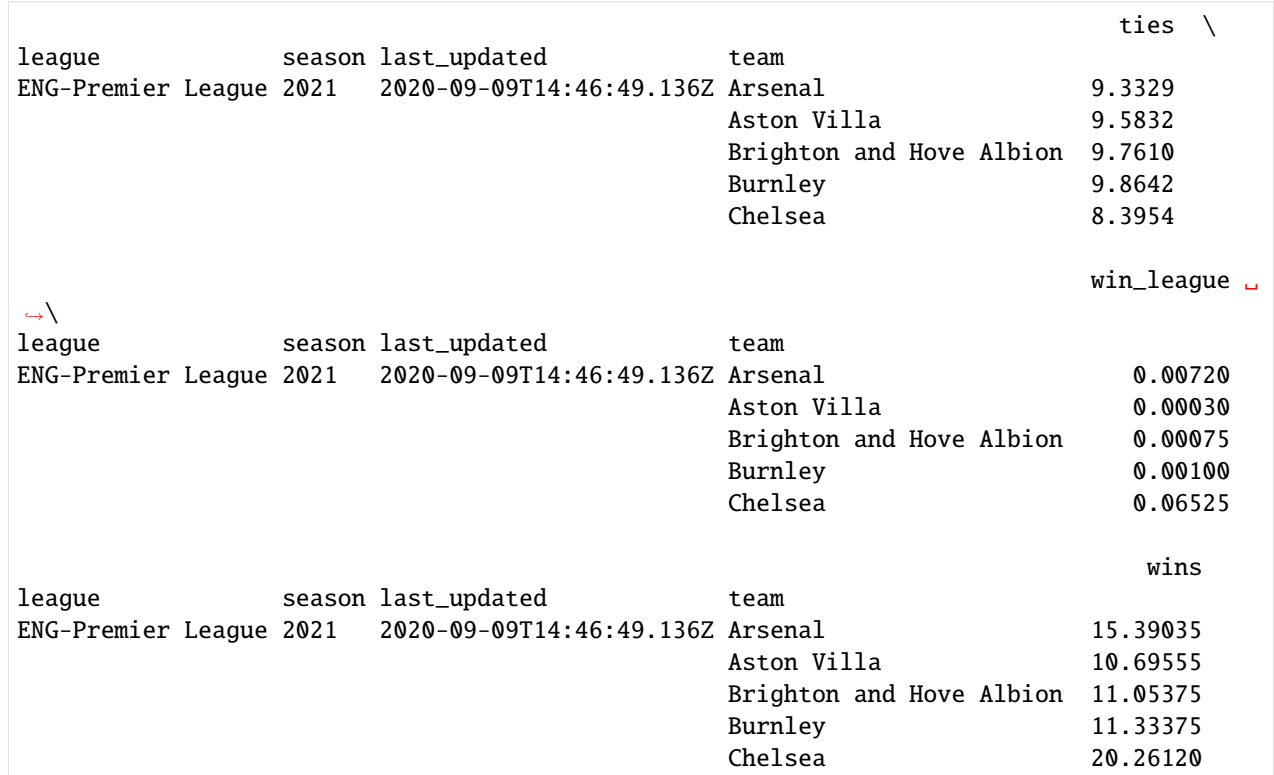

## **2.4.3 Clinches**

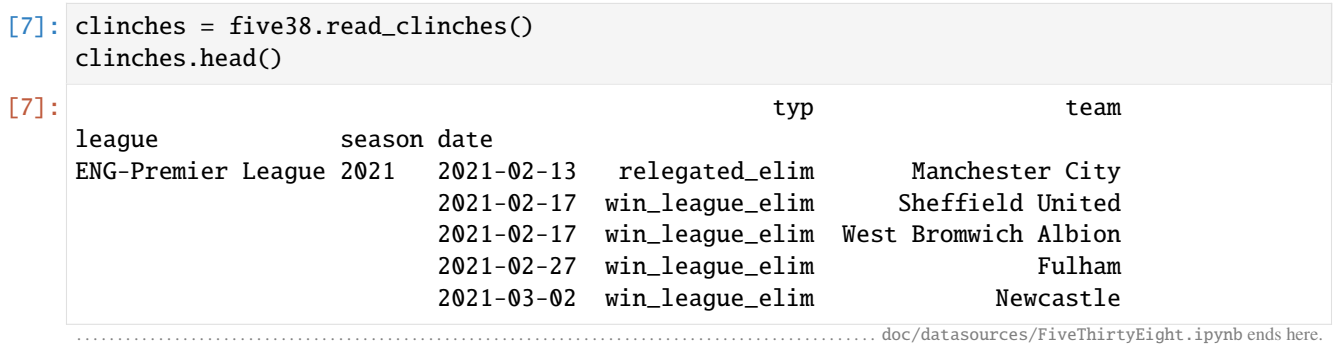

(continued from previous page)

The following section was generated from doc/datasources/FotMob.ipynb . . . . . . . . . . . . . . . . . . . . . . . . . . . . . . . . . . . . . . . . . . . . . . . . . . . . . . . . . . . . . . . . . . . . . . . . . . . . . . .

```
[1]: import pandas as pd
    pd.set_option('display.max_columns', None)
```
[3]: import soccerdata as sd

## **2.5 FotMob**

```
[4]: fotmob = sd.FotMob(leagues='ESP-La Liga', seasons='2022/2023')
    print(fotmob.__doc__)
    Provides pd.DataFrames from data available at http://www.fotmob.com.
        Data will be downloaded as necessary and cached locally in
         ``~/soccerdata/data/FotMob``.
        Parameters
         ----------
        leagues : string or iterable, optional
            IDs of Leagues to include.
        seasons : string, int or list, optional
            Seasons to include. Supports multiple formats.
            Examples: '16-17'; 2016; '2016-17'; [14, 15, 16]
        proxy : 'tor' or dict or list(dict) or callable, optional
            Use a proxy to hide your IP address. Valid options are:
                 - 'tor': Uses the Tor network. Tor should be running in
                  the background on port 9050.
                 - dict: A dictionary with the proxy to use. The dict should be
                   a mapping of supported protocols to proxy addresses. For example::
                       {
                           'http': 'http://10.10.1.10:3128',
                           'https': 'http://10.10.1.10:1080',
                       }
                 - list(dict): A list of proxies to choose from. A different proxy will
                  be selected from this list after failed requests, allowing rotating
                  proxies.
                 - callable: A function that returns a valid proxy. This function will
                  be called after failed requests, allowing rotating proxies.
        no_cache : bool
            If True, will not use cached data.
        no_store : bool
            If True, will not store downloaded data.
        data_dir : Path
            Path to directory where data will be cached.
```
# **2.5.1 Read league table**

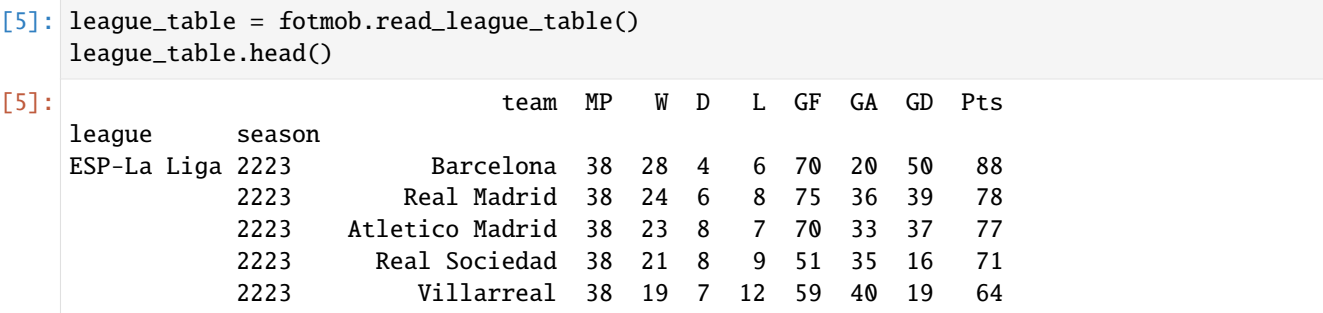

## **2.5.2 Read schedule**

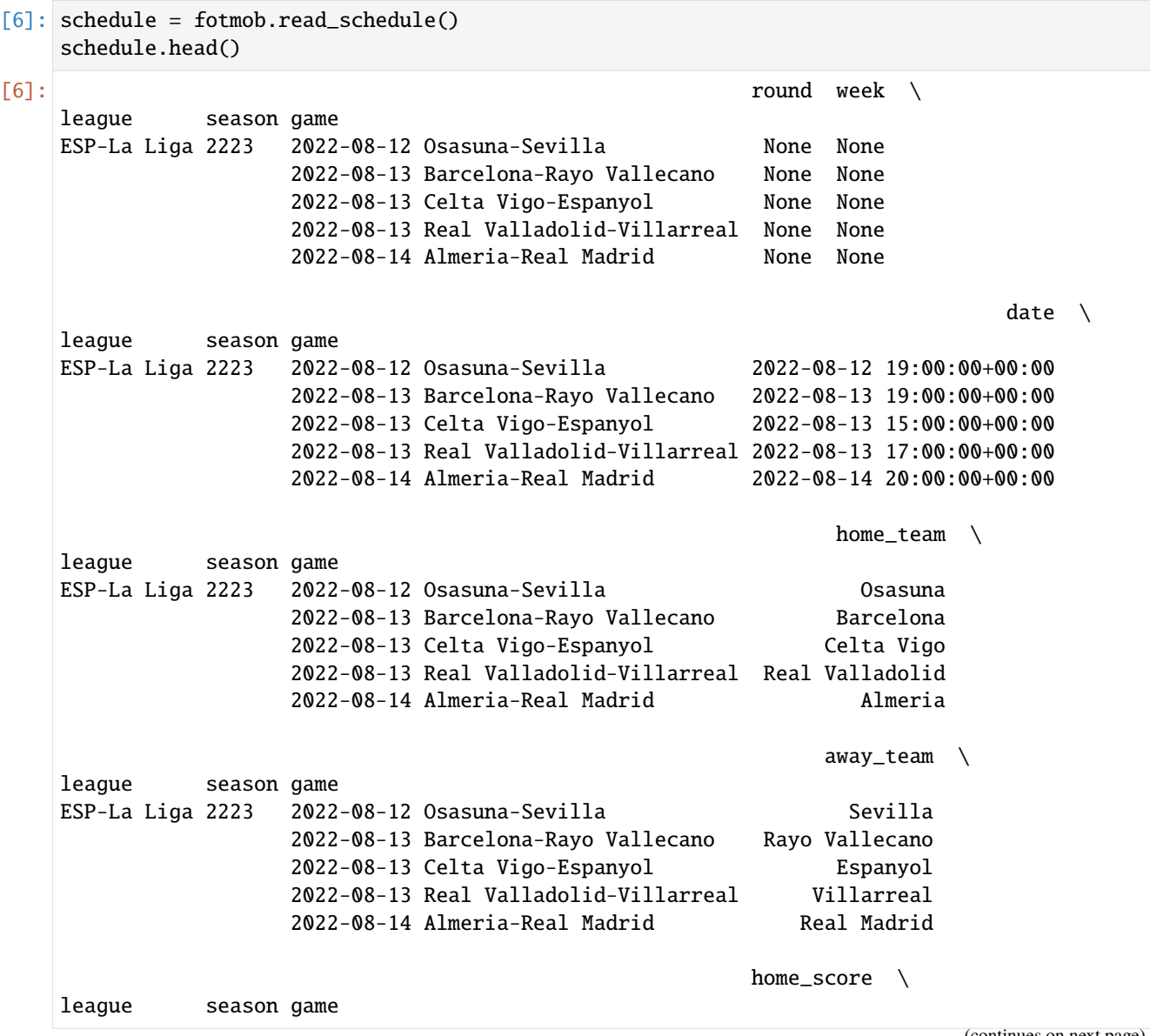

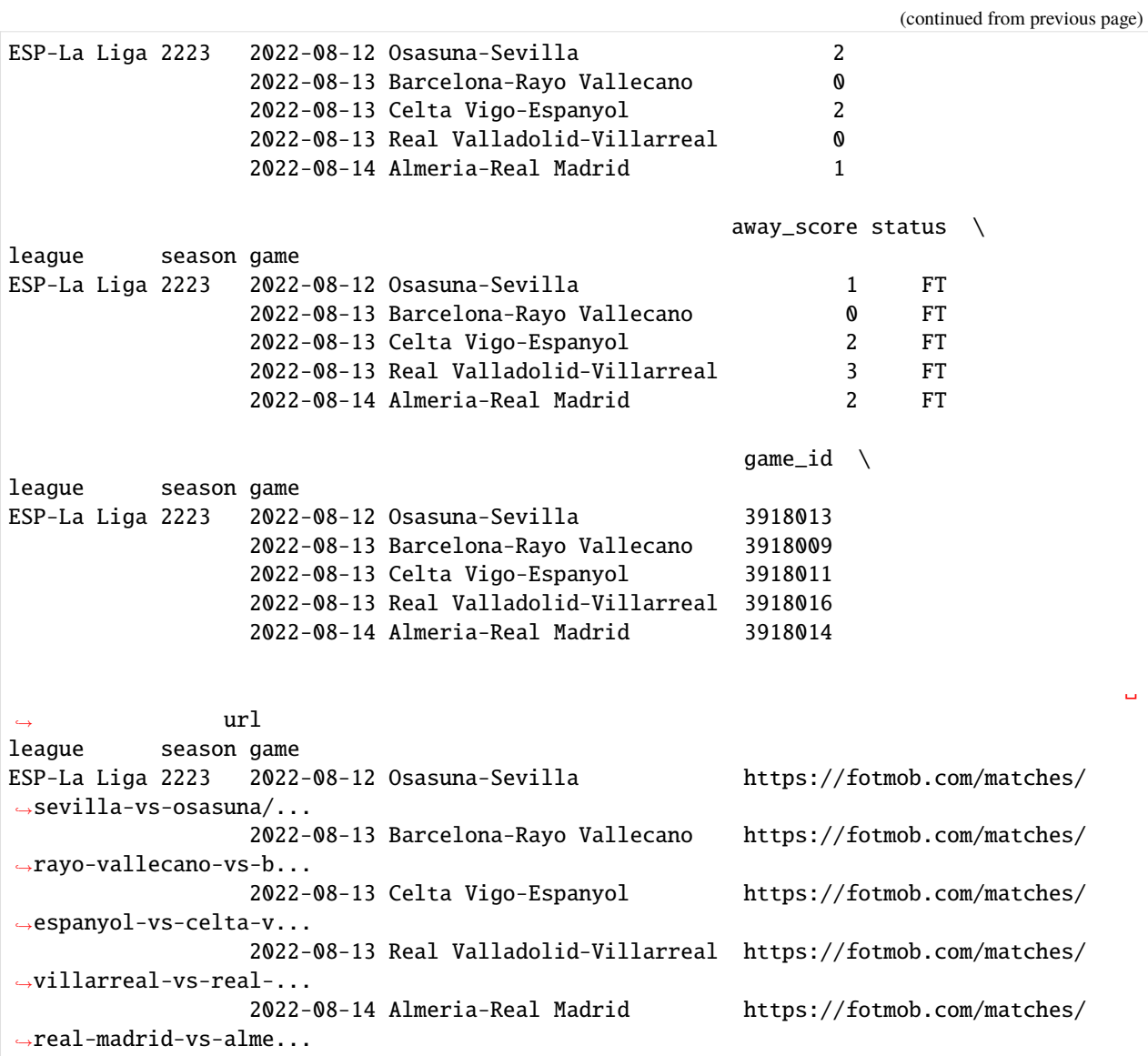

#### **2.5.3 Read team match stats**

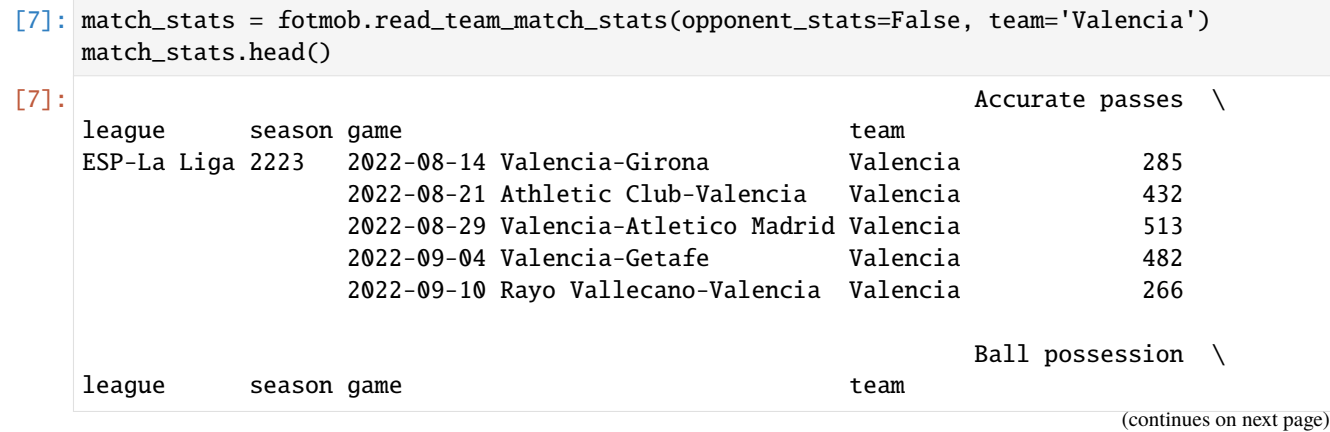

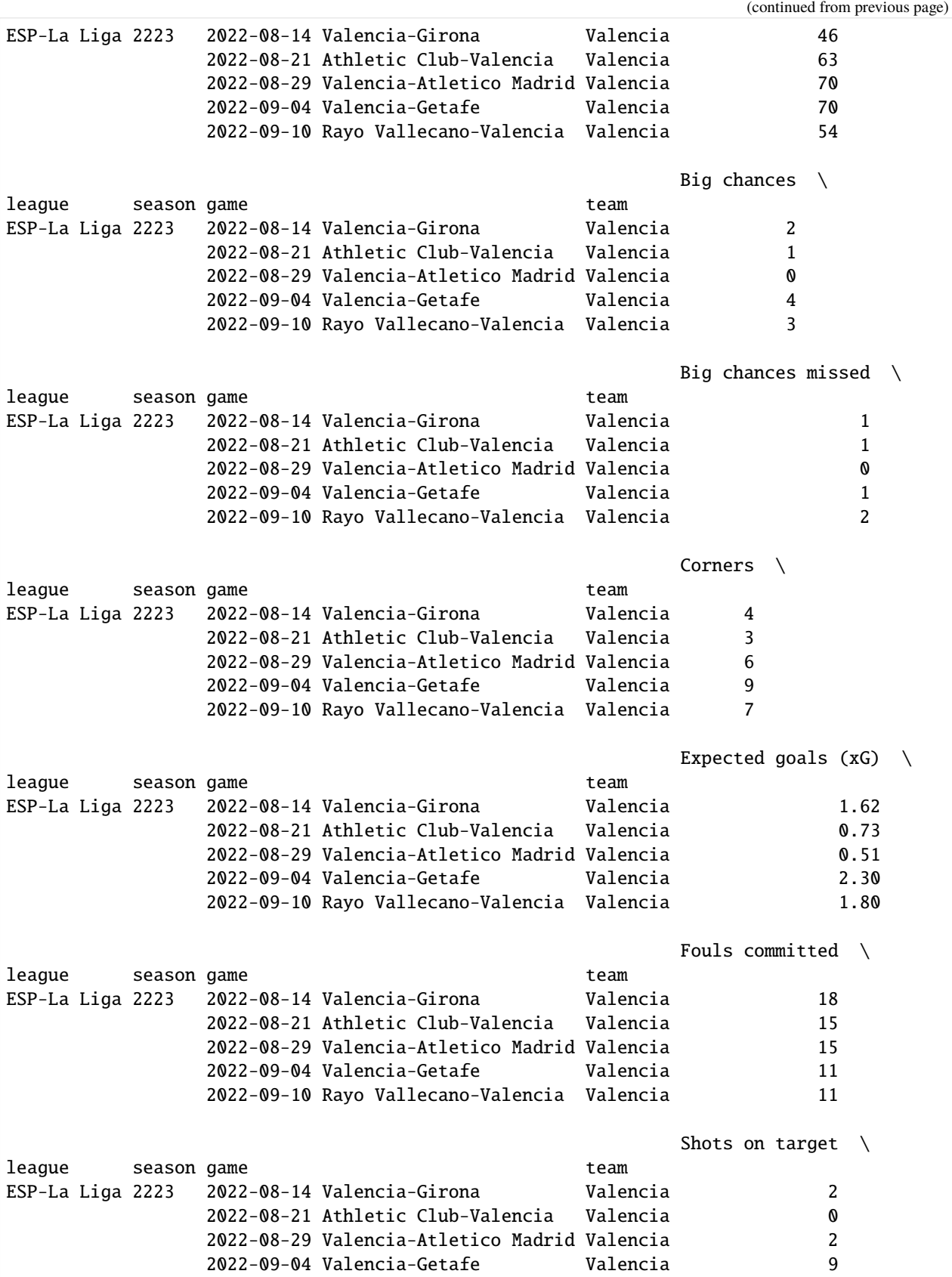

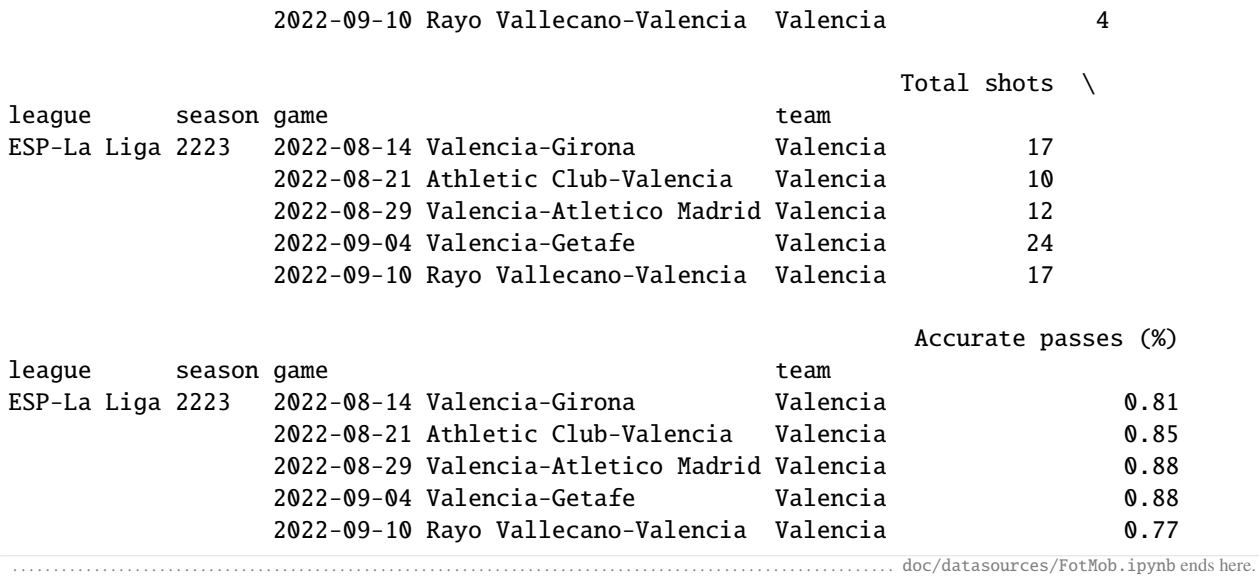

The following section was generated from doc/datasources/MatchHistory.ipynb . . . . . . . . . . . . . . . . . . . . . . . . . . . . . . . . . . . . . . . . . . . . . . . . . . . . . . . . . . . . . . . . . . . . . . . .

#### [3]: import soccerdata as sd

## **2.6 Match History**

```
[4]: mh = sd.MatchHistory(leagues="ENG-Premier League", seasons=2021)
    print(mh.__doc__)
    /cw/dtaijupiter/NoCsBack/dtai/pieterr/Projects/soccerdata/soccerdata/_common.py:466:␣
    ˓→UserWarning: Season id "2021" is ambiguous: interpreting as "20-21"
      warnings.warn(msg)
    Provides pd.DataFrames from CSV files available at http://www.football-data.co.uk/data.
     \rightarrowphp.
        Data will be downloaded as necessary and cached locally in
         ``~/soccerdata/data/MatchHistory``.
        Parameters
         ----------
        leagues : string or iterable
             IDs of leagues to include.
        seasons : string, int or list
            Seasons to include. Supports multiple formats.
            Examples: '16-17'; 2016; '2016-17'; [14, 15, 16]
        proxy : 'tor' or or dict or list(dict) or callable, optional
            Use a proxy to hide your IP address. Valid options are:
                 - "tor": Uses the Tor network. Tor should be running in
                   the background on port 9050.
                 - dict: A dictionary with the proxy to use. The dict should be
```

```
a mapping of supported protocols to proxy addresses. For example::
              {
                  'http': 'http://10.10.1.10:3128',
                  'https': 'http://10.10.1.10:1080',
              }
        - list(dict): A list of proxies to choose from. A different proxy will
          be selected from this list after failed requests, allowing rotating
          proxies.
        - callable: A function that returns a valid proxy. This function will
          be called after failed requests, allowing rotating proxies.
no_cache : bool
    If True, will not use cached data.
no_store : bool
   If True, will not store downloaded data.
data_dir : Path, optional
   Path to directory where data will be cached.
```
#### **2.6.1 Historic match results and betting odds**

```
[5]: hist = mh.read_games()
    hist.head()
```
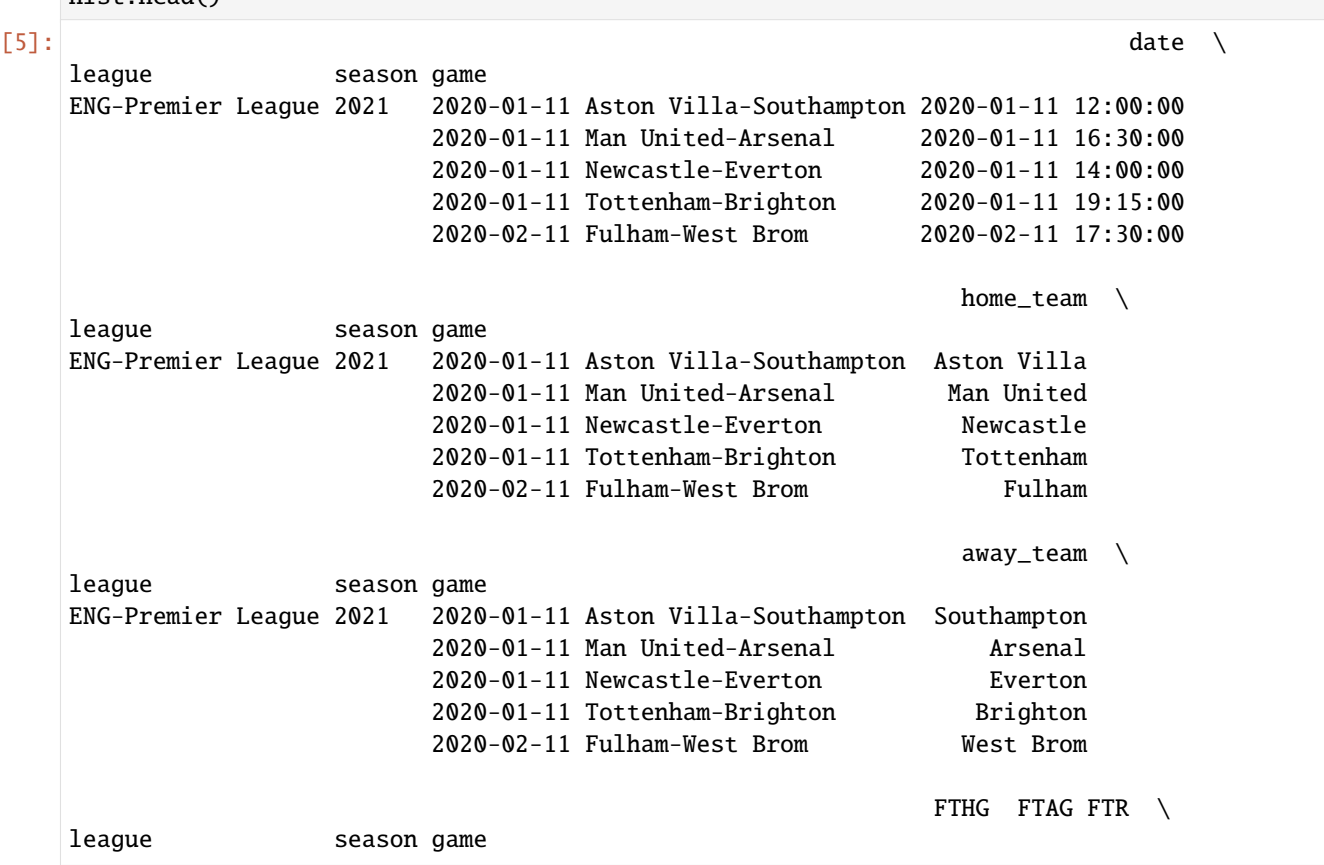

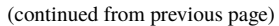

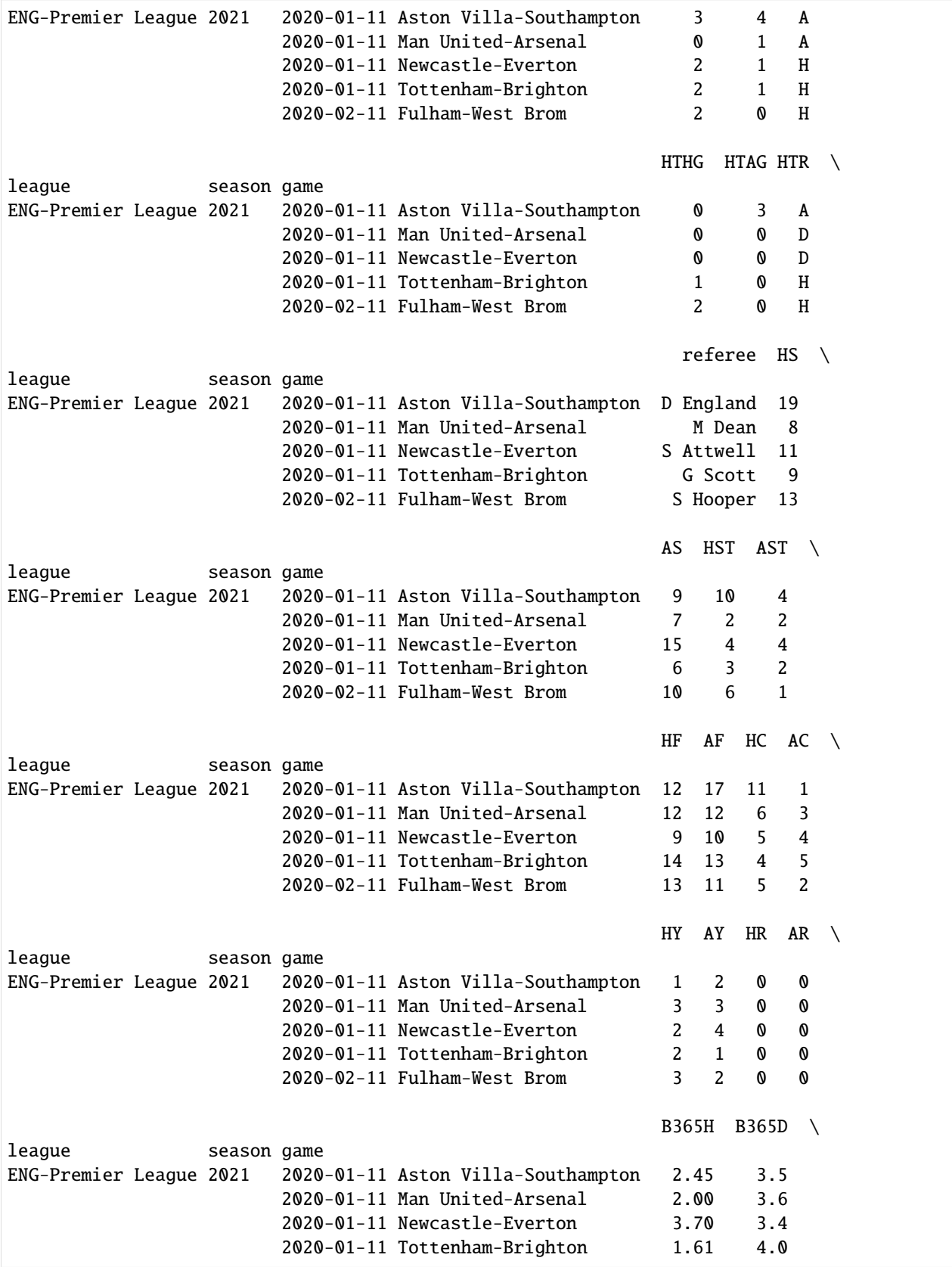

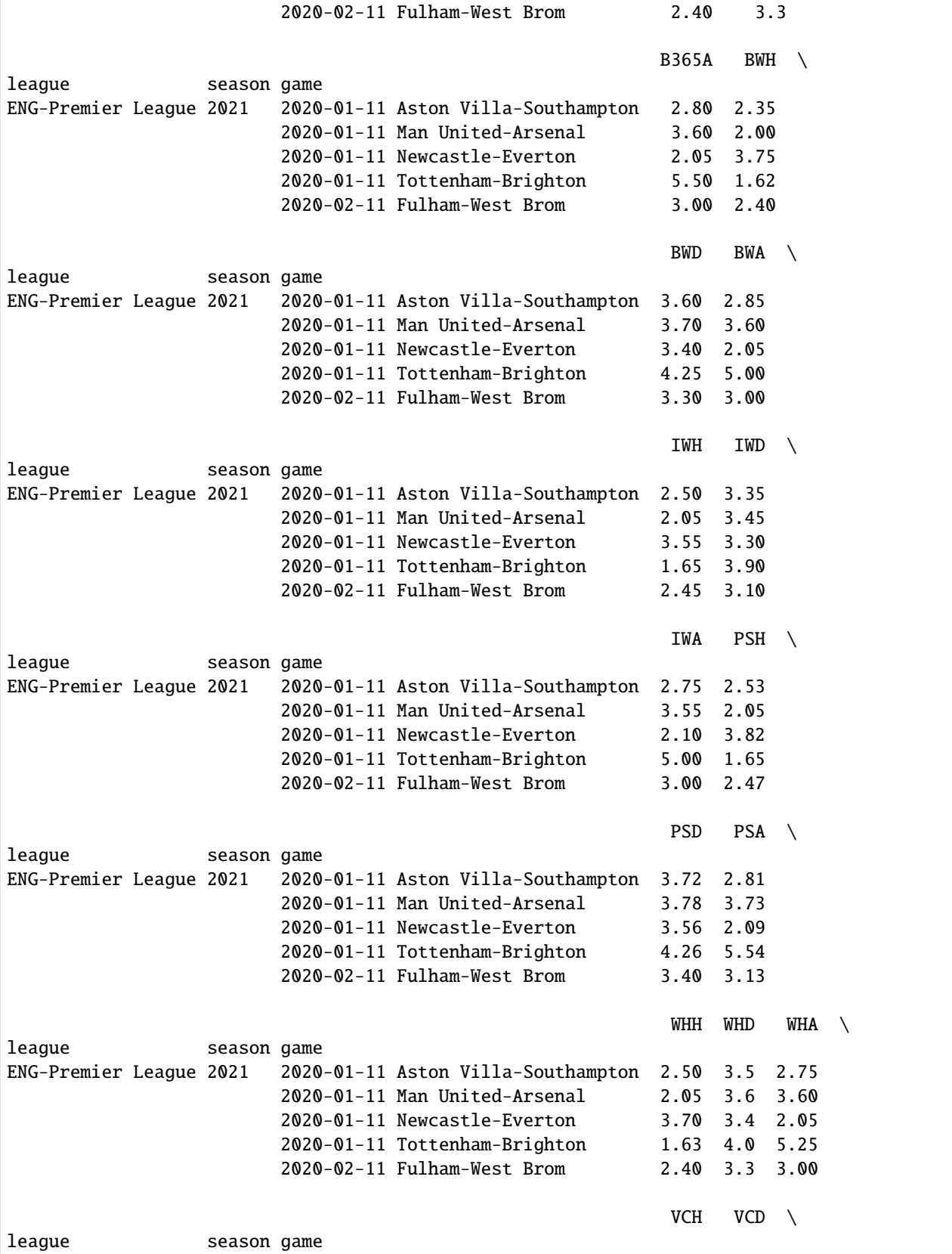

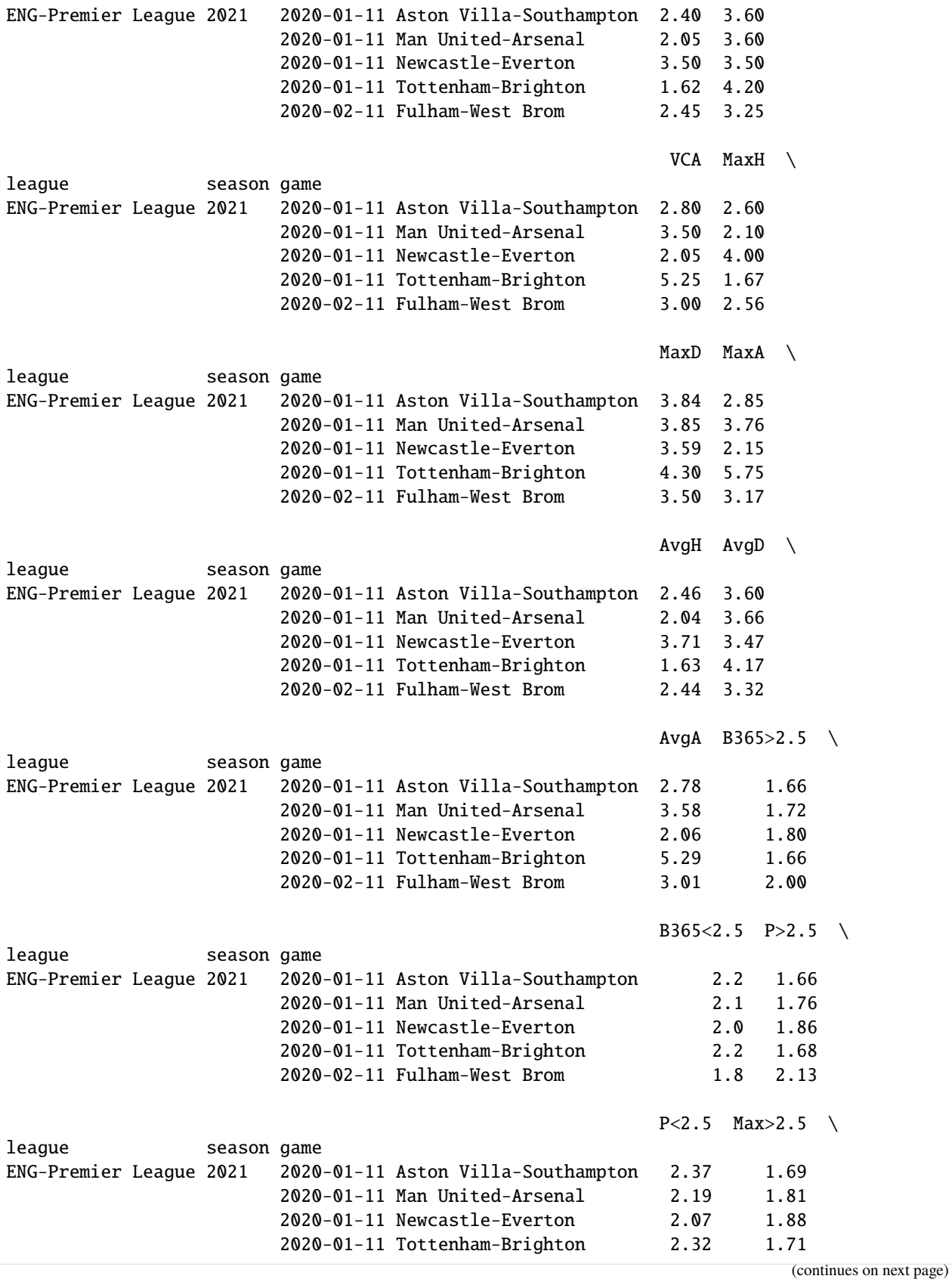

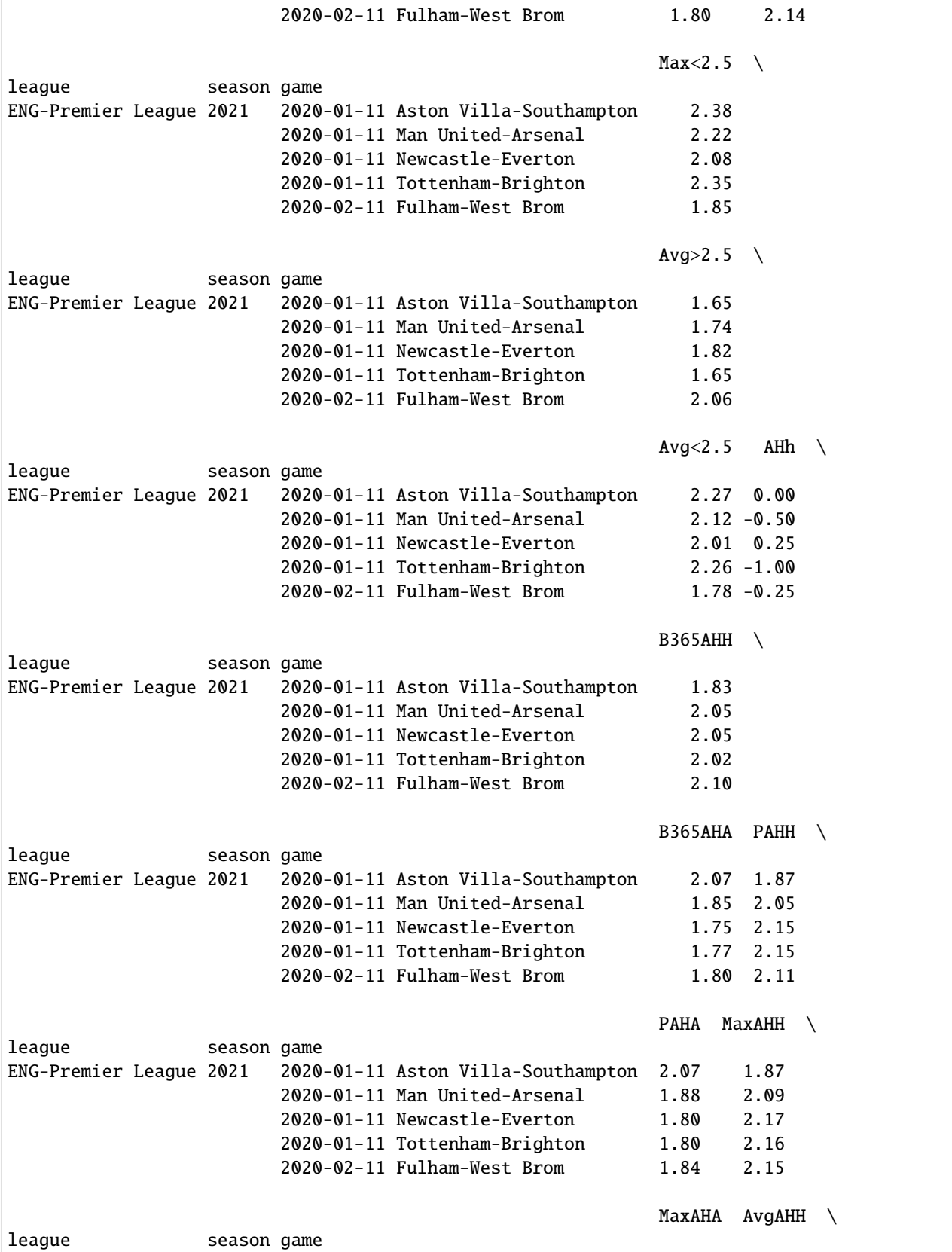

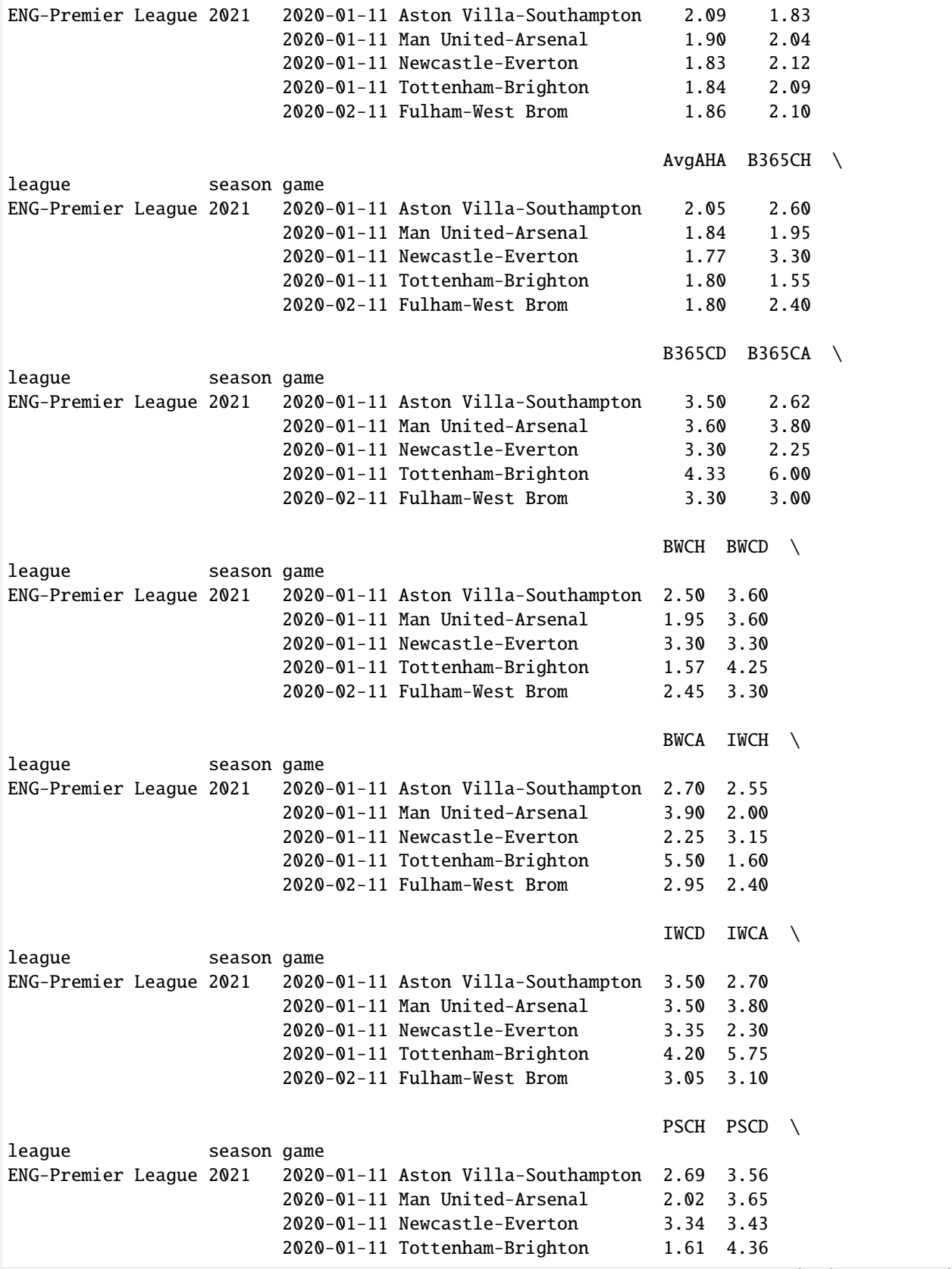

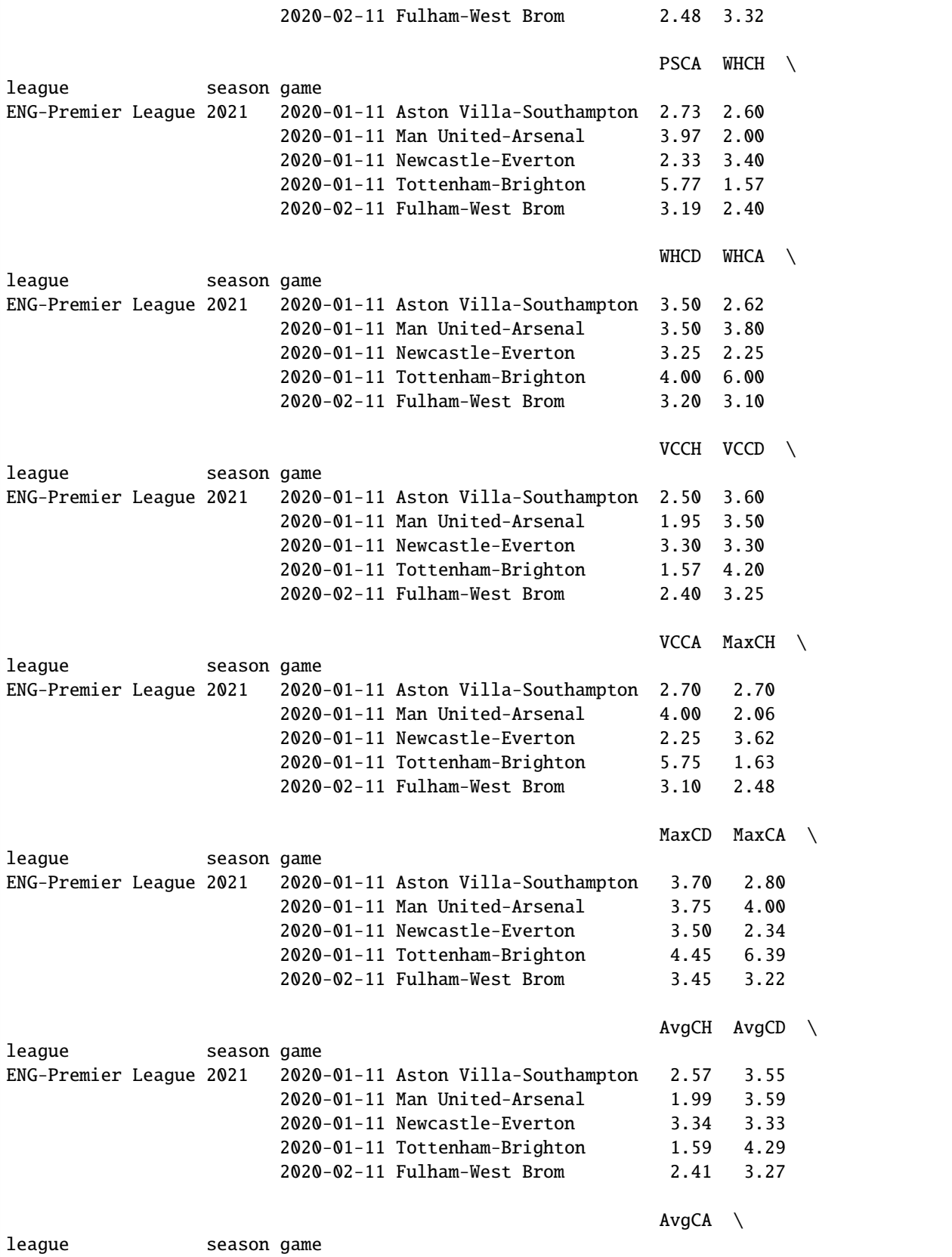
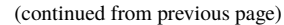

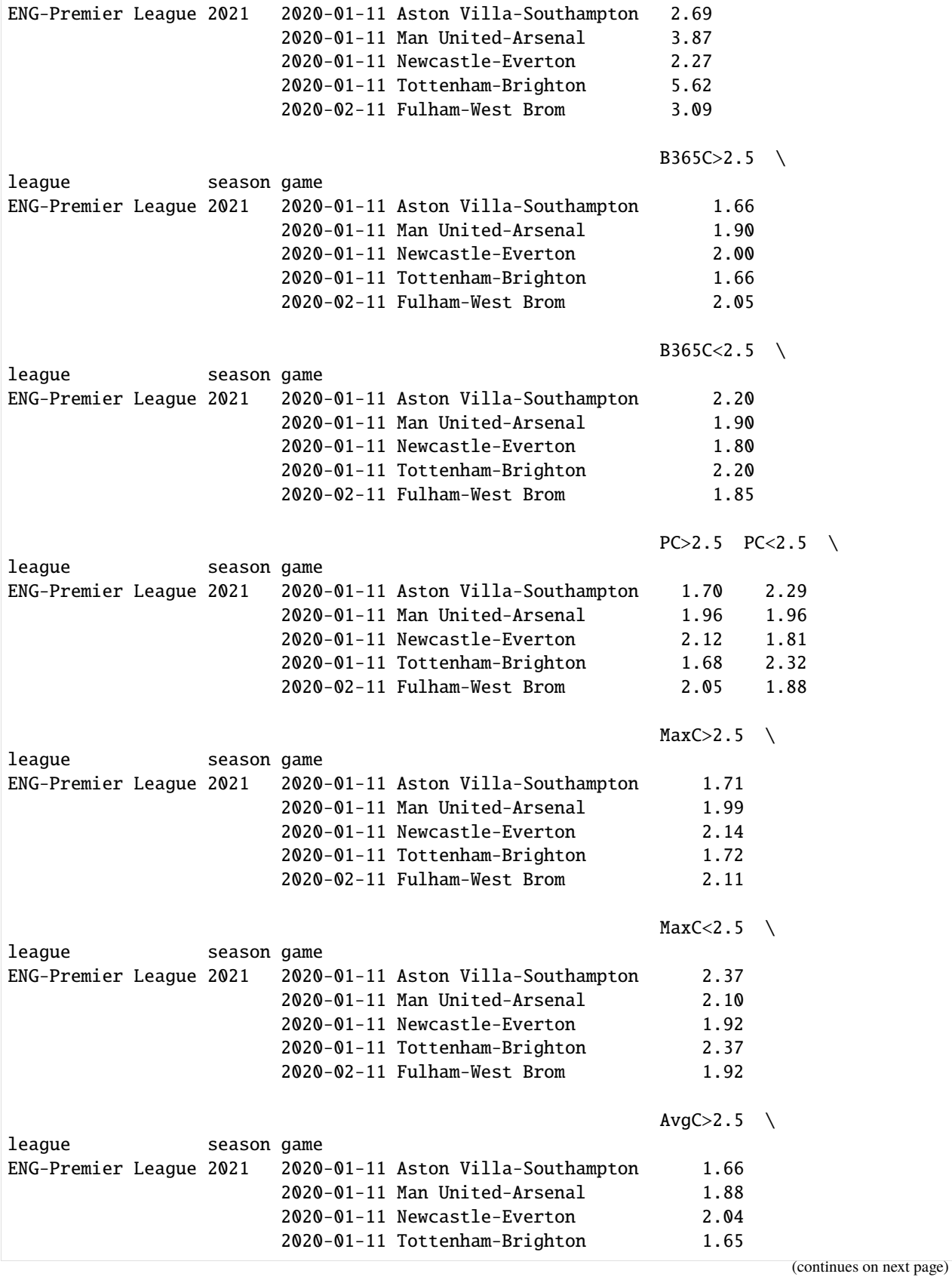

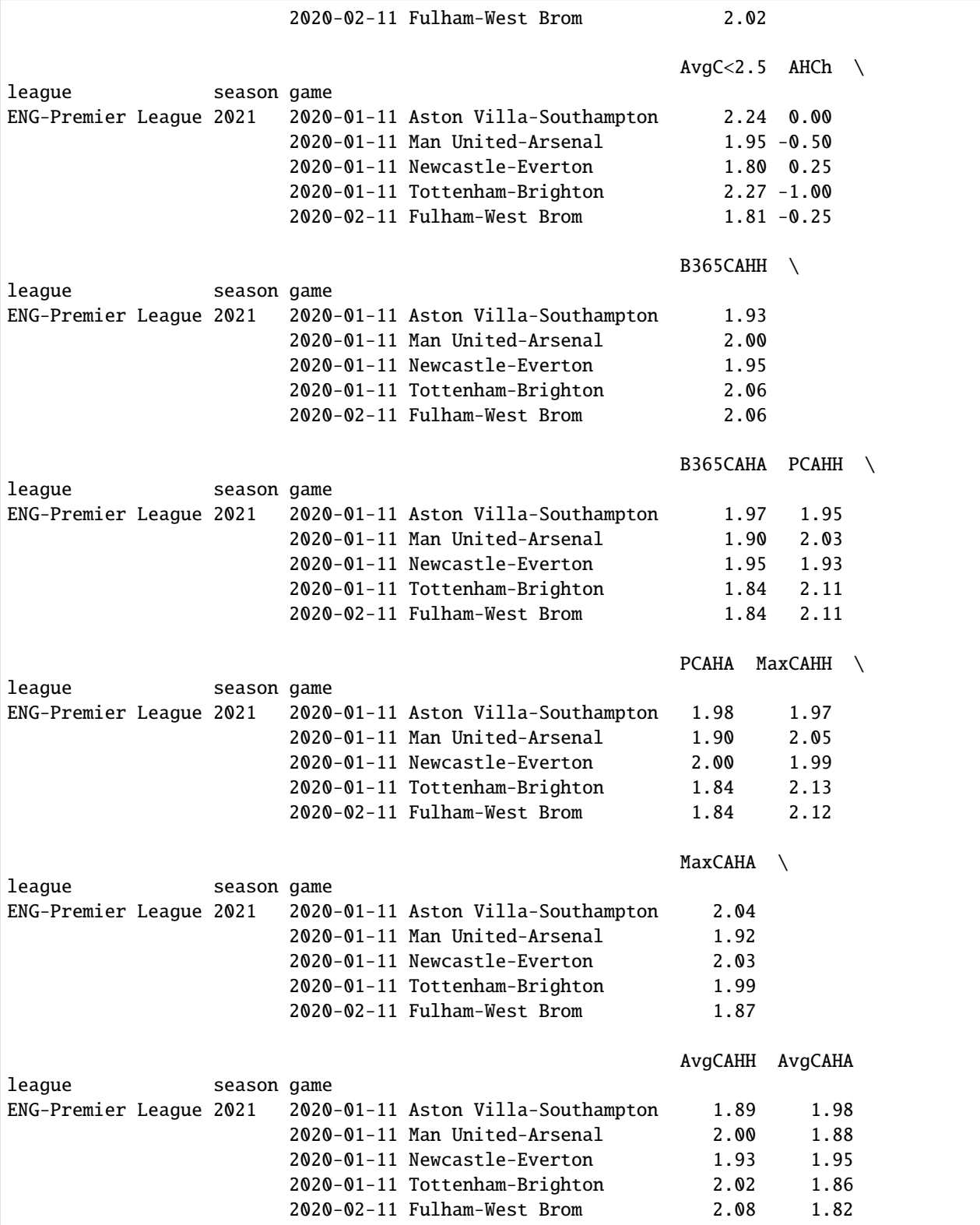

. . . . . . . . . . . . . . . . . . . . . . . . . . . . . . . . . . . . . . . . . . . . . . . . . . . . . . . . . . . . . . . . . . . . . . . . . . . . . . . . . . . . . . . . . . . . . . . . . . . . . doc/datasources/MatchHistory.ipynb ends here.

The following section was generated from doc/datasources/SoFIFA.ipynb . . . . . . . . . . . . . . . . . . . . . . . . . . . . . . . . . . . . . . . . . . . . . . . . . . . . . . . . . . . . . . . . . . . . . . . . . . . . . . .

#### [3]: import soccerdata as sd

# **2.7 SoFIFA**

```
[4]: sofifa = sd.SoFIFA(leagues="ENG-Premier League", versions="latest")
    print(sofifa.__doc__)
    Provides pd.DataFrames from data at http://sofifa.com.
        Data will be downloaded as necessary and cached locally in
         ``~/soccerdata/data/SoFIFA``.
        Parameters
        leagues : string or iterable, optional
            IDs of leagues to include.
        versions : string, int or list of int, optional
            FIFA releases to include. Should be specified by their ID used in the URL
             (e.g., 230034). Alternatively, the string "all" can be used to include all
            versions and "latest" to include the latest version only. Defaults to
            "latest".
        proxy : 'tor' or dict or list(dict) or callable, optional
            Use a proxy to hide your IP address. Valid options are:
                 - "tor": Uses the Tor network. Tor should be running in
                   the background on port 9050.
                 - dict: A dictionary with the proxy to use. The dict should be
                   a mapping of supported protocols to proxy addresses. For example::
                      {
                           'http': 'http://10.10.1.10:3128',
                           'https': 'http://10.10.1.10:1080',
                      }
                 - list(dict): A list of proxies to choose from. A different proxy will
                  be selected from this list after failed requests, allowing rotating
                  proxies.
                 - callable: A function that returns a valid proxy. This function will
                  be called after failed requests, allowing rotating proxies.
        no_cache : bool
            If True, will not use cached data.
        no_store : bool
            If True, will not store downloaded data.
        data_dir : Path
            Path to directory where data will be cached.
```
## **2.7.1 EA Sports FIFA team ratings**

```
[5]: team_ratings = sofifa.read_team_ratings()
    team_ratings.head()
```
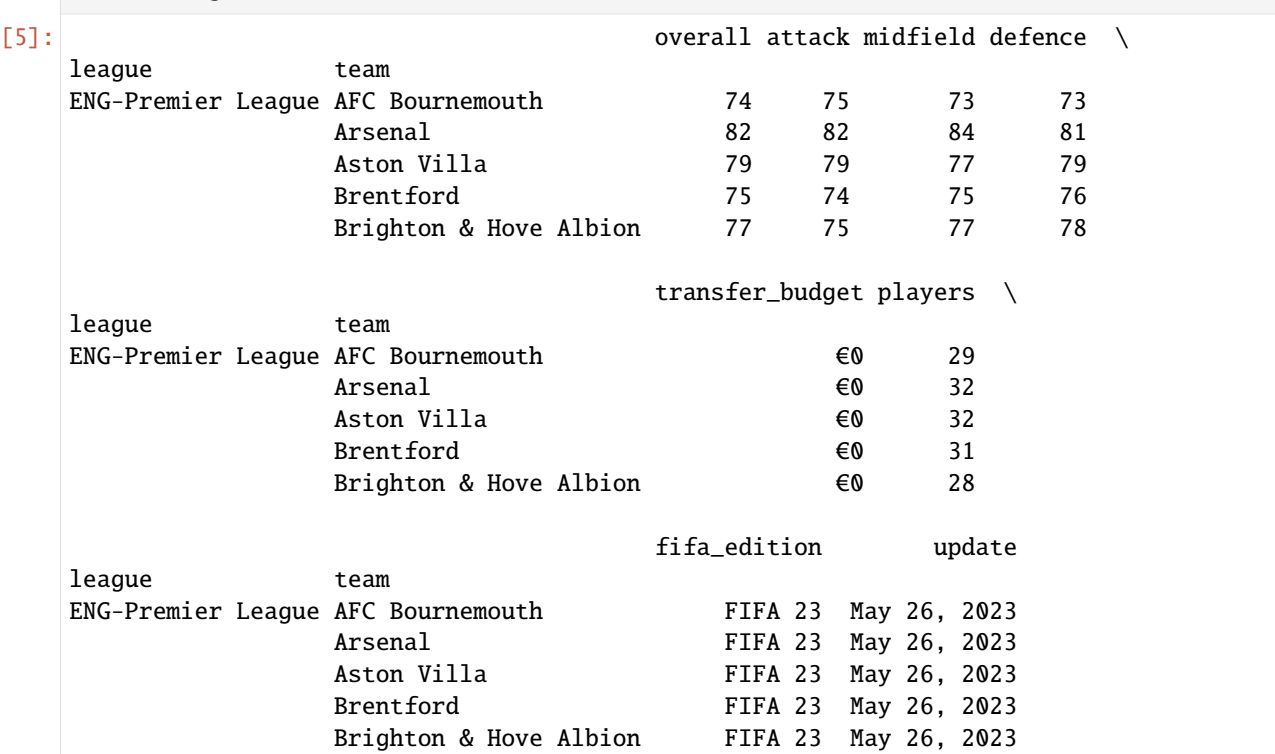

## **2.7.2 EA Sports FIFA player ratings**

```
[6]: player_ratings = sofifa.read_player_ratings(team="Arsenal")
   player_ratings.head()
[6]: fifa_edition update overallrating potential \
   player
   Aaron Ramsdale FIFA 23 May 26, 2023 83 86
   Ainsley Maitland-Niles FIFA 23 May 26, 2023 73 75<br>Albert-Mboyo Sambi Lokonga FIFA 23 May 26, 2023 75 82
   Albert-Mboyo Sambi Lokonga FIFA 23 May 26, 2023 75 82
   Amario Cozier-Duberry FIFA 23 May 26, 2023 59 77
   Arthur Okonkwo FIFA 23 May 26, 2023 66 75
                     crossing finishing headingaccuracy shortpassing \
   player
   Aaron Ramsdale 15 14 15 56
   Ainsley Maitland-Niles 67 58 54 74
   Albert-Mboyo Sambi Lokonga 68 53 61 79
   Amario Cozier-Duberry 58 57 538 55
   Arthur Okonkwo 10 6 12 33
                     volleys dribbling curve fk_accuracy longpassing \
   player
                                                      (continues on next page)
```
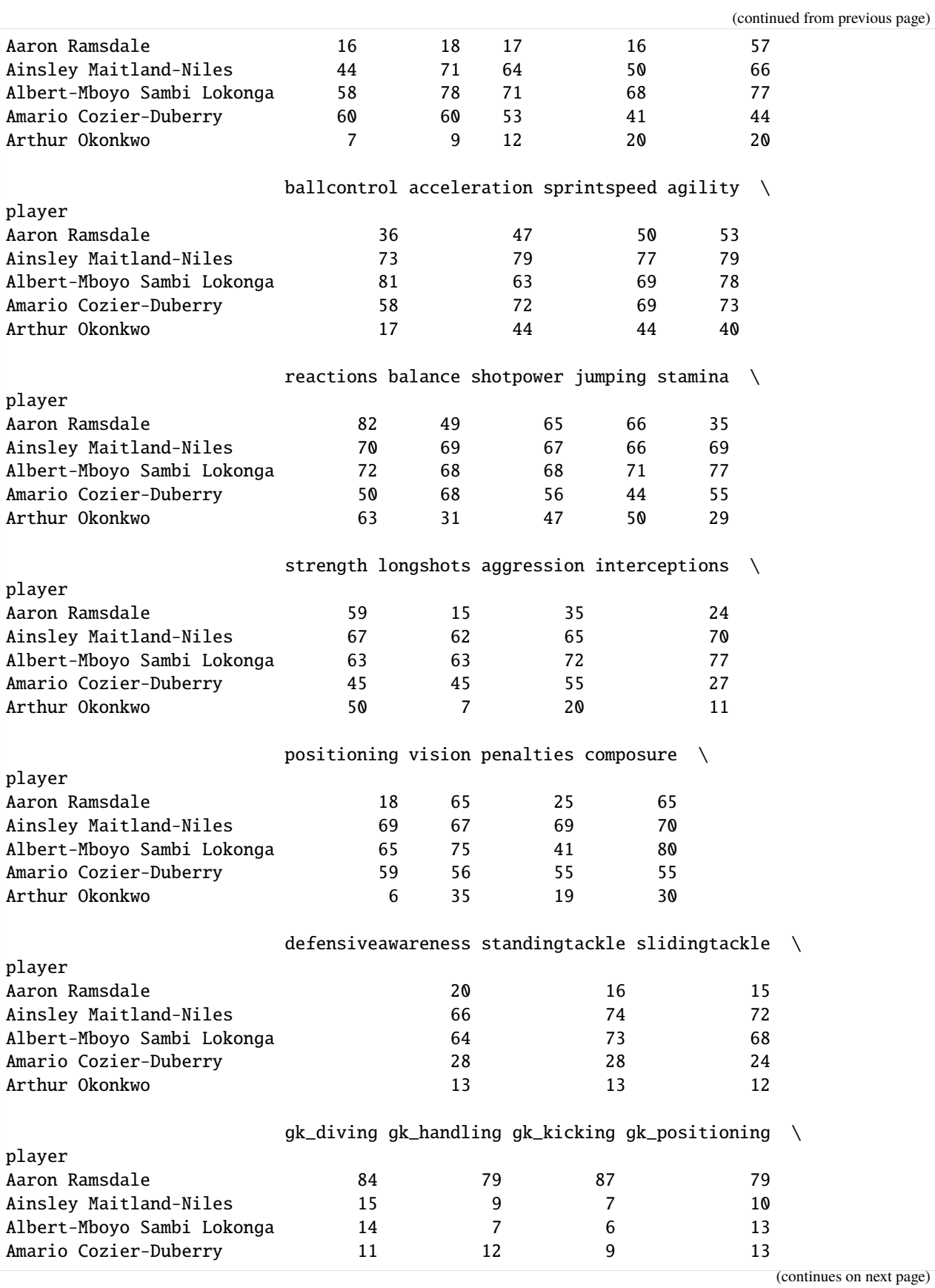

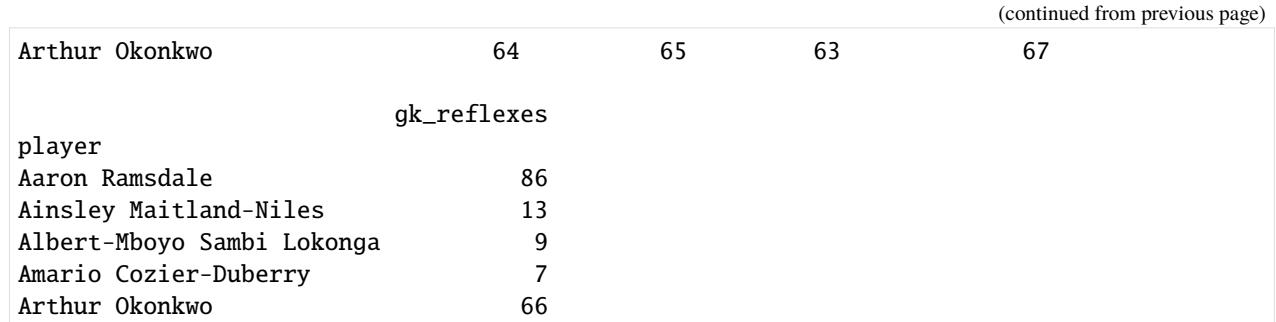

## [7]: sofifa.read\_teams()

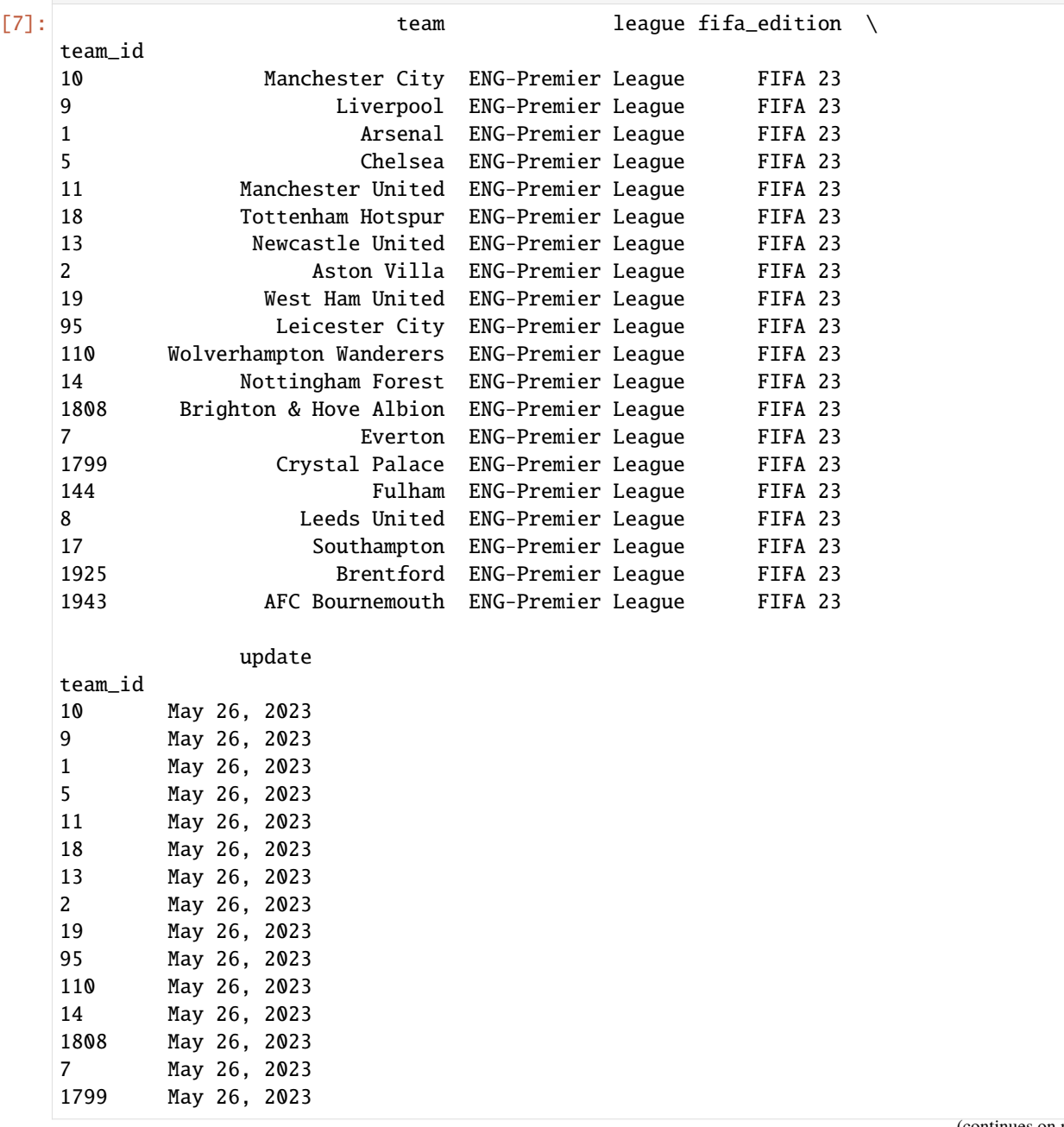

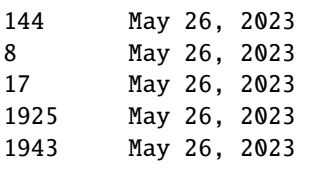

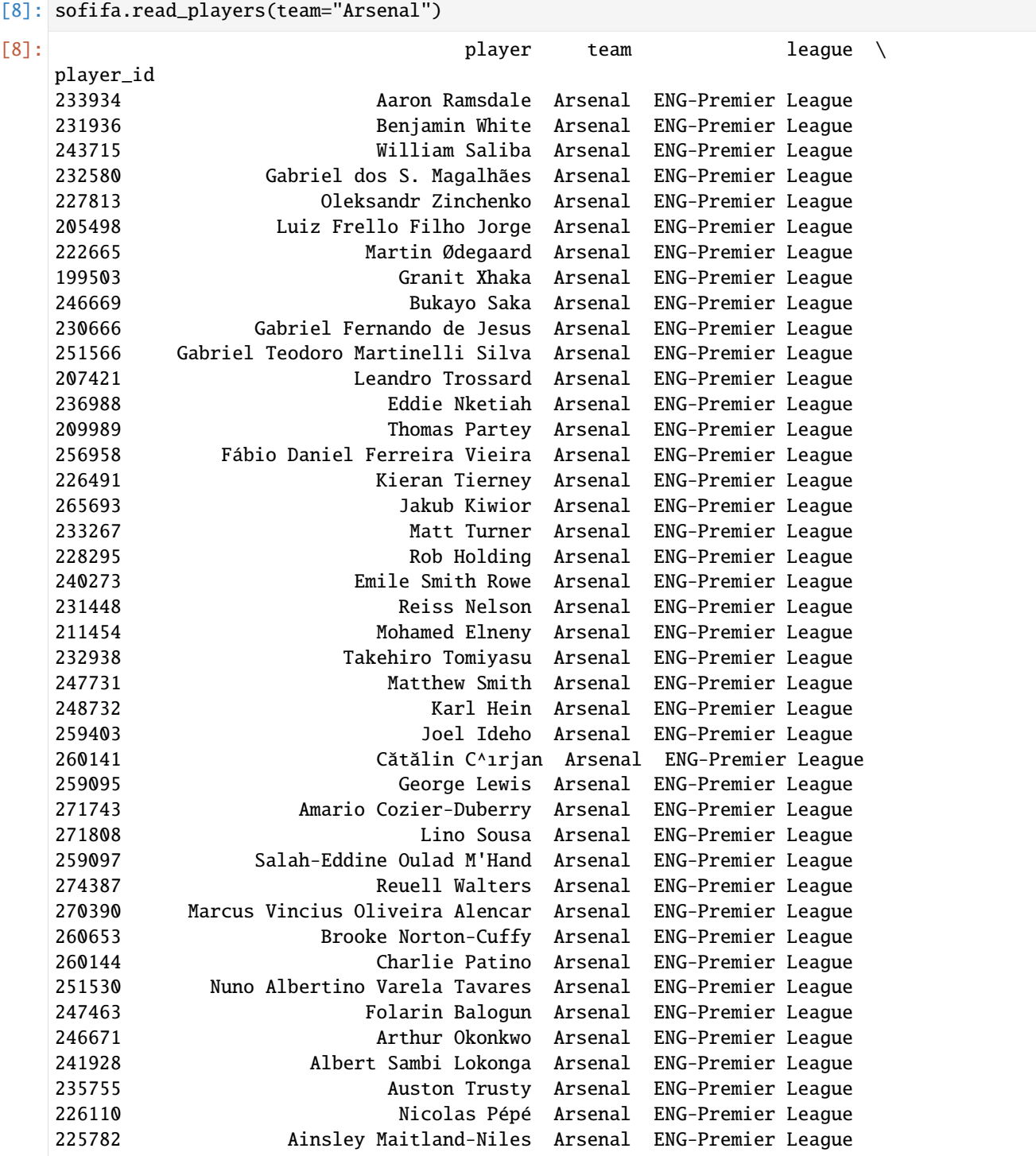

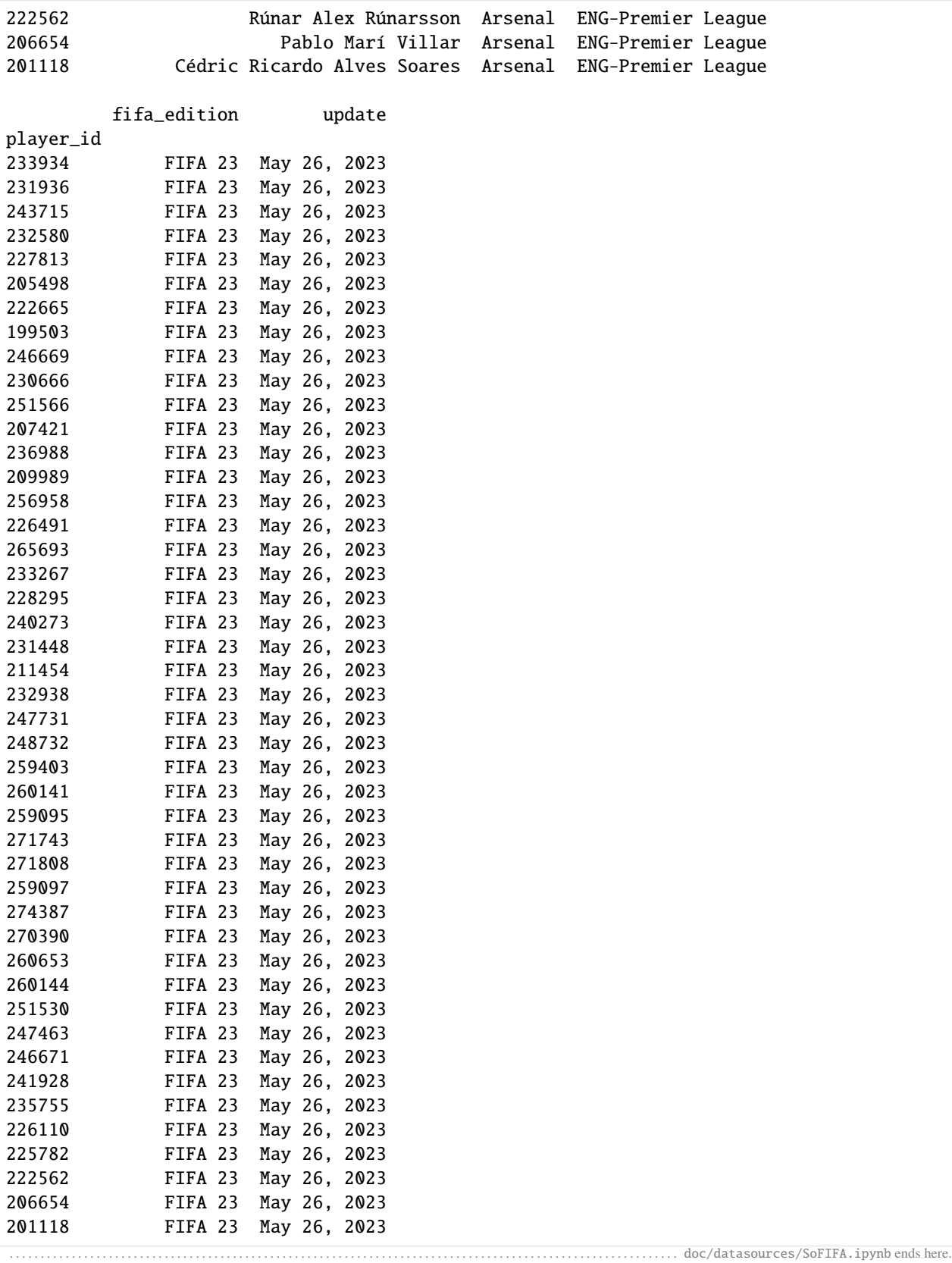

The following section was generated from doc/datasources/Understat.ipynb . . . . . . . . . . . . . . . . . . . . . . . . . . . . . . . . . . . . . . . . . . . . . . . . . . . . . . . . . . . . . . . . . . . . . . . . . . . .

#### [2]: import soccerdata as sd

# **2.8 Understat**

```
[3]: understat = sd.Understat(leagues="ENG-Premier League", seasons="2015/2016")
    print(understat.__doc__)
    Provides pd.DataFrames from data at https://understat.com.
        Data will be downloaded as necessary and cached locally in
         ``~/soccerdata/data/Understat``.
        Parameters
         ----------
        proxy : 'tor' or dict or list(dict) or callable, optional
            Use a proxy to hide your IP address. Valid options are:
                 - "tor": Uses the Tor network. Tor should be running in
                   the background on port 9050.
                 - dict: A dictionary with the proxy to use. The dict should be
                   a mapping of supported protocols to proxy addresses. For example::
                       {
                           'http': 'http://10.10.1.10:3128',
                           'https': 'http://10.10.1.10:1080',
                       }
                 - list(dict): A list of proxies to choose from. A different proxy will
                  be selected from this list after failed requests, allowing rotating
                  proxies.
                 - callable: A function that returns a valid proxy. This function will
                  be called after failed requests, allowing rotating proxies.
        no_cache : bool
            If True, will not use cached data.
        no_store : bool
            If True, will not store downloaded data.
        data_dir : Path
            Path to directory where data will be cached.
```
#### **2.8.1 Leagues**

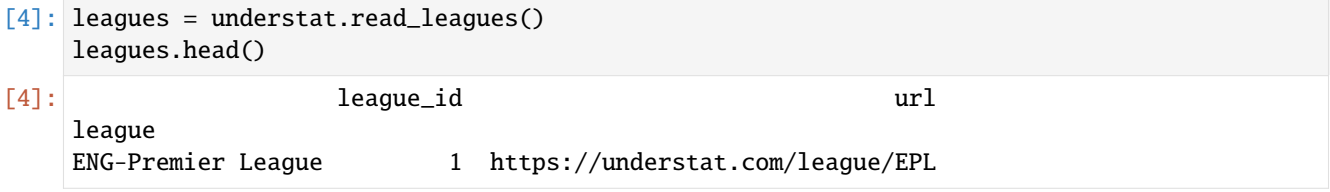

### **2.8.2 Seasons**

```
[5]: seasons = understat.read_seasons()
   seasons.head()
[5]: league_id season_id \
   league season
   ENG-Premier League 1516 1 2015
                                                 url
   league season
   ENG-Premier League 1516 https://understat.com/league/EPL/2015
```
## **2.8.3 Schedule**

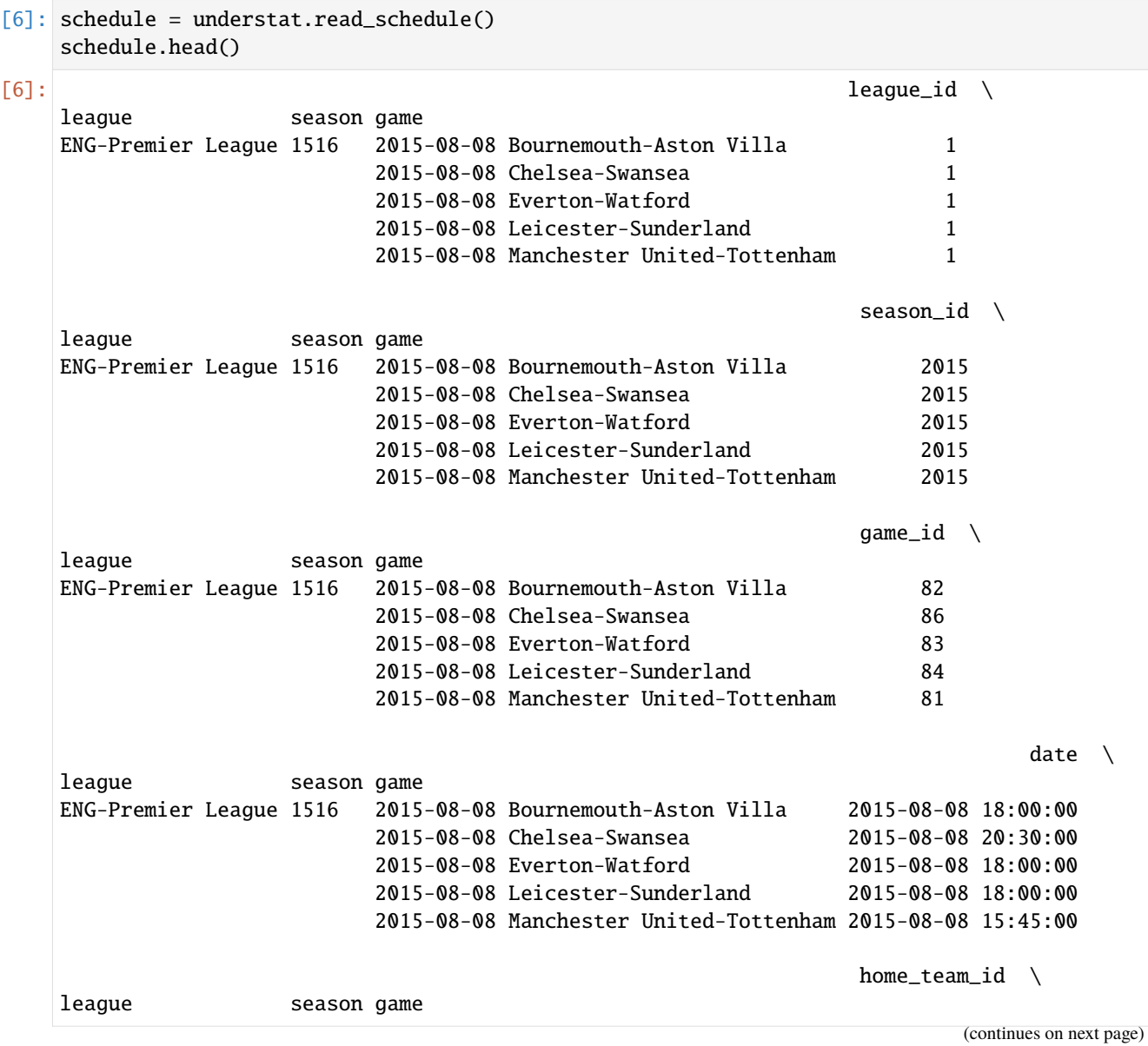

(continued from previous page) ENG-Premier League 1516 2015-08-08 Bournemouth-Aston Villa 73 2015-08-08 Chelsea-Swansea 80 2015-08-08 Everton-Watford 72 2015-08-08 Leicester-Sunderland 75 2015-08-08 Manchester United-Tottenham 89  $away_t$ eam\_id \ league season game ENG-Premier League 1516 2015-08-08 Bournemouth-Aston Villa 71 2015-08-08 Chelsea-Swansea 84 2015-08-08 Everton-Watford 90 2015-08-08 Leicester-Sunderland 77 2015-08-08 Manchester United-Tottenham 82 home\_team \ league season game ENG-Premier League 1516 2015-08-08 Bournemouth-Aston Villa Bournemouth 2015-08-08 Chelsea-Swansea Chelsea 2015-08-08 Everton-Watford Everton 2015-08-08 Leicester-Sunderland Leicester 2015-08-08 Manchester United-Tottenham Manchester United away\_team \ league season game ENG-Premier League 1516 2015-08-08 Bournemouth-Aston Villa Aston Villa 2015-08-08 Chelsea-Swansea Swansea 2015-08-08 Everton-Watford Watford 2015-08-08 Leicester-Sunderland Sunderland 2015-08-08 Manchester United-Tottenham Tottenham away\_team\_code \ league season game ENG-Premier League 1516 2015-08-08 Bournemouth-Aston Villa AVL 2015-08-08 Chelsea-Swansea Swansea Swansea Swansea Swansea Swansea Swansea Swansea Swansea Swansea Swansea Swa 2015-08-08 Everton-Watford WAT 2015-08-08 Leicester-Sunderland SUN 2015-08-08 Manchester United-Tottenham TOT home\_team\_code \ league season game ENG-Premier League 1516 2015-08-08 Bournemouth-Aston Villa BOU 2015-08-08 Chelsea-Swansea CHE 2015-08-08 Everton-Watford EVE 2015-08-08 Leicester-Sunderland LEI 2015-08-08 Manchester United-Tottenham MUN home\_goals \ league season game ENG-Premier League 1516 2015-08-08 Bournemouth-Aston Villa 0 2015-08-08 Chelsea-Swansea 2 2015-08-08 Everton-Watford 2 2015-08-08 Leicester-Sunderland 4

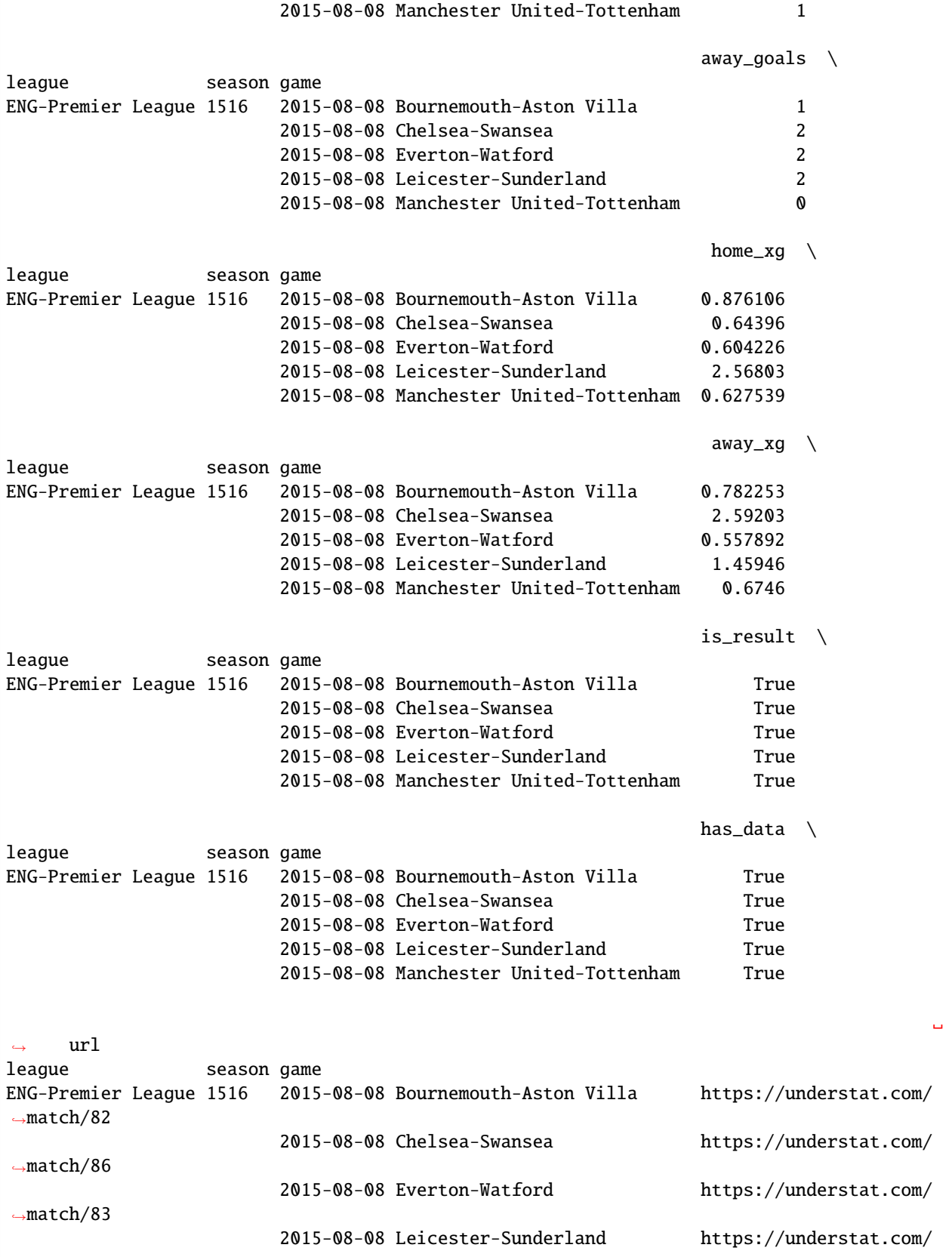

˓<sup>→</sup>match/84

2015-08-08 Manchester United-Tottenham https://understat.com/

˓<sup>→</sup>match/81

## **2.8.4 Team match stats**

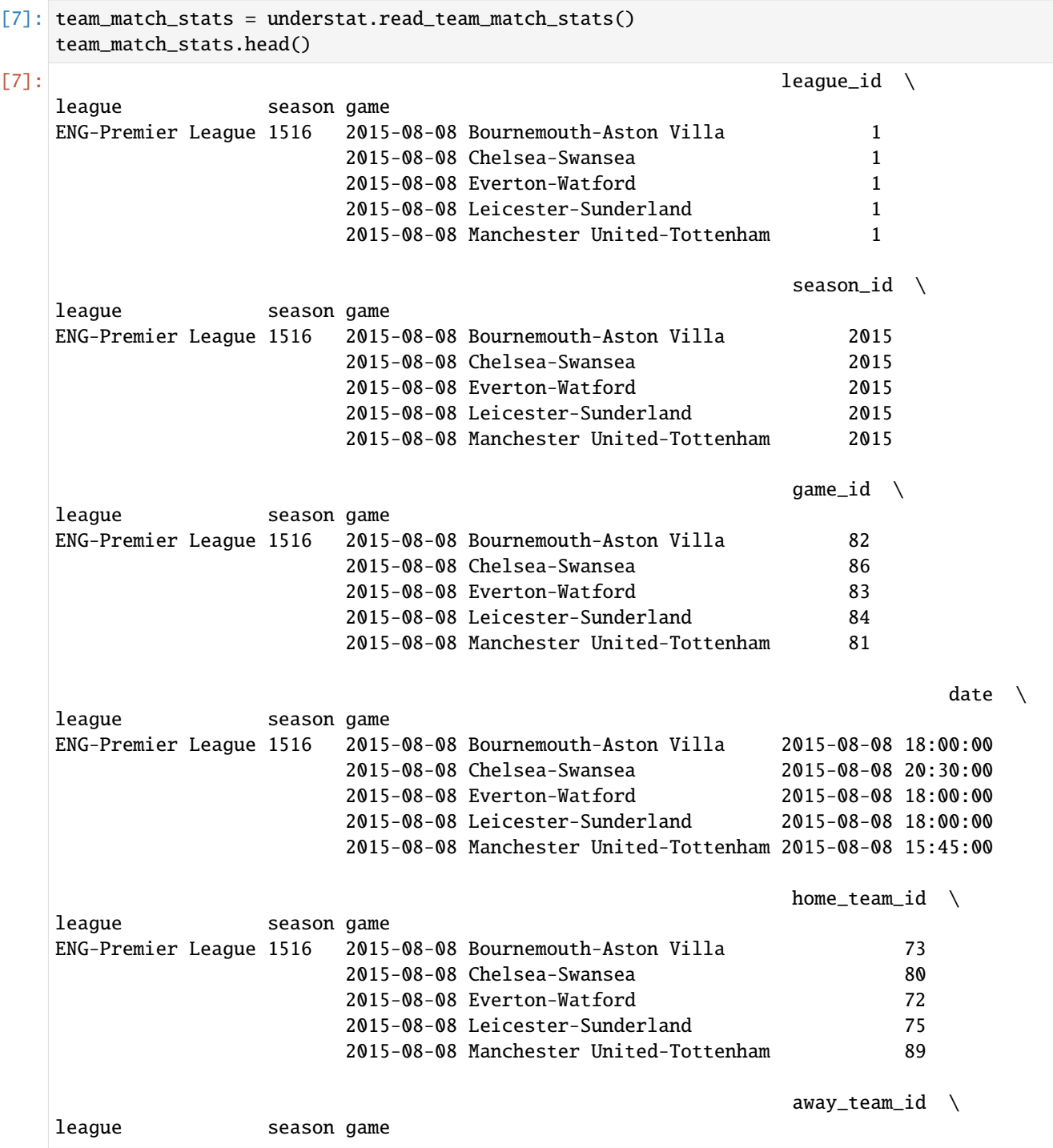

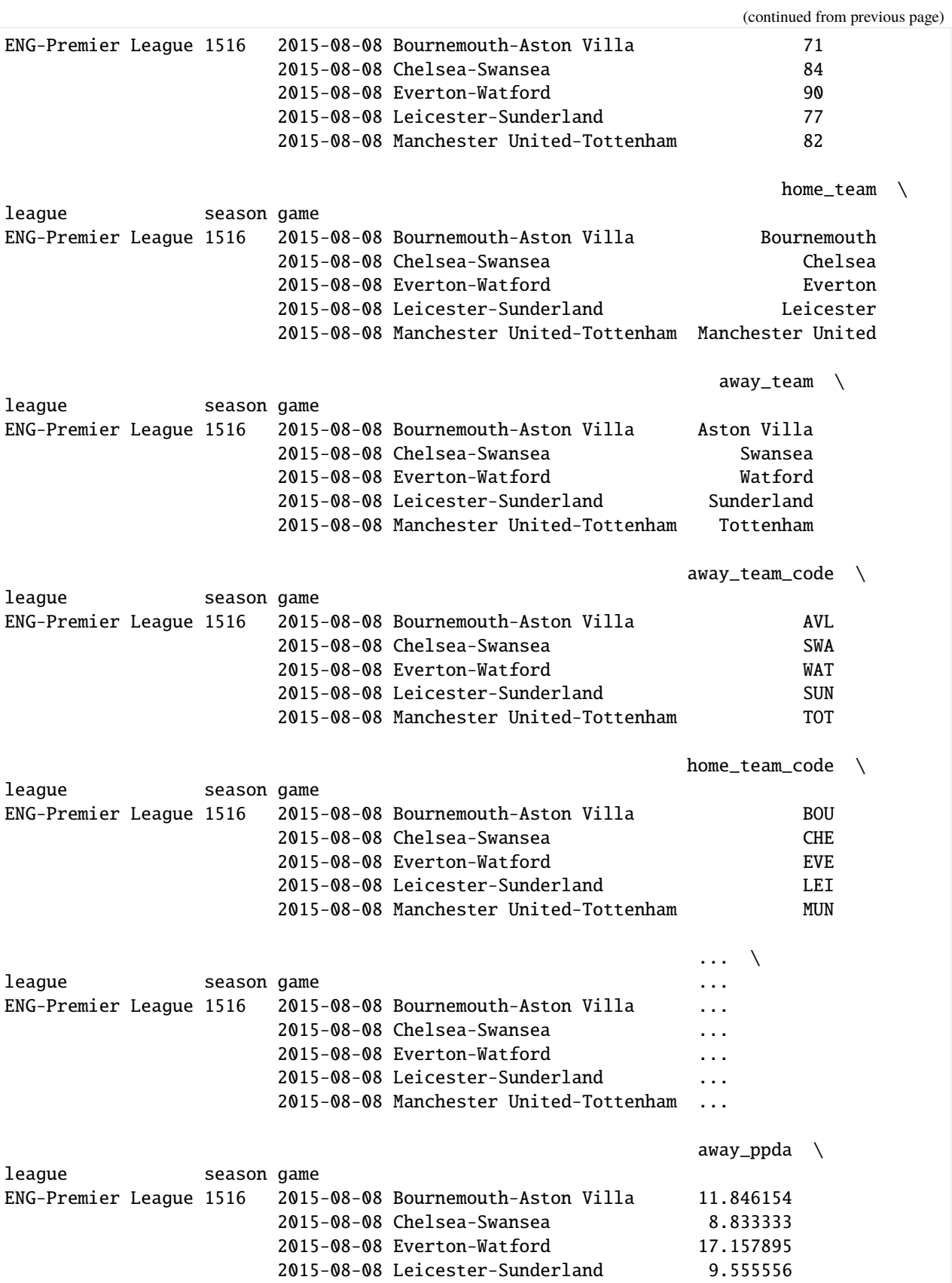

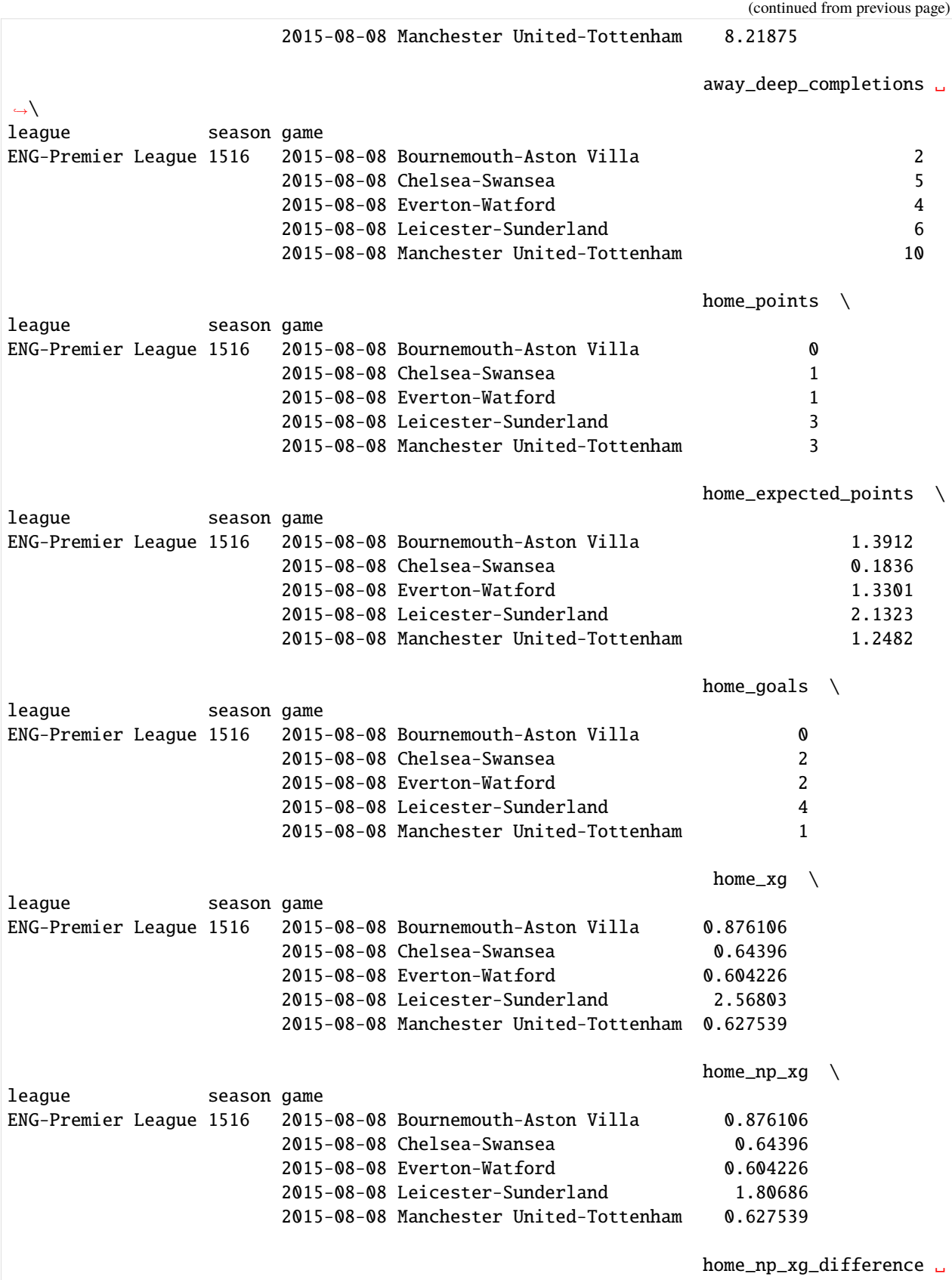

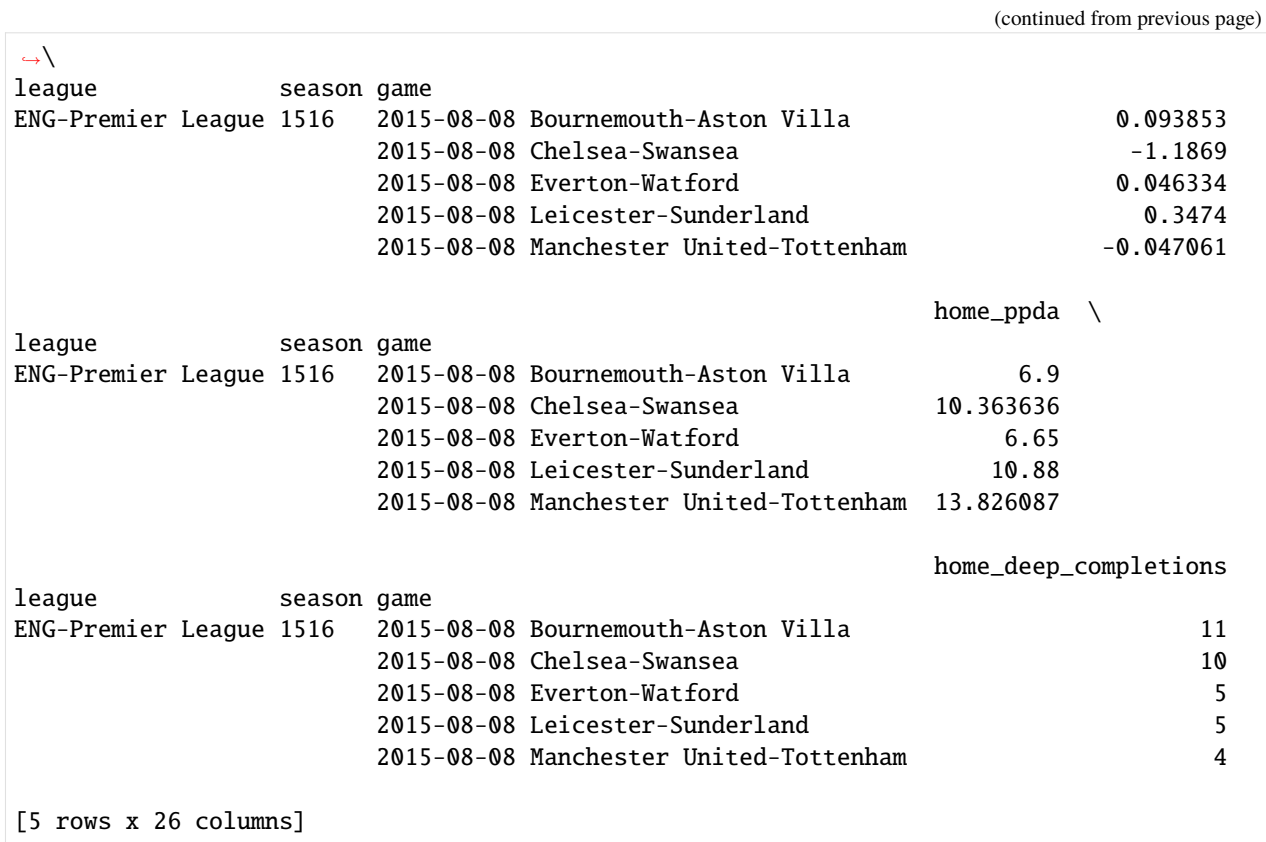

# **2.8.5 Player season stats**

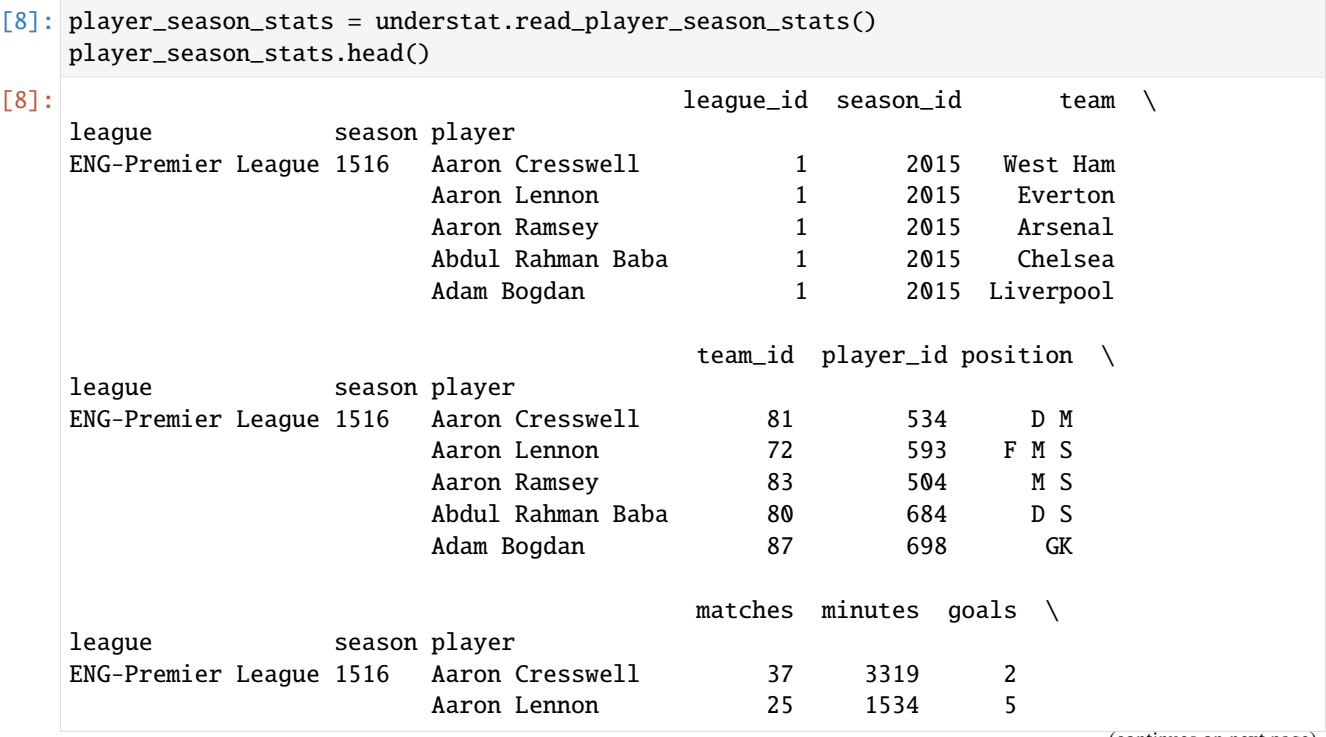

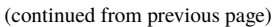

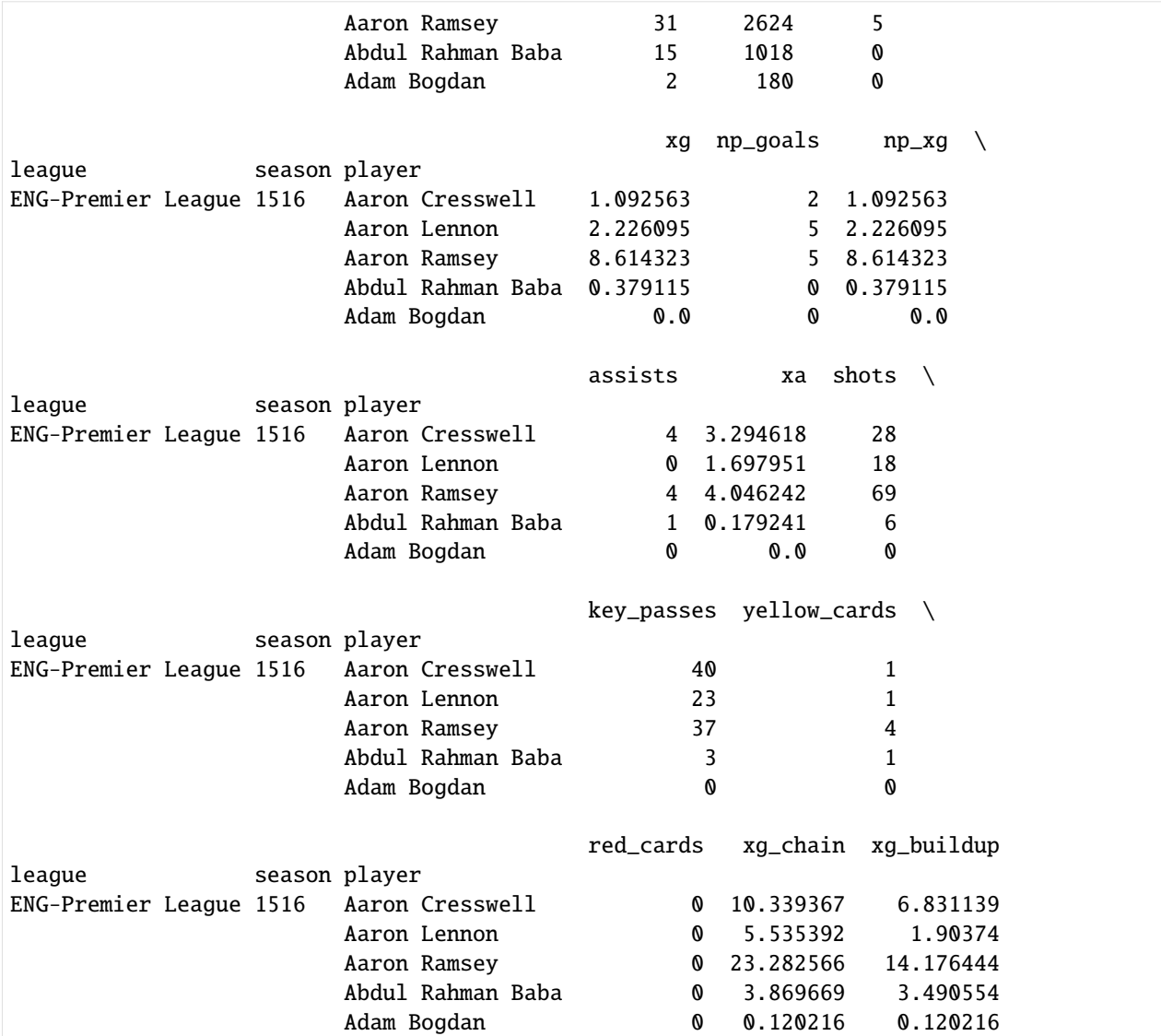

## **2.8.6 Player match stats**

```
[9]: player_match_stats = understat.read_player_match_stats()
   player_match_stats.head()
[9]: ␣
   \leftrightarrow league_id \
   league season game team player
   ENG-Premier League 1516 2015-08-08 Bournemouth-Aston Villa Aston Villa Ashley Westwood␣
   \leftrightarrow 1
                                                           Brad Guzan ␣
    \leftrightarrow 1
                                                           Carlos Sánchez ␣
    \leftrightarrow 1
                                                           Ciaran Clark ␣
                                                             (continues on next page)
```

```
\leftrightarrow 1
                                                                Gabriel␣
˓→Agbonlahor 1
                                                                              ␣
\leftrightarrow season_id \
league season game team player
ENG-Premier League 1516 2015-08-08 Bournemouth-Aston Villa Aston Villa Ashley Westwood␣
\rightarrow 2015
                                                                Brad Guzan ..
\rightarrow 2015
                                                                Carlos Sánchez ␣
\rightarrow 2015
                                                                Ciaran Clark ␣
\rightarrow 2015
                                                                Gabriel.
˓→Agbonlahor 2015
                                                                              ␣
\leftrightarrow game_id \
league season game team player
ENG-Premier League 1516 2015-08-08 Bournemouth-Aston Villa Aston Villa Ashley Westwood␣
\leftrightarrow 82
                                                                Brad Guzan ␣
\leftrightarrow 82
                                                                Carlos Sánchez ␣
\leftrightarrow 82
                                                                Ciaran Clark ␣
\leftrightarrow 82
                                                                Gabriel.
˓→Agbonlahor 82
                                                                              ␣
\leftrightarrow team_id \
league season game team player
ENG-Premier League 1516 2015-08-08 Bournemouth-Aston Villa Aston Villa Ashley Westwood␣
\rightarrow 71
                                                                Brad Guzan ␣
\rightarrow 71
                                                                Carlos Sánchez ␣
\rightarrow 71
                                                                Ciaran Clark ␣
\rightarrow 71
                                                                Gabriel␣
˓→Agbonlahor 71
                                                                              ␣
\leftrightarrow player_id \
league season game team player
ENG-Premier League 1516 2015-08-08 Bournemouth-Aston Villa Aston Villa Ashley Westwood␣
\leftrightarrow 669
                                                                Brad Guzan ␣
                                                                  (continues on next page)
```
(continued from previous page)  $\leftrightarrow$  662 Carlos Sánchez ␣  $\leftrightarrow$  667 Ciaran Clark ␣  $\leftrightarrow$  875 Gabriel␣ ˓<sup>→</sup>Agbonlahor 890 ␣  $\leftrightarrow$  position \ league season game team player ENG-Premier League 1516 2015-08-08 Bournemouth-Aston Villa Aston Villa Ashley Westwood␣  $ightharpoonup$  MC Brad Guzan ␣  $\hookrightarrow$  GK Carlos Sánchez ..  $ightharpoonup$  Sub Ciaran Clark ␣  $\leftrightarrow$  DC Gabriel␣ ˓<sup>→</sup>Agbonlahor FW ␣  $\rightarrow$  position\_id \ league season game team player ENG-Premier League 1516 2015-08-08 Bournemouth-Aston Villa Aston Villa Ashley Westwood␣  $\leftrightarrow$  9 Brad Guzan ␣  $\hookrightarrow$  1 Carlos Sánchez ␣  $\leftrightarrow$  17 Ciaran Clark ␣  $\leftrightarrow$  3 Gabriel␣ ˓<sup>→</sup>Agbonlahor 15 ␣  $ightharpoonup$  minutes  $\setminus$ league season game team player ENG-Premier League 1516 2015-08-08 Bournemouth-Aston Villa Aston Villa Ashley Westwood␣  $\rightarrow$  90 Brad Guzan ␣  $\rightarrow$  90 Carlos Sánchez ␣  $\leftrightarrow$  18 Ciaran Clark ␣  $\rightarrow$  90 Gabriel␣ ˓<sup>→</sup>Agbonlahor 90 ␣ goals  $\setminus$ (continues on next page)

(continued from previous page) league season game team player ENG-Premier League 1516 2015-08-08 Bournemouth-Aston Villa Aston Villa Ashley Westwood␣  $\hookrightarrow$  0 Brad Guzan ␣  $\hookrightarrow$  0 Carlos Sánchez ␣  $\hookrightarrow$  0 Ciaran Clark ␣  $\rightarrow$  0 Gabriel␣ ˓<sup>→</sup>Agbonlahor 0 ␣  $\leftrightarrow$  own\_goals \ league season game team player ENG-Premier League 1516 2015-08-08 Bournemouth-Aston Villa Aston Villa Ashley Westwood␣  $\rightarrow$  0 Brad Guzan ␣  $\hookrightarrow$  0 Carlos Sánchez ␣  $\hookrightarrow$  0 Ciaran Clark ␣  $\hookrightarrow$  0 Gabriel. ˓<sup>→</sup>Agbonlahor 0 ␣  $\leftrightarrow$  shots \ league season game team player ENG-Premier League 1516 2015-08-08 Bournemouth-Aston Villa Aston Villa Ashley Westwood␣  $\hookrightarrow$  0 Brad Guzan ␣  $\hookrightarrow$  0 Carlos Sánchez ␣  $\rightarrow$  0 Ciaran Clark ␣  $\hookrightarrow$  0 Gabriel␣ ˓<sup>→</sup>Agbonlahor 2 ␣  $xg \ \ \ \ \ \ \$ league season game team player ENG-Premier League 1516 2015-08-08 Bournemouth-Aston Villa Aston Villa Ashley Westwood␣  $\rightarrow$  0.0 Brad Guzan ␣  $\leftrightarrow$  0.0 Carlos Sánchez ␣  $\leftrightarrow$  0.0 Ciaran Clark ..  $0.0$ Gabriel␣

```
˓→Agbonlahor 0.13016
                                                                                ␣
\leftrightarrow xa \setminusleague season game team player
ENG-Premier League 1516 2015-08-08 Bournemouth-Aston Villa Aston Villa Ashley Westwood␣
\rightarrow 0.374082
                                                                   Brad Guzan ␣
\leftrightarrow 0.0
                                                                   Carlos Sánchez ␣
\leftrightarrow 0.0
                                                                   Ciaran Clark ␣
\leftrightarrow 0.0
                                                                   Gabriel␣
˓→Agbonlahor 0.113668
                                                                                ␣
\leftrightarrow xg_chain \
league season game team player
ENG-Premier League 1516 2015-08-08 Bournemouth-Aston Villa Aston Villa Ashley Westwood␣
\rightarrow 0.131937
                                                                   Brad Guzan ␣
\leftrightarrow 0.0
                                                                   Carlos Sánchez ␣
\leftrightarrow 0.0
                                                                   Ciaran Clark ␣
\rightarrow 0.131937
                                                                   Gabriel.
˓→Agbonlahor 0.243828
                                                                                ␣
˓→ xg_buildup
league season game team player
ENG-Premier League 1516 2015-08-08 Bournemouth-Aston Villa Aston Villa Ashley Westwood␣
\rightarrow 0.131937
                                                                   Brad Guzan ␣
\leftrightarrow 0.0
                                                                   Carlos Sánchez ␣
\leftrightarrow 0.0
                                                                   Ciaran Clark ␣
\rightarrow 0.131937
                                                                   Gabriel␣
˓→Agbonlahor 0.0
```
#### **2.8.7 Shot events**

```
[10]: shot_events = understat.read_shot_events()
    shot_events.head()
[10]: ␣
     \rightarrow league_id \
    league season game team player
    ENG-Premier League 1516 2015-08-08 Bournemouth-Aston Villa Aston Villa Gabriel␣
     \rightarrowAgbonlahor 1
                                                                Gabriel␣
     ˓→Agbonlahor 1
                                                                Idrissa Gueye ␣
     \leftrightarrow 1
                                                                Idrissa Gueye ␣
     \leftrightarrow 1
                                                                Leandro Bacuna ␣
     \leftrightarrow 1
                                                                            ␣
         season_id \ \ \ \ \ \league season game team player
    ENG-Premier League 1516 2015-08-08 Bournemouth-Aston Villa Aston Villa Gabriel␣
     ˓→Agbonlahor 2015
                                                                Gabriel␣
     ˓→Agbonlahor 2015
                                                                Idrissa Gueye ␣
     \rightarrow 2015
                                                                Idrissa Gueye ␣
     \rightarrow 2015
                                                                Leandro Bacuna ␣
     \rightarrow 2015
                                                                            ␣
     ightharpoonup game_id \
    league season game team player
    ENG-Premier League 1516 2015-08-08 Bournemouth-Aston Villa Aston Villa Gabriel␣
     ˓→Agbonlahor 82
                                                                Gabriel.
     ˓→Agbonlahor 82
                                                                Idrissa Gueye ␣
     \leftrightarrow 82
                                                                Idrissa Gueye ␣
     \leftrightarrow 82
                                                                Leandro Bacuna ␣
     \rightarrow 82
                                                                            ␣
     \rightarrow date \setminusleague season game team player
    ENG-Premier League 1516 2015-08-08 Bournemouth-Aston Villa Aston Villa Gabriel␣
     ˓→Agbonlahor 2015-08-08 18:00:00
                                                                Gabriel␣
```

```
(continued from previous page)
˓→Agbonlahor 2015-08-08 18:00:00
                                                                      Idrissa Gueye ␣
\leftrightarrow 2015-08-08 18:00:00
                                                                      Idrissa Gueye ␣
\rightarrow 2015-08-08 18:00:00
                                                                      Leandro Bacuna ␣
\rightarrow 2015-08-08 18:00:00
                                                                                    ␣
\leftrightarrow shot_id \
league season game team player
ENG-Premier League 1516 2015-08-08 Bournemouth-Aston Villa Aston Villa Gabriel␣
˓→Agbonlahor 487146
                                                                      Gabriel␣
˓→Agbonlahor 487150
                                                                      Idrissa Gueye ␣
\leftrightarrow 487136
                                                                      Idrissa Gueye ␣
\leftrightarrow 487144
                                                                      Leandro Bacuna ␣
\leftrightarrow 487141
                                                                                    ␣
ightharpoonup team_id \
league season game team player
ENG-Premier League 1516 2015-08-08 Bournemouth-Aston Villa Aston Villa Gabriel␣
˓→Agbonlahor 71
                                                                      Gabriel.
˓→Agbonlahor 71
                                                                      Idrissa Gueye ␣
\leftrightarrow 71
                                                                      Idrissa Gueye ␣
\leftrightarrow 71
                                                                      Leandro Bacuna ␣
\leftrightarrow 71
                                                                                    ␣
\rightarrow player_id \
league season game team player
ENG-Premier League 1516 2015-08-08 Bournemouth-Aston Villa Aston Villa Gabriel␣
˓→Agbonlahor 890
                                                                      Gabriel␣
˓→Agbonlahor 890
                                                                      Idrissa Gueye ␣
\leftrightarrow 668
                                                                      Idrissa Gueye ␣
\leftrightarrow 668
                                                                      Leandro Bacuna ␣
\leftrightarrow 674
                                                                                    ␣
     assist_player_id \
```
(continued from previous page) league season game team player ENG-Premier League 1516 2015-08-08 Bournemouth-Aston Villa Aston Villa Gabriel␣ ˓<sup>→</sup>Agbonlahor <NA> Gabriel␣ ˓<sup>→</sup>Agbonlahor 548651 Idrissa Gueye ␣  $\rightarrow$  548653 Idrissa Gueye ␣  $\rightarrow$  548657 Leandro Bacuna ␣  $\leftrightarrow$   $\langle$ NA $\rangle$ ␣ ˓<sup>→</sup> assist\_player \ league season game team player ENG-Premier League 1516 2015-08-08 Bournemouth-Aston Villa Aston Villa Gabriel␣ ˓<sup>→</sup>Agbonlahor <NA> Gabriel. ˓<sup>→</sup>Agbonlahor Micah Richards Idrissa Gueye ␣ ˓<sup>→</sup> Jordan Veretout Idrissa Gueye ␣ ˓<sup>→</sup> Gabriel Agbonlahor Leandro Bacuna ␣  $\leftrightarrow$   $\langle$ NA $\rangle$ ␣  $ightharpoonup$  xg  $\setminus$ league season game season team player ENG-Premier League 1516 2015-08-08 Bournemouth-Aston Villa Aston Villa Gabriel␣ ˓<sup>→</sup>Agbonlahor 0.075484 Gabriel. ˓<sup>→</sup>Agbonlahor 0.054676 Idrissa Gueye ␣  $\rightarrow$  0.018269 Idrissa Gueye ␣  $\rightarrow$  0.113668 Leandro Bacuna ␣  $\rightarrow$  0.097371 ␣  $location_x \ \ \ \ \ \ \$ league season game team player ENG-Premier League 1516 2015-08-08 Bournemouth-Aston Villa Aston Villa Gabriel␣ ˓<sup>→</sup>Agbonlahor 0.86 Gabriel␣ ˓<sup>→</sup>Agbonlahor 0.795 Idrissa Gueye ␣  $\rightarrow$  0.742 Idrissa Gueye ␣ ˓<sup>→</sup> 0.883 Leandro Bacuna ␣ (continues on next page)

```
(continued from previous page)
```

```
\rightarrow 0.786
                                                                               ␣
\leftrightarrow location_y \
league season game team player team player
ENG-Premier League 1516 2015-08-08 Bournemouth-Aston Villa Aston Villa Gabriel␣
˓→Agbonlahor 0.503
                                                                 Gabriel␣
˓→Agbonlahor 0.507
                                                                 Idrissa Gueye ␣
\rightarrow 0.598
                                                                 Idrissa Gueye ␣
\leftrightarrow 0.561
                                                                 Leandro Bacuna ␣
         ˓→ 0.437
                                                                               ␣
ightharpoonup minute \
league season game team player
ENG-Premier League 1516 2015-08-08 Bournemouth-Aston Villa Aston Villa Gabriel␣
\rightarrowAgbonlahor 67
                                                                 Gabriel␣
˓→Agbonlahor 81
                                                                 Idrissa Gueye ␣
ightharpoonup 26
                                                                 Idrissa Gueye ␣
\leftrightarrow 47
                                                                 Leandro Bacuna ␣
\leftrightarrow 42
                                                                               ␣
\leftrightarrow body_part \
league season game season team player
ENG-Premier League 1516 2015-08-08 Bournemouth-Aston Villa Aston Villa Gabriel␣
˓→Agbonlahor Left Foot
                                                                 Gabriel␣
˓→Agbonlahor Left Foot
                                                                 Idrissa Gueye ␣
˓→ Right Foot
                                                                 Idrissa Gueye ␣
˓→ Left Foot
                                                                 Leandro Bacuna ␣
˓→ Right Foot
                                                                               ␣
\leftrightarrow situation \setminusleague season game team player
ENG-Premier League 1516 2015-08-08 Bournemouth-Aston Villa Aston Villa Gabriel␣
˓→Agbonlahor Open Play
                                                                 Gabriel.
˓→Agbonlahor Open Play
                                                                 Idrissa Gueye ␣
                                                                  (continues on next page)
```
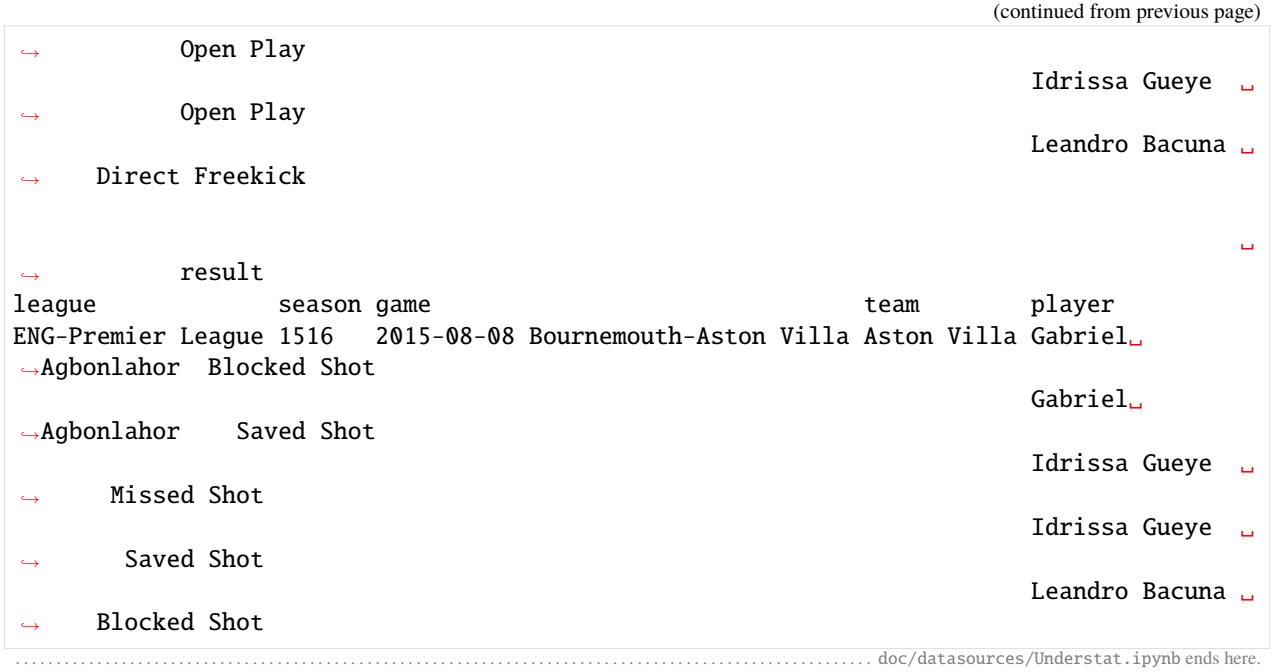

```
The following section was generated from doc/datasources/WhoScored.ipynb ..
```
[3]: import soccerdata as sd

# **2.9 WhoScored**

```
[4]: ws = sd.WhoScored(leagues="ENG-Premier League", seasons=2021)
    print(ws.__doc__)
    /cw/dtaijupiter/NoCsBack/dtai/pieterr/Projects/soccerdata/soccerdata/_common.py:462:␣
     ˓→UserWarning: Season id "2021" is ambiguous: interpreting as "20-21"
      warnings.warn(msg)
    Provides pd.DataFrames from data available at http://whoscored.com.
        Data will be downloaded as necessary and cached locally in
         ``~/soccerdata/data/WhoScored``.
        Parameters
         ----------
        leagues : string or iterable, optional
            IDs of Leagues to include.
        seasons : string, int or list, optional
            Seasons to include. Supports multiple formats.
            Examples: '16-17'; 2016; '2016-17'; [14, 15, 16]
        proxy : 'tor' or dict or list(dict) or callable, optional
            Use a proxy to hide your IP address. Valid options are:
                 - "tor": Uses the Tor network. Tor should be running in
                  the background on port 9050.
```

```
- dict: A dictionary with the proxy to use. The dict should be
          a mapping of supported protocols to proxy addresses. For example::
              {
                  'http': 'http://10.10.1.10:3128',
                  'https': 'http://10.10.1.10:1080',
              }
        - list(dict): A list of proxies to choose from. A different proxy will
          be selected from this list after failed requests, allowing rotating
          proxies.
        - callable: A function that returns a valid proxy. This function will
          be called after failed requests, allowing rotating proxies.
no_cache : bool
   If True, will not use cached data.
no_store : bool
    If True, will not store downloaded data.
data_dir : Path
   Path to directory where data will be cached.
path_to_browser : Path, optional
    Path to the Chrome executable.
headless : bool, default: True
   If True, will run Chrome in headless mode. Setting this to False might
   help to avoid getting blocked.
```
#### **2.9.1 Game schedule**

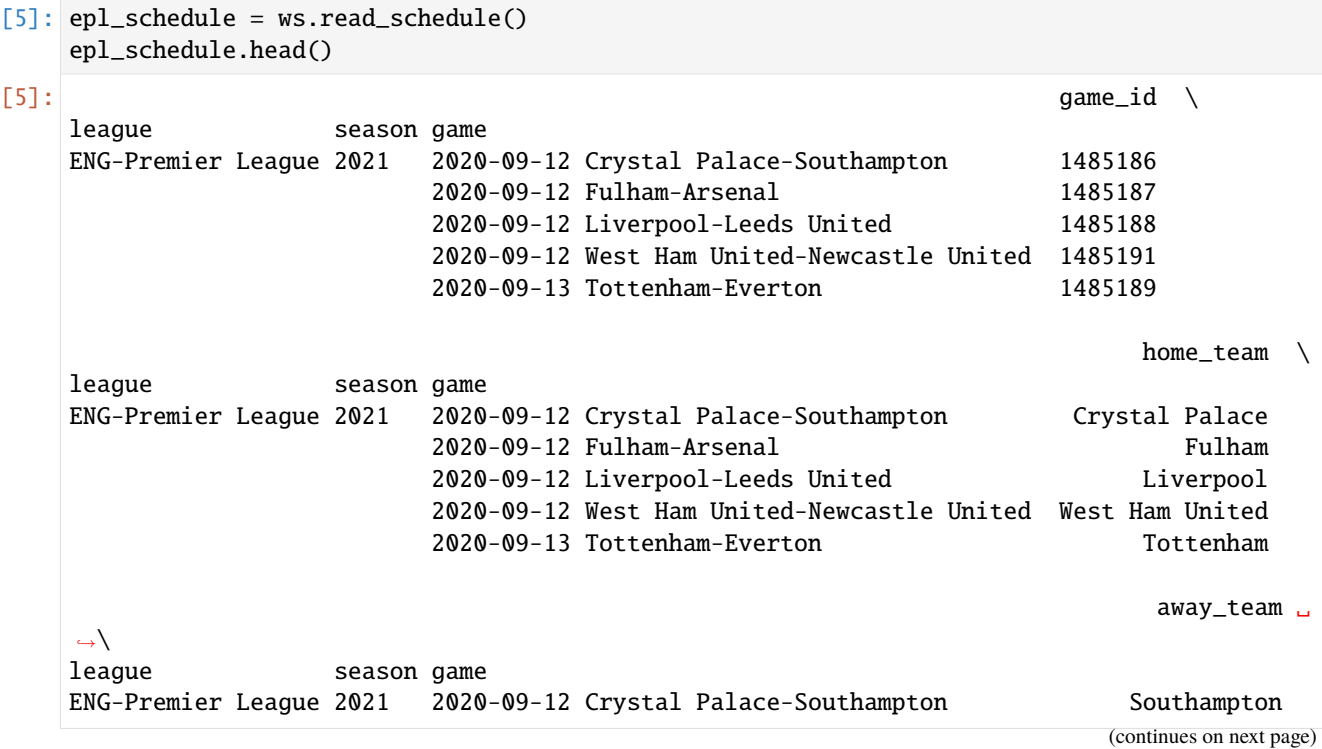

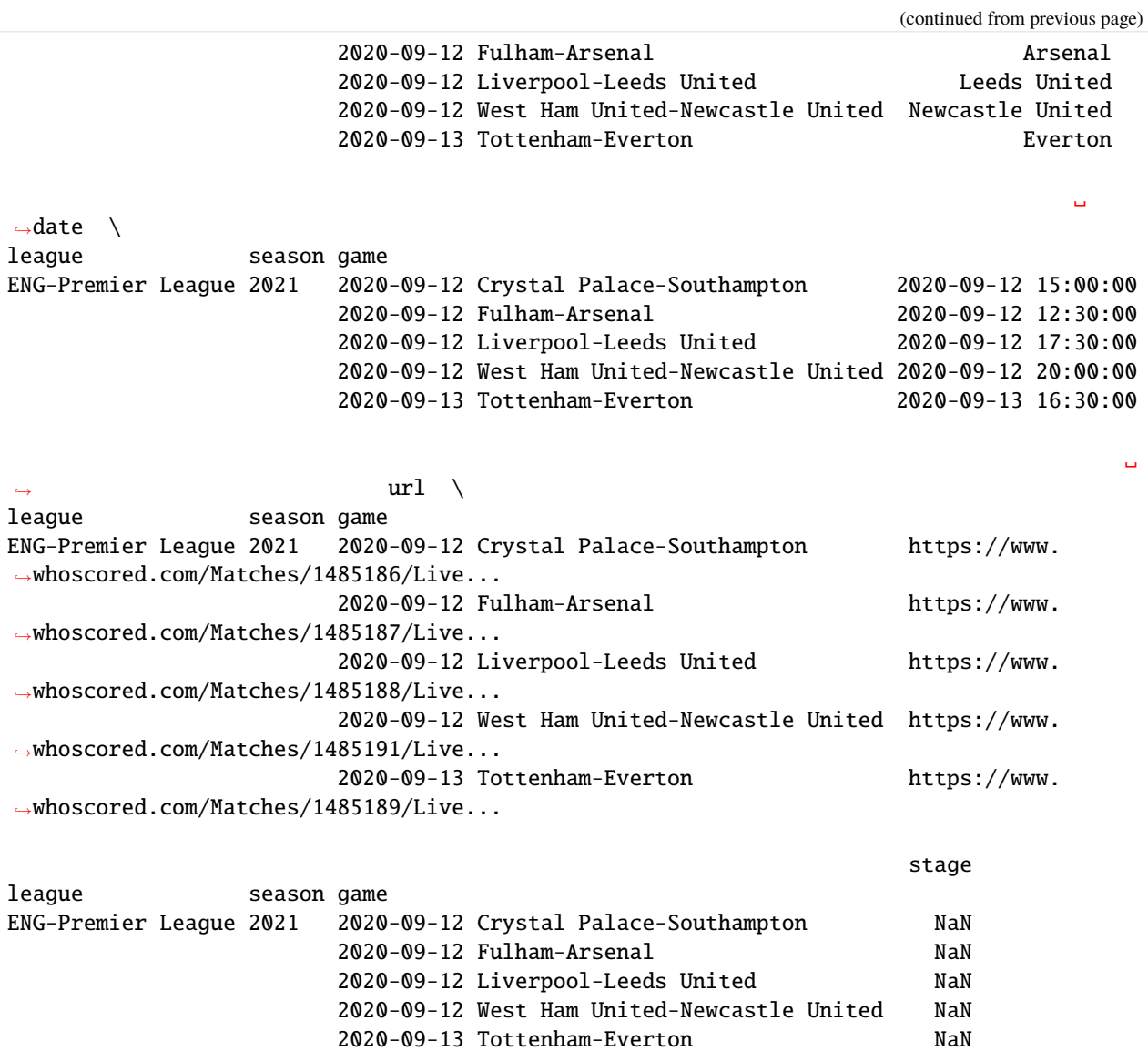

## **2.9.2 Injured and suspended players**

```
[6]: missing_players = ws.read_missing_players(match_id=1485184)
   missing_players.head()
[6]: ␣
   \leftrightarrow game_id \
   league season game team team player
   ENG-Premier League 2021 2021-01-12 Burnley-Manchester United Burnley Charlie␣
   \rightarrowTaylor 1485184
                                                              Dwight␣
   ˓→McNeil 1485184
                                                              Jay␣
   ˓→Rodriguez 1485184
                                                              Jimmy␣
                                                         (continues on next page)
```

```
96 Chapter 2. Overview of Data Sources
```
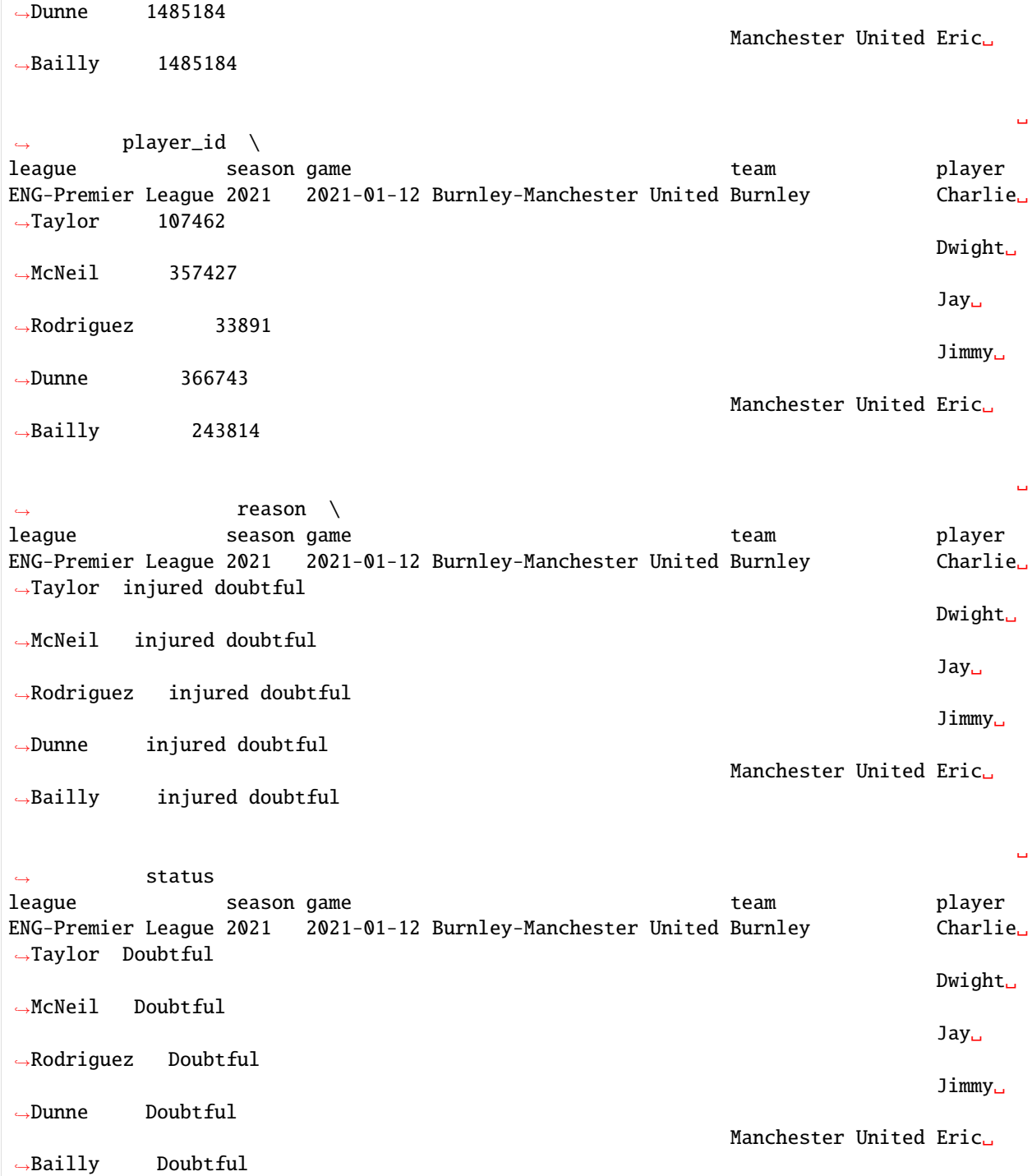

#### **2.9.3 Match event stream data**

```
[7]: events = ws.read_events(match_id=1485184)
   events.head()
[7]: period \setminusleague season game id
   ENG-Premier League 2021 2021-01-12 Burnley-Manchester United 2253458317 PreMatch
                                                   2253458375 PreMatch
                                                   2253487469 FirstHalf
                                                   2253487473 FirstHalf
                                                   2253487625 FirstHalf
                                                            minute \setminusleague season game id
   ENG-Premier League 2021 2021-01-12 Burnley-Manchester United 2253458317 0
                                                   2253458375 0
                                                   2253487469 0
                                                   2253487473 0
                                                   2253487625 0
                                                             expanded_
   \rightarrowminute \
   league season game id
   ENG-Premier League 2021 2021-01-12 Burnley-Manchester United 2253458317 ␣
   \rightarrow 02253458375 ␣
   \rightarrow 02253487469 ␣
   \rightarrow 02253487473 ␣
   \rightarrow 02253487625 ␣
   \rightarrow 0type ␣
   \leftrightarrowleague season game id
   ENG-Premier League 2021 2021-01-12 Burnley-Manchester United 2253458317 FormationSet
                                                   2253458375 FormationSet
                                                    2253487469 Start
                                                   2253487473 Start
                                                   2253487625 Pass
                                                            outcome_type \
   league season game id
   ENG-Premier League 2021 2021-01-12 Burnley-Manchester United 2253458317 Successful
                                                   2253458375 Successful
                                                   2253487469 Successful
                                                   2253487473 Successful
                                                   2253487625 Successful
                                                               team \
                                                            (continues on next page)
```
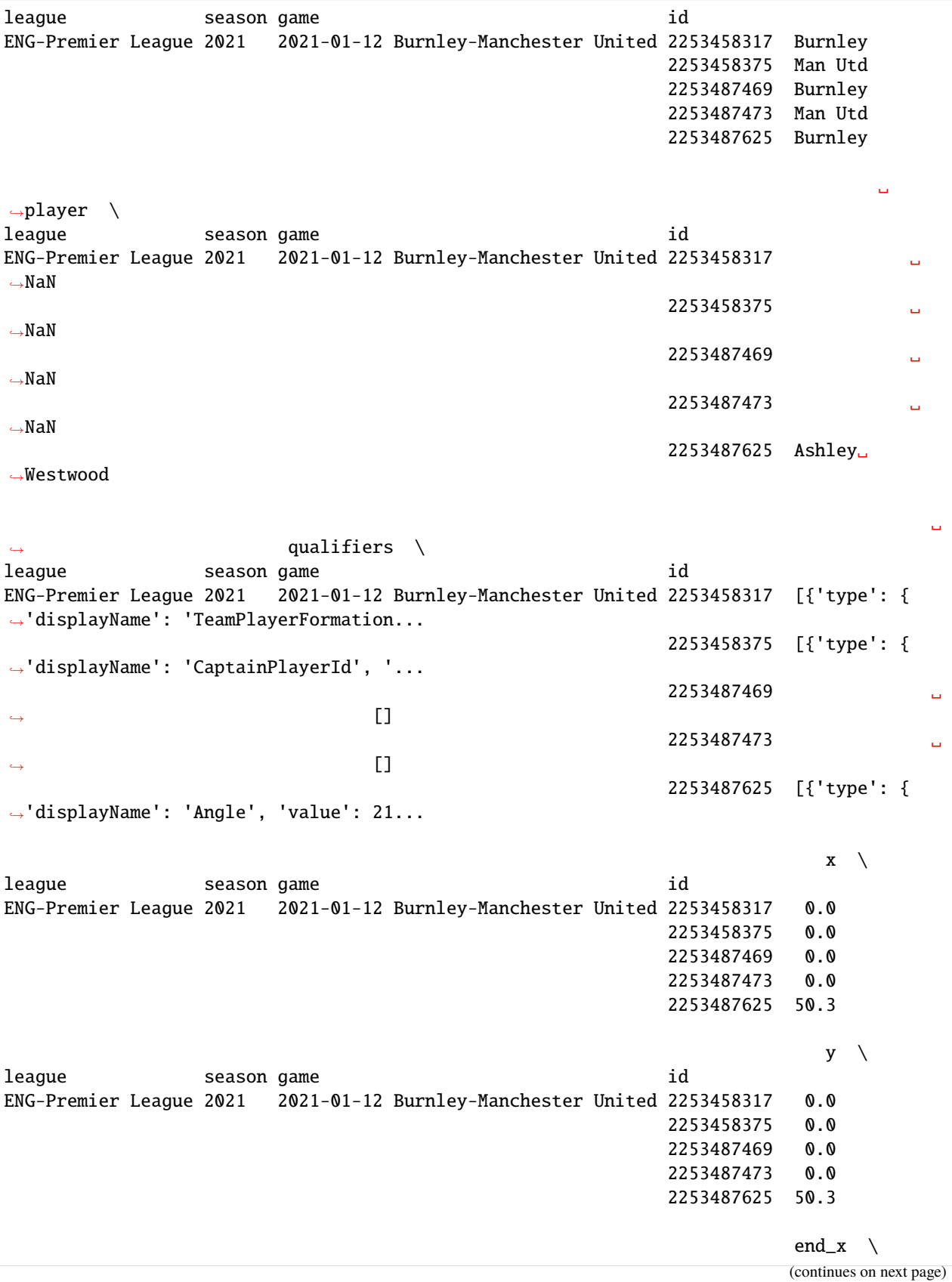

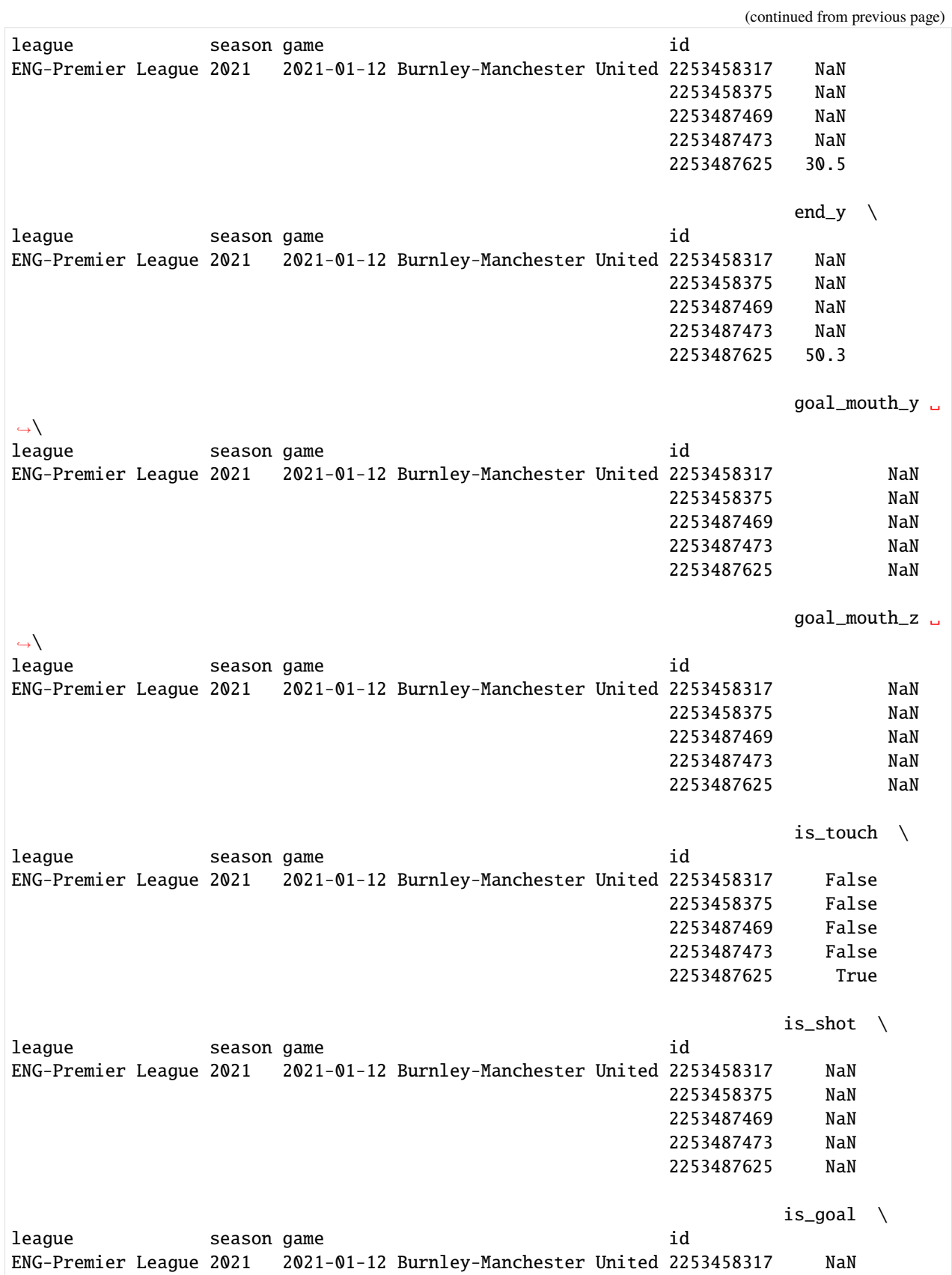

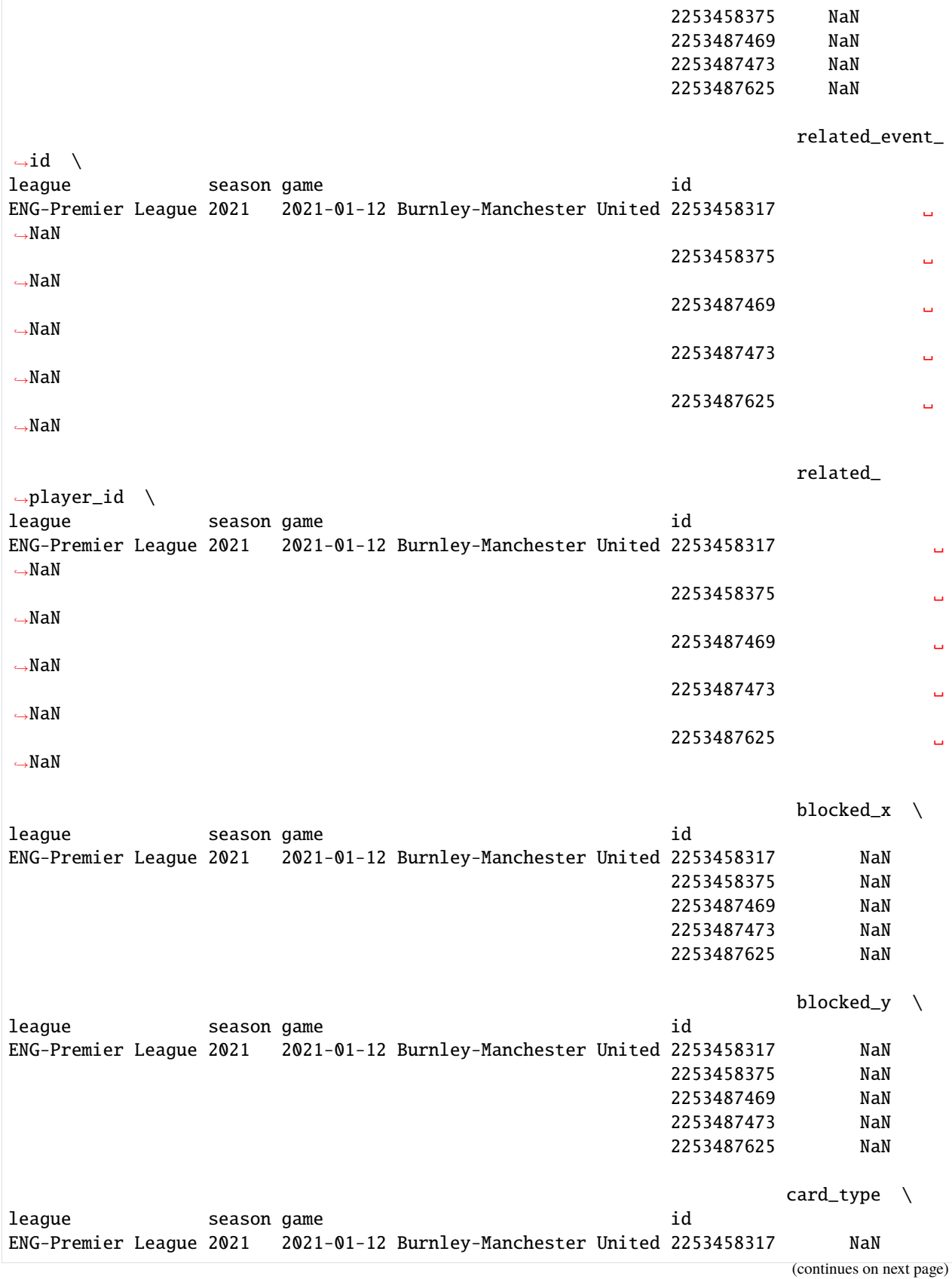

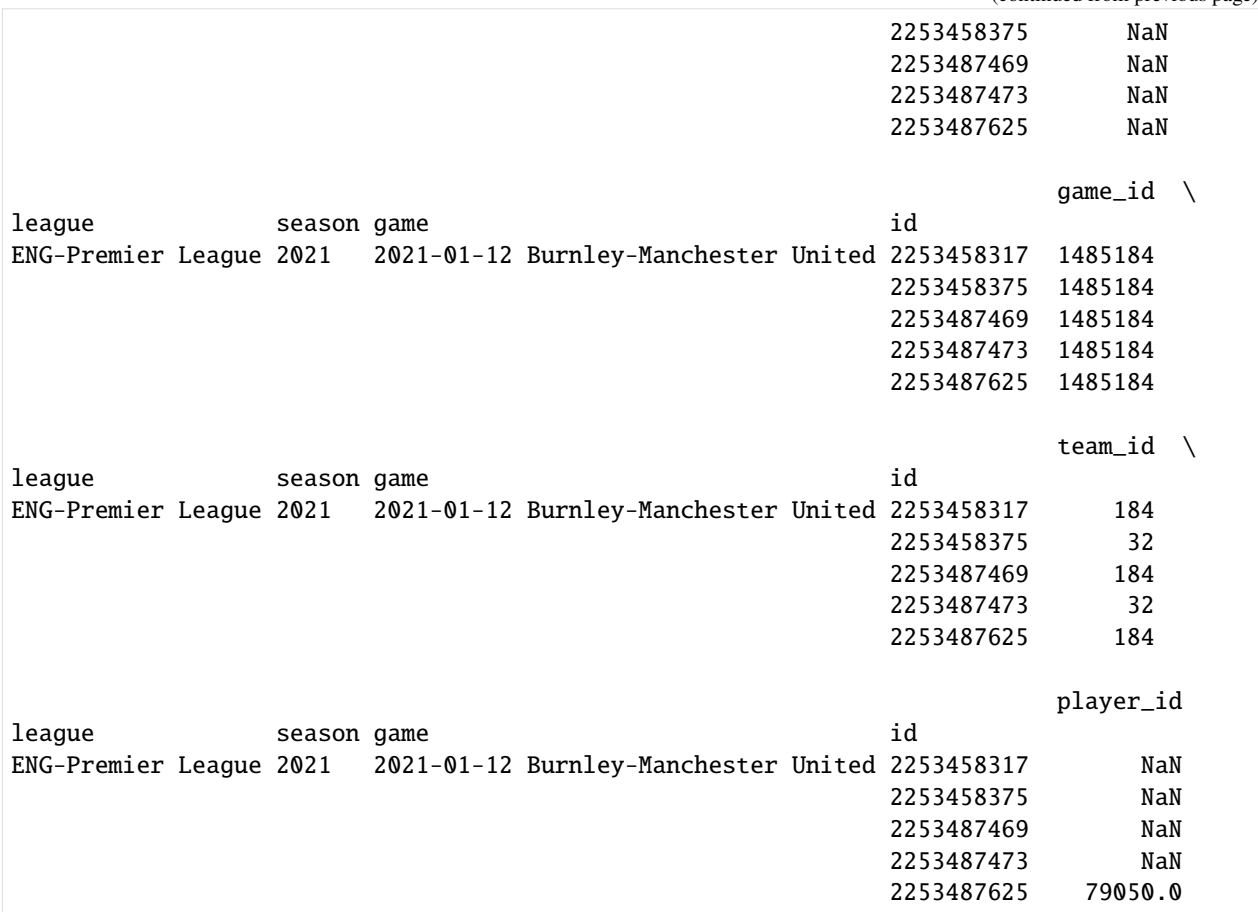

Match event stream data can be returned in various formats, which can be selected with the "output\_fmt" parameter.

- events (default): Returns a dataframe with all events.
- raw: Returns the original unformatted WhoScored JSON.
- spadl: Returns a dataframe with the [SPADL representation](https://socceraction.readthedocs.io/en/latest/documentation/SPADL.html#spadl) of the original events.
- atomic-spadl: Returns a dataframe with the [Atomic-SPADL representation](https://socceraction.readthedocs.io/en/latest/documentation/SPADL.html#atomic-spadl) of the original events.
- loader: Returns a socceration.data.opta.OptaLoader instance

```
[12]: events = ws.read_events(match_id=1485184, output_fmt="raw")
```

```
import json
print(json.dumps(events[1485184][0], indent=2))
{
```

```
"eventId": 2,
"expandedMinute": 0,
"id": 2253487473,
"isTouch": false,
"minute": 0,
"outcomeType": {
 "displayName": "Successful",
 "value": 1
```
(continues on next page)

```
},
        "period": {
          "displayName": "FirstHalf",
          "value": 1
       },
        "qualifiers": [],
        "satisfiedEventsTypes": [],
       "second": 0,
       "teamId": 32,
        "type": {
          "displayName": "Start",
          "value": 32
       },
       "x": 0,
       "y": 0
     }
[13]: actions = ws.read_events(match_id=1485184, output_fmt='spadl')
     actions.head()
```
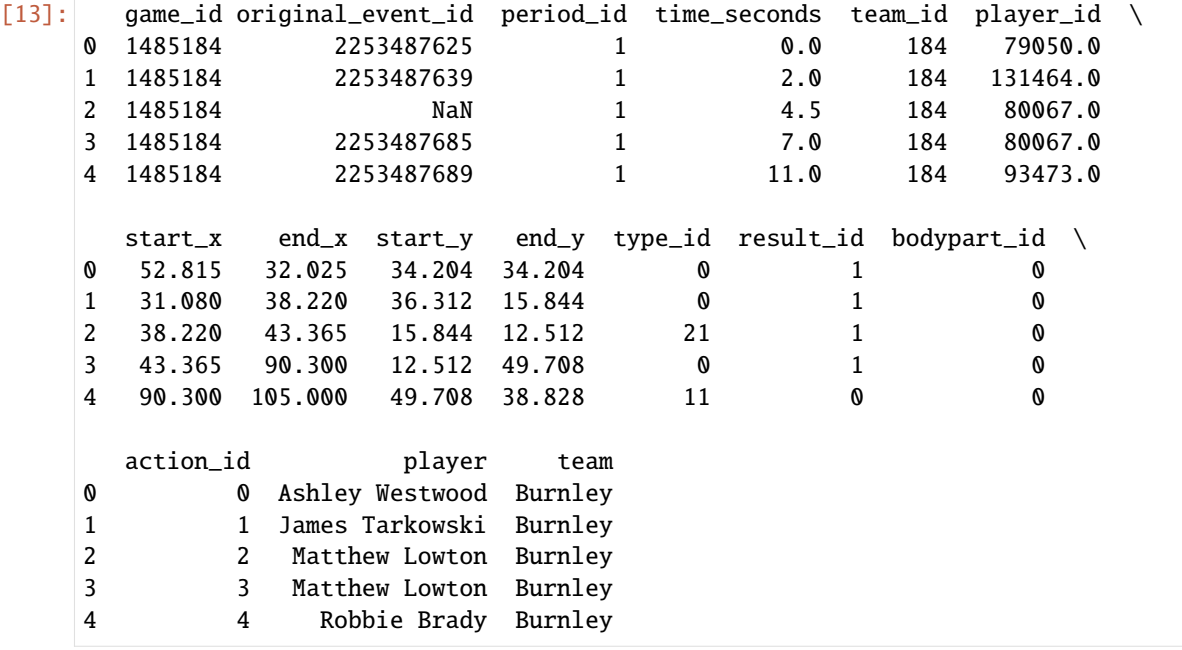

[14]: atomic\_actions = ws.read\_events(match\_id=1485184, output\_fmt='atomic-spadl') atomic\_actions.head()

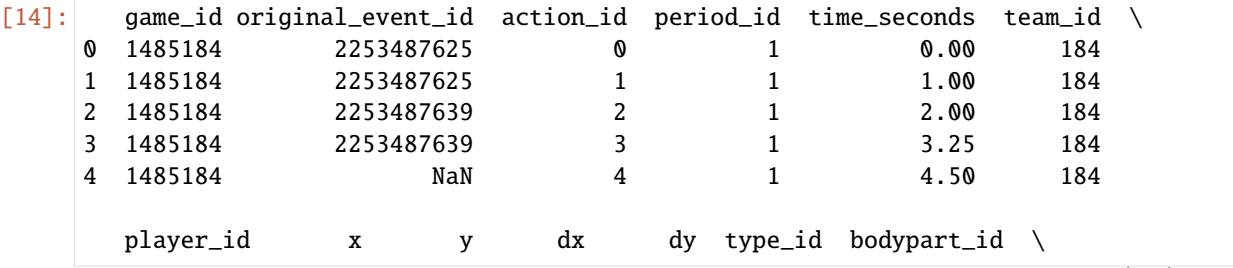

```
(continued from previous page)
    0 79050.0 52.815 34.204 -20.790 0.000 0 0
    1 131464.0 32.025 34.204 0.000 0.000 23 0
    2 131464.0 31.080 36.312 7.140 -20.468 0 0
    3 80067.0 38.220 15.844 0.000 0.000 23 0
    4 80067.0 38.220 15.844 5.145 -3.332 21 0
             player team
    0 Ashley Westwood Burnley
    1 James Tarkowski Burnley
    2 James Tarkowski Burnley
    3 Matthew Lowton Burnley
    4 Matthew Lowton Burnley
[15]: # Scrape all games and return a socceration.data.opta.OptaLoader
    loader = ws.read_events(output_fmt='loader')
    # Now use this loader to load the data
    print("Games:")
    df_games = loader.games(competition_id="ENG-Premier League", season_id="2021")
    display(df_games.head())
    print("Teams:")
    df_teams = loader.teams(game_id=1485184)
    display(df_teams.head())
    print("Players:")
    df_players = loader.players(game_id=1485184)
    display(df_players.head())
    print("Events:")
    df_events = loader.events(game_id=1485184)
    display(df_events.head())
    # You can use the socceraction package to convert the events
    # to SPADL and to compute xT or VAEP action values
    Games:
      game_id season_id competition_id game_day game_date \
    0 1485494 2021 ENG-Premier League None 2021-04-04 12:00:00
    1 1485300 2021 ENG-Premier League None 2020-12-16 20:00:00
    2 1485264 2021 ENG-Premier League None 2020-12-06 19:15:00
    3 1485519 2021 ENG-Premier League None 2021-05-16 16:30:00
    4 1485436 2021 ENG-Premier League None 2021-03-19 20:00:00
      home_team_id away_team_id home_score away_score duration \
    0 18 184 3 2 98
    1 170 211 0 0 95
    2 26 161 4 0 97
    3 175 26 1 2 102
    4 170 19 1 2 100
            referee venue attendance home_manager \
```

```
(continues on next page)
```
(continued from previous page)

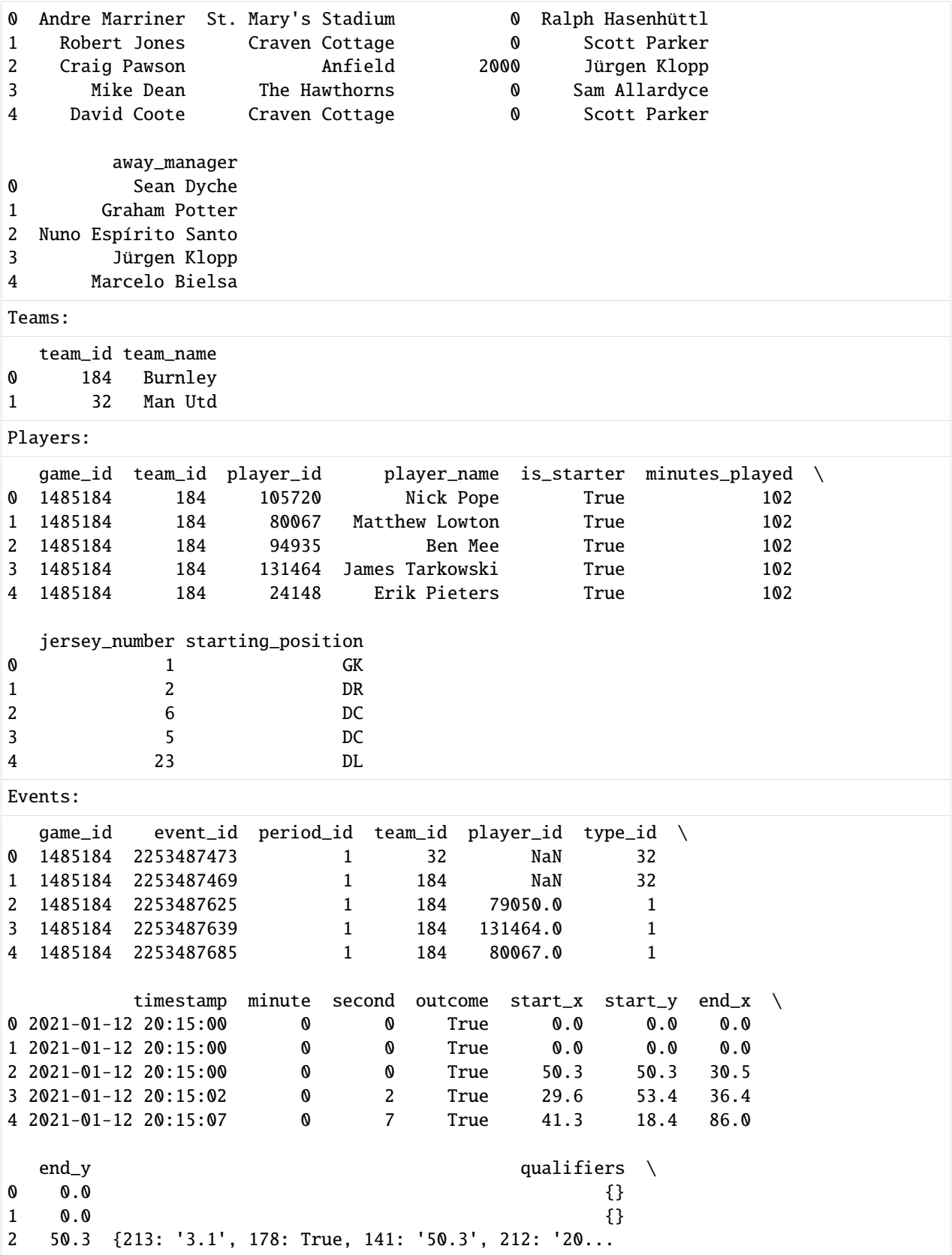

(continues on next page)

(continued from previous page)

```
3 23.3 {178: True, 213: '5.0', 212: '21.7', 141: '23...
4 73.1 {1: True, 213: '0.7', 56: 'Center', 178: True,...
  related_player_id touch shot goal type_name
0 NaN False False False start
1 NaN False False False start
2 NaN True False False pass
            NaN True False False pass
4 NaN True False False pass
```
[ ]:

. . . . . . . . . . . . . . . . . . . . . . . . . . . . . . . . . . . . . . . . . . . . . . . . . . . . . . . . . . . . . . . . . . . . . . . . . . . . . . . . . . . . . . . . . . . . . . . . . . . . . . . . . doc/datasources/WhoScored.ipynb ends here.

## **CHAPTER**

# **THREE**

# **HOW-TO GUIDES**

Here you'll find short answers to "How do I...?" types of questions. These how-to guides don't cover topics in depth – you'll find that material in the *[API Reference](#page-122-0)*. However, these guides will help you quickly accomplish common tasks.

# **3.1 How to add custom leagues**

SoccerData has built-in support to scrape data from the top-5 European leagues and the major international tournaments. The leagues available for each source can be listed with the [available\\_leagues\(\)](#page-130-0) class method.

```
import soccerdata as sd
sd.FBref.available_leagues()
>>> ['ENG-Premier League', 'ESP-La Liga', 'FRA-Ligue 1', 'GER-Bundesliga', 'ITA-Serie A']
```
This documentation explains how to add custom leagues.

**Warning:** Note that you might encounter errors when trying to scrape data for the leagues you added yourself. This is because the data provided for these leagues might have a different structure. If you encounter such an error, please do not open an issue on GitHub, but try to fix it yourself.

# **3.1.1 Adding a new league**

Additional leagues can configured in SOCCERDATA\_DIR/config/league\_dict.json. This file should contain a mapping between a generic name for the league and the identifier used internally by each data source (see below) that you want to support. For example, for the Dutch Eredivisie this would be:

```
{
  "NED-Eredivisie": {
    "ClubElo": "NED_1",
    "MatchHistory": "N1",
    "SoFIFA": "[Netherlands] Eredivisie",
    "FBref": "Eredivisie",
    "ESPN": "ned.1",
    "FiveThirtyEight": "eredivisie",
    "WhoScored": "Netherlands - Eredivisie",
    "season_start": "Aug",
    "season_end": "May"
  }
}
```
The season\_end and season\_start fields are optional. This should be the month in which the last game and first game of a season are played, respectively. If they are not provided, June is used as the last month of the season and July as the first one.

Now, restart your Python session and check whether it is added to available leagues by running the command below.

```
>>> import soccerdata as sd
>>> sd.FBref.available_leagues()
[..., 'NED-Eredivisie', ...]
```
## **3.1.2 Internal identifiers**

Below are instructions on how to find the internal identifiers for each data source.

## **ClubElo**

The internal identifier has the format {country\_code}\_{level}. The get the country code, go to [https://](https://clubelo.com/) [clubelo.com/,](https://clubelo.com/) click on the league you want to add and take the three-letter code in the URL. For example, the URL for the Dutch Eredivisie is <http://clubelo.com/NED> which means that the country identifier is NED. The level is the number of the league, starting with 1 for the top league. The internal identifier for the Dutch Eredivisie is therefore NED\_1.

## **MatchHistory**

The internal identifier has the format {country\_code}{level}. Download the CSV file corresponding corresponding to the league you would like to add from <https://www.football-data.co.uk/data.php> and take the value in the Div column.

#### **SoFIFA**

The internal identifier has the format [{region}] {league name}. Go to <https://sofifa.com/api/league> to get the list of available leagues. The {region} corresponds to the nationName field in the JSON response. The {league name} corresponds to the value field.

## **FBref**

Go to <https://fbref.com/en/comps/> and take the value in the Competition Name column.

## **ESPN**

The internal identifier has the format {country\_code}.{level}. Go to [https://www.espn.com/soccer/](https://www.espn.com/soccer/competitions) [competitions,](https://www.espn.com/soccer/competitions) click on the league you want to add and take the value in the URL after /league/\_/name/.

## **FiveThirtyEight**

Go to [https://projects.fivethirtyeight.com/soccer-predictions/,](https://projects.fivethirtyeight.com/soccer-predictions/) select the relevant league and take the value in the URL after /soccer-predictions/.

## **WhoScored**

Go to <https://www.whoscored.com> and use the JavaScript console to get the value of the allRegions variable. The internal identifier has the format {region name} - {league name}.

## **FotMob**

The internal identifier is identical in style to the general format: [{region}]-{league name}. Go to [https:](https://www.fotmob.com/api/allLeagues) [//www.fotmob.com/api/allLeagues](https://www.fotmob.com/api/allLeagues) to get the list of available leagues. The {region} corresponds to the ccode field in the JSON response. The {league name} corresponds to the name field.

## **3.1.3 Troubleshooting**

If you add a new league and it doesn't show up in the list of available leagues, there are a few things you can do to debug the problem.

- 1. Make sure to reload the soccerdata module after you modify the league\_dict.json file. The most straightforward way to do this is to restart your notebook or Python interpreter.
- 2. Check whether your league\_dict.json file is at the correct location. If so, you should see this appear in the log messages when importing the soccerdata library.

```
>>> import soccerdata as sd
[11/25/22 11:49:12] INFO Custom team name replacements loaded from <path>/
˓→teamname_replacements.json. ␣
\rightarrow _config.py:83
             INFO Custom league dict loaded from <path>/league_dict.json.
˓→ ␣
                        \_config.py:153
```
3. Check whether the content of your league\_dict.json file is valid JSON. You can check the file's syntax using Python's built-in json.tool module.

\$ cat config/league\_dict.json | python -m json.tool Expecting ',' delimiter: line 1 column 10 (char 9)

# **3.2 How to use a proxy server**

You can setup a SOCKS5 proxy with Tor. Checkout the [installation guide](https://community.torproject.org/onion-services/setup/install/) on the Tor website for installation instructions. After installing Tor, make sure to start it up before scraping. This can easily be done by running the tor command from your terminal (in a separate window), Tor will start up and run on "localhost:9050" by default. Once Tor is running, you can enable the extension by setting proxy='tor'.

```
ws = sd.WhoScored(proxy='tor')
```
The code snippet above assumes you have a Tor proxy running on "localhost:9050". Many distributions indeed default to having a SOCKS proxy listening on port 9050, but some may not. In particular, the Tor Browser Bundle defaults to listening on port 9150. You can specify a custom host and port as

```
ws = sd.WhoScored(proxy={
     "http": "socks5://127.0.0.1:9150",
     "https": "socks5://127.0.0.1:9150",
})
```
## **CHAPTER**

**FOUR**

## **DATA ANALYSIS EXAMPLES**

Below is a gallery of examples of data analysis using the soccerdata package. If you have an example you would like to share, please submit a pull request to the SoccerData GitHub repository.

The following section was generated from doc/examples/ClubElo - Evolution of current top teams.ipynb

```
[2]: import soccerdata as sd
```

```
[3]: %matplotlib inline
    %config InlineBackend.figure_format = 'retina'
```
import matplotlib.pyplot as plt import pandas as pd import seaborn as sns

```
sns.set_context("notebook")
sns.set_style("whitegrid")
```
# **4.1 Evolution of top team's Elo ratings**

How did the current top 5 teams in the world develop over time?

```
[4]: elo = sd.ClubElo()
    current_elo = elo.read_by_date()
    current_elo.head()
    /cw/dtaijupiter/NoCsBack/dtai/pieterr/Projects/soccerdata/soccerdata/clubelo.py:18:␣
    ˓→FutureWarning: The argument 'infer_datetime_format' is deprecated and will be removed␣
    ˓→in a future version. A strict version of it is now the default, see https://pandas.
    ˓→pydata.org/pdeps/0004-consistent-to-datetime-parsing.html. You can safely remove this␣
    ˓→argument.
     return pd.read_csv(
[4]: rank country level elo from to \
    team
    Man City 1.0 ENG 1 2079.984619 2023-06-11 2023-08-11
    Liverpool 2.0 ENG 1 1949.932861 2023-06-11 2023-08-13
    Bayern 3.0 GER 1 1937.012451 2023-05-28 2023-08-18
    Arsenal 4.0 ENG 1 1928.216187 2023-06-11 2023-08-12
    Real Madrid 5.0 ESP 1 1907.589233 2023-06-08 2023-08-12
```
(continues on next page)

(continued from previous page)

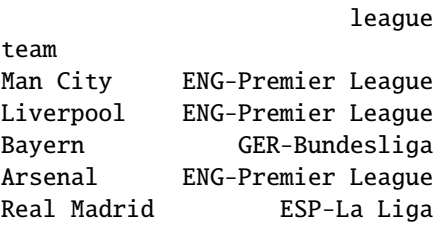

```
[5]: num_teams = 5
    smoothing = 100elo_top_development = pd.concat(
         [elo.read_team_history(team)['elo'].rolling(smoothing).mean()
          for team in current_elo.reset_index()['team'][:num_teams]
        ],
        axis=1)
    elo_top_development.columns = current_elo.reset_index()['team'][:num_teams]
    elo_top_development.fillna(method='ffill')
    fig = plt.figure(figsize=(16, 10))ax1 = fig.add_subplot(111, ylabel='ELO rolling avg.', xlabel='Date')
    elo_top_development.plot(ax=ax1)
    ax1.legend(loc='upper left', frameon=False, bbox_to_anchor=(0, 1.05), ncol=num_teams)
    sns.despine();
     /cw/dtaijupiter/NoCsBack/dtai/pieterr/Projects/soccerdata/soccerdata/clubelo.py:18:␣
     ˓→FutureWarning: The argument 'infer_datetime_format' is deprecated and will be removed␣
     \rightarrowin a future version. A strict version of it is now the default, see https://pandas.
     ˓→pydata.org/pdeps/0004-consistent-to-datetime-parsing.html. You can safely remove this␣
     ˓→argument.
      return pd.read_csv(
     /cw/dtaijupiter/NoCsBack/dtai/pieterr/Projects/soccerdata/soccerdata/clubelo.py:18:␣
     ˓→FutureWarning: The argument 'infer_datetime_format' is deprecated and will be removed␣
     \rightarrowin a future version. A strict version of it is now the default, see https://pandas.
     ˓→pydata.org/pdeps/0004-consistent-to-datetime-parsing.html. You can safely remove this␣
     ˓→argument.
      return pd.read_csv(
     /cw/dtaijupiter/NoCsBack/dtai/pieterr/Projects/soccerdata/soccerdata/clubelo.py:18:␣
     ˓→FutureWarning: The argument 'infer_datetime_format' is deprecated and will be removed␣
     \rightarrowin a future version. A strict version of it is now the default, see https://pandas.
     ˓→pydata.org/pdeps/0004-consistent-to-datetime-parsing.html. You can safely remove this␣
     ˓→argument.
      return pd.read_csv(
     /cw/dtaijupiter/NoCsBack/dtai/pieterr/Projects/soccerdata/soccerdata/clubelo.py:18:␣
     ˓→FutureWarning: The argument 'infer_datetime_format' is deprecated and will be removed␣
     ˓→in a future version. A strict version of it is now the default, see https://pandas.
     ˓→pydata.org/pdeps/0004-consistent-to-datetime-parsing.html. You can safely remove this␣
     ˓→argument.
      return pd.read_csv(
     /cw/dtaijupiter/NoCsBack/dtai/pieterr/Projects/soccerdata/soccerdata/clubelo.py:18:␣
     ˓→FutureWarning: The argument 'infer_datetime_format' is deprecated and will be removed␣
     \rightarrowin a future version. A strict version of it is now the default, see https://pandas.
```
(continues on next page)

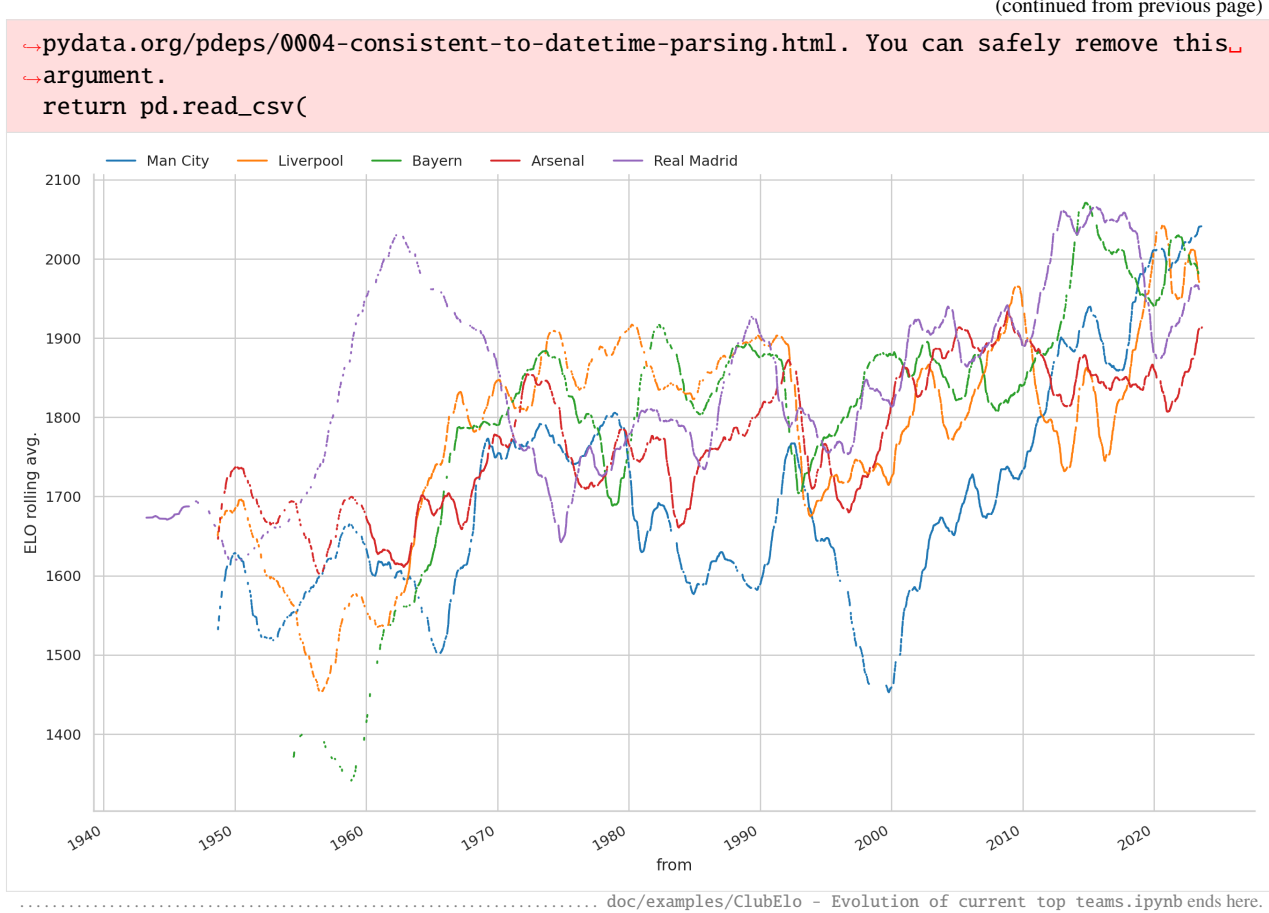

The following section was generated from doc/examples/MatchHistory - Home advantage.ipynb

## [2]: import soccerdata as sd

```
[3]: %matplotlib inline
     %config InlineBackend.figure_format = 'retina'
     import matplotlib.pyplot as plt
     import pandas as pd
     import seaborn as sns
    sns.set_context("notebook")
    sns.set_style("whitegrid")
```
## **4.2 Home team advantage in the Italian Serie A**

We all know sports teams have an advantage when playing at home. Here's a look at home team advantage for 5 years of the Serie A.

```
[4]: seriea_hist = sd.MatchHistory('ITA-Serie A', range(2018, 2023))
   games = seriea_hist.read_games()
   games.sample(5)
   /cw/dtaijupiter/NoCsBack/dtai/pieterr/Projects/soccerdata/soccerdata/_common.py:471:␣
    ˓→UserWarning: Season id "2021" is ambiguous: interpreting as "20-21"
     warnings.warn(msg, stacklevel=1)
[4]:league season game
   ITA-Serie A 1819 2018-12-22 Lazio-Cagliari 2018-12-22 12:00:00
             2021 2020-12-20 Torino-Bologna 2020-12-20 11:30:00
             1819 2019-03-03 Udinese-Bologna 2019-03-03 12:00:00
             2021 2021-02-20 Genoa-Verona 2021-02-20 17:00:00
             1819 2019-03-10 Fiorentina-Lazio 2019-03-10 12:00:00
                                          home_team away_team FTHG \
   league season game
   ITA-Serie A 1819 2018-12-22 Lazio-Cagliari Lazio Cagliari 3
             2021 2020-12-20 Torino-Bologna Torino Bologna 1
             1819 2019-03-03 Udinese-Bologna Udinese Bologna 2
             2021 2021-02-20 Genoa-Verona Genoa Verona 2
             1819 2019-03-10 Fiorentina-Lazio Fiorentina Lazio 1
                                         FTAG FTR HTHG HTAG HTR HS \
   league season game
   ITA-Serie A 1819 2018-12-22 Lazio-Cagliari 1 H 2 0 H 15
             2021 2020-12-20 Torino-Bologna 1 D 0 0 D 13
             1819 2019-03-03 Udinese-Bologna 1 H 1 1 D 11
             2021 2021-02-20 Genoa-Verona 2 D 0 1 A 12
             1819 2019-03-10 Fiorentina-Lazio 1 D 0 1 A 7
                                         ... AvgC<2.5 AHCh B365CAHH \
   league season game ...
   ITA-Serie A 1819 2018-12-22 Lazio-Cagliari ... NaN NaN NaN
             2021 2020-12-20 Torino-Bologna ... 2.25 0.0 1.91
             1819 2019-03-03 Udinese-Bologna ... NaN NaN NaN
             2021 2021-02-20 Genoa-Verona ... 1.64 0.0 1.95
             1819 2019-03-10 Fiorentina-Lazio ... NaN NaN NaN
                                         B365CAHA PCAHH PCAHA \
   league season game
   ITA-Serie A 1819 2018-12-22 Lazio-Cagliari NaN NaN NaN
             2021 2020-12-20 Torino-Bologna 2.02 1.92 2.0
             1819 2019-03-03 Udinese-Bologna NaN NaN NaN
             2021 2021-02-20 Genoa-Verona 1.98 1.93 2.0
             1819 2019-03-10 Fiorentina-Lazio NaN NaN NaN
                                         MaxCAHH MaxCAHA AvgCAHH \
```
(continues on next page)

(continued from previous page)

```
league season game
ITA-Serie A 1819 2018-12-22 Lazio-Cagliari NaN NaN NaN
         2021 2020-12-20 Torino-Bologna 1.94 2.11 1.86
         1819 2019-03-03 Udinese-Bologna NaN NaN NaN
         2021 2021-02-20 Genoa-Verona 2.07 2.00 1.93
         1819 2019-03-10 Fiorentina-Lazio NaN NaN NaN
                                     AvgCAHA
league season game
ITA-Serie A 1819 2018-12-22 Lazio-Cagliari NaN
         2021 2020-12-20 Torino-Bologna 2.00
         1819 2019-03-03 Udinese-Bologna NaN
         2021 2021-02-20 Genoa-Verona 1.93
         1819 2019-03-10 Fiorentina-Lazio NaN
```

```
[5 rows x 121 columns]
```

```
[5]: def home_away_results(games: pd.DataFrame):
        """Returns aggregated home/away results per team"""
        res = 0pd.melt(games.reset_index(),
                     id_vars=['date', 'FTR'],
                     value_name='team', var_name='is_home',
                     value_vars=['home_team', 'away_team']))
        res.is_home = res.is_home.replace(['home_team', 'away_team'], ['Home', 'Away'])
        res['win'] = res['lose'] = res['draw'] = 0res.loc[(res['is_home'] == 'Home') \& (res['FTR'] == 'H'), 'win'] = 1
        res.loc[(res['is_home'] == 'Away') & (res['FTR'] == 'A'), 'win'] = 1
        res.loc[(res['is_home'] == 'Home') & (res['FTR'] == 'A'), 'lose'] = 1
        res.loc[(res['is_home'] == 'Away') & (res['FTR'] == 'H'), 'lose'] = 1
        res.loc[res['FTR'] == 'D', 'draw'] = 1g = res.groupby(['team', 'is_home'])w = (quin.agg(['sum', 'mean'])
              .rename(columns={'sum': 'n_win', 'mean': 'win_pct'}))
        l = (g.\nIose.agg(['\n    sum', 'mean']).rename(columns={'sum': 'n_lose', 'mean': 'lose_pct'}))
        d = (g.draw.agg(['sum', 'mean']).rename(columns={'sum': 'n_draw', 'mean': 'draw_pct'}))
        res = pdconcat([w, 1, d], axis=1)return res
```

```
[6]: results = home_away_results(games)
   results.head(6)
[6]: n_win win_pct n_lose lose_pct n_draw draw_pct
   team is_home
   Atalanta Away 52 0.547368 16 0.168421 27 0.284211
           Home 56 0.589474 23 0.242105 16 0.168421
```
(continues on next page)

(continued from previous page)

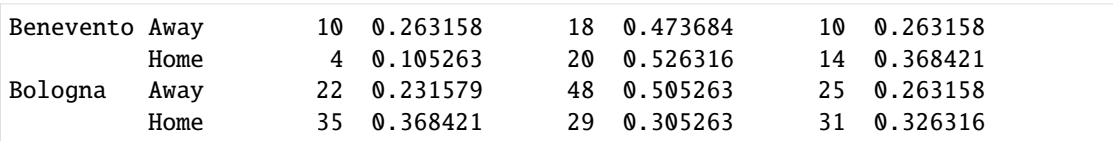

The overall picture shows most teams have a clear advantage at home:

```
[7]: g = sns.FacetGrid(results.reset_index(), hue='team', palette='Set2', height=6, aspect=.5)
    g.map(sns.pointplot, 'is_home', 'win_pct', order=["Away", "Home"])
    g.set_axis_labels('', 'win %');
```
/cw/dtaijupiter/NoCsBack/dtai/pieterr/Projects/soccerdata/.venv/lib/python3.11/site- ˓<sup>→</sup>packages/seaborn/axisgrid.py:118: UserWarning: The figure layout has changed to tight self.\_figure.tight\_layout(\*args, \*\*kwargs)

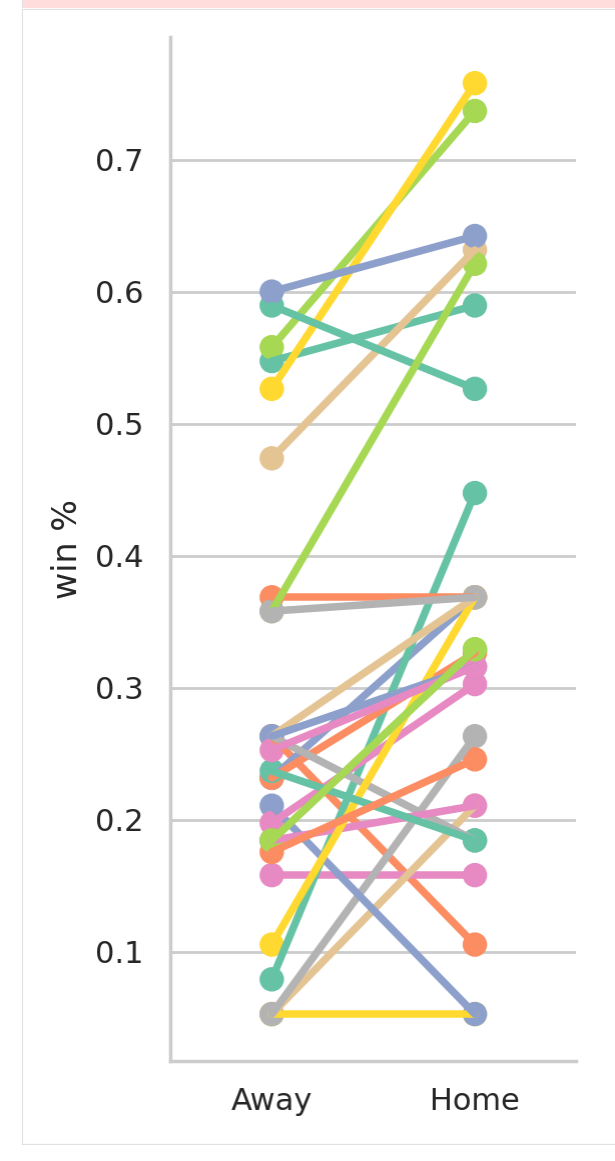

But there are a few exceptions.

```
[8]: g = sns. FacetGrid(results. reset_index(), col='team', col_wrap=5)
    g.map(sns.pointplot, 'is_home', 'win_pct', order=["Away", "Home"])
    g.set_axis_labels('', 'win %');
    /cw/dtaijupiter/NoCsBack/dtai/pieterr/Projects/soccerdata/.venv/lib/python3.11/site-
    ˓→packages/seaborn/axisgrid.py:118: UserWarning: The figure layout has changed to tight
      self._figure.tight_layout(*args, **kwargs)
```
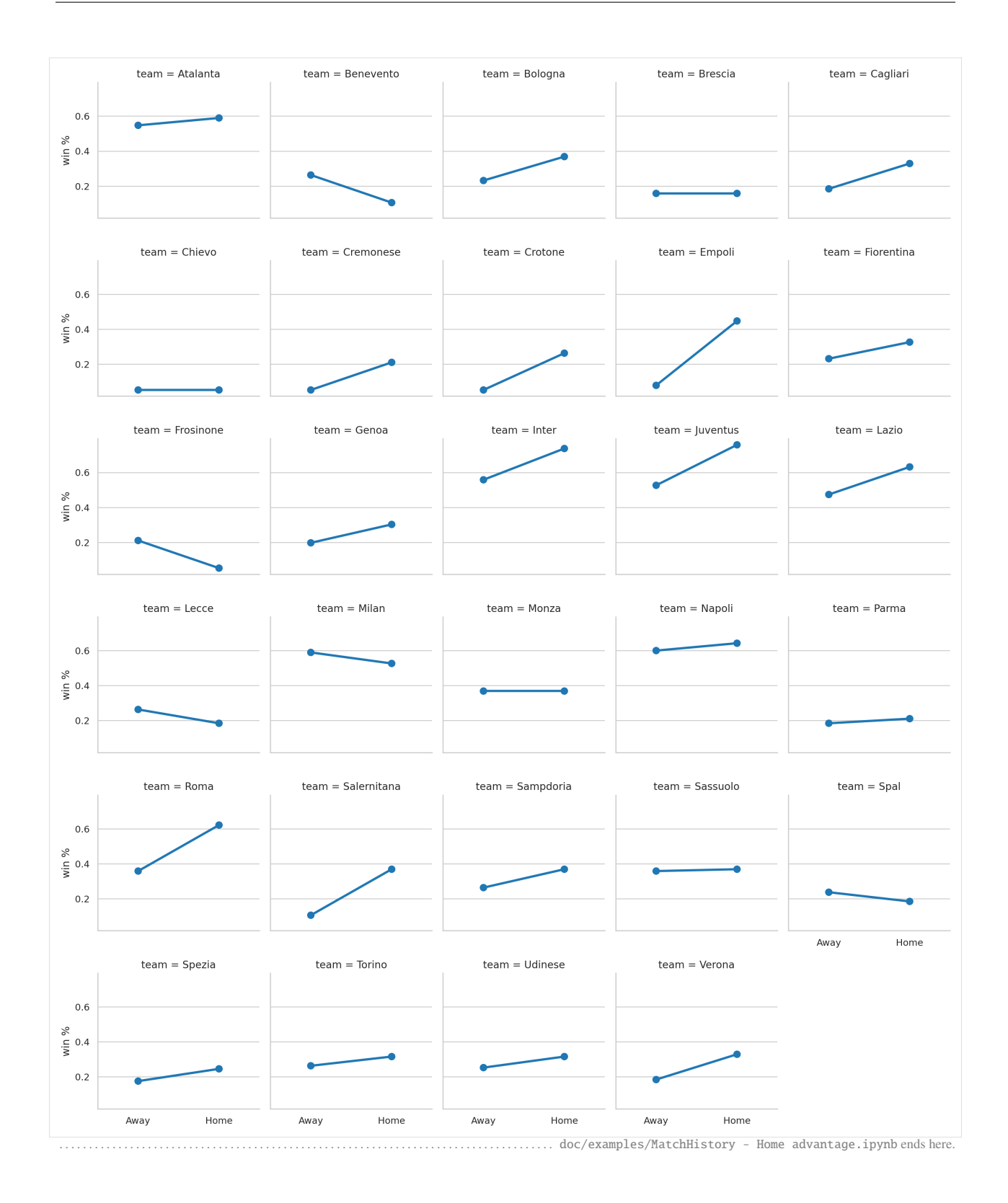

## **CHAPTER**

# **API REFERENCE**

<span id="page-122-0"></span>This part of the documentation covers all the interfaces of the implemented data scrapers.

# **5.1 Club Elo**

class soccerdata.ClubElo(*proxy=None*, *no\_cache=False*, *no\_store=False*, *data\_dir=PosixPath('/home/docs/soccerdata/data/ClubElo')*)

Provides pd.DataFrames from CSV API at [http://api.clubelo.com.](http://api.clubelo.com)

Data will be downloaded as necessary and cached locally in ~/soccerdata/data/ClubElo.

Since the source does not provide league names, this class will not filter by league. League names will be inserted from the other sources where available. Leagues that are only covered by clubelo.com will have NaN values.

## **Parameters**

• proxy ('tor' or dict or list(dict) or callable, optional) –

**Use a proxy to hide your IP address. Valid options are:**

- **–** "tor": Uses the Tor network. Tor should be running in the background on port 9050.
- **–** dict: A dictionary with the proxy to use. The dict should be a mapping of supported protocols to proxy addresses. For example:

```
{
    'http': 'http://10.10.1.10:3128',
    'https': 'http://10.10.1.10:1080',
}
```
- **–** list(dict): A list of proxies to choose from. A different proxy will be selected from this list after failed requests, allowing rotating proxies.
- **–** callable: A function that returns a valid proxy. This function will be called after failed requests, allowing rotating proxies.
- no\_cache (bool) If True, will not use cached data.
- no\_store (bool) If True, will not store downloaded data.
- data\_dir  $(Path)$  Path to directory where data will be cached.

## <span id="page-122-1"></span>read\_by\_date(*date=None*)

Retrieve ELO scores for all teams at specified date.

Elo scores are available as early as 1939. Values before 1960 should be considered provisional.

#### **Parameters**

date (datetime object or string like 'YYYY-MM-DD') - Date for which to retrieve ELO scores. If no date is specified, get today's scores.

#### **Raises**

- TypeError If date is not a date string or datetime object.
- ValueError If data is an invalid date string.

#### **Return type**

pd.DataFrame

## read\_team\_history(*team*, *max\_age=1*)

Retrieve full ELO history for one club.

For the exact spelling of a club's name, check the result of [read\\_by\\_date\(\)](#page-122-1) or [clubelo.com.](http://clubelo.com/Ranking) You can also use alternative team names specified in *teamname\_replacements.json*. Values before 1960 should be considered provisional.

#### **Parameters**

- team  $(str)$  The club's name.
- max\_age (int for age in days, or timedelta object) The max. age of locally cached file before re-download.

#### **Raises**

- TypeError If max\_age is not an integer or timedelta object.
- ValueError If no ratings for the given team are available.

#### **Return type**

pd.DataFrame

## classmethod available\_leagues()

Return a list of league IDs available for this source.

#### **Return type** *List*[str]

get(*url*, *filepath=None*, *max\_age=None*, *no\_cache=False*, *var=None*)

#### Load data from *url*.

By default, the source of *url* is downloaded and saved to *filepath*. If *filepath* exists, the *url* is not visited and the cached data is returned.

#### **Parameters**

- $url (str) URL to download.$
- filepath (Path, optional) Path to save downloaded file. If None, downloaded data is not cached.
- max\_age (int for age in days, or timedelta object) The max. age of locally cached file before re-download.
- **no\_cache** (*boo1*) If True, will not use cached data. Overrides the class property.
- var (str or list of str, optional) Return a JavaScript variable instead of the page source.

#### **Raises**

TypeError – If max\_age is not an integer or timedelta object.

**Returns** File-like object of downloaded data.

**Return type** io.BufferedIOBase

## property leagues: List[str]

Return a list of selected leagues.

## property seasons: List[str]

Return a list of selected seasons.

# **5.2 ESPN**

class soccerdata.ESPN(*leagues=None*, *seasons=None*, *proxy=None*, *no\_cache=False*, *no\_store=False*, *data\_dir=PosixPath('/home/docs/soccerdata/data/ESPN')*)

Provides pd.DataFrames from JSON api available at [http://site.api.espn.com.](http://site.api.espn.com)

Data will be downloaded as necessary and cached locally in ~/soccerdata/data/ESPN.

## **Parameters**

- leagues (string or iterable, optional) IDs of leagues to include.
- seasons (string, int or list, optional) Seasons to include. Supports multiple formats. Examples: '16-17'; 2016; '2016-17'; [14, 15, 16]
- proxy ('tor' or dict or list(dict) or callable, optional) –

**Use a proxy to hide your IP address. Valid options are:**

- **–** "tor": Uses the Tor network. Tor should be running in the background on port 9050.
- **–** dict: A dictionary with the proxy to use. The dict should be a mapping of supported protocols to proxy addresses. For example:

```
{
    'http': 'http://10.10.1.10:3128',
    'https': 'http://10.10.1.10:1080',
}
```
- **–** list(dict): A list of proxies to choose from. A different proxy will be selected from this list after failed requests, allowing rotating proxies.
- **–** callable: A function that returns a valid proxy. This function will be called after failed requests, allowing rotating proxies.
- no\_cache  $(bool)$  If True, will not use cached data.
- no\_store (bool) If True, will not store downloaded data.
- data\_dir  $(Path)$  Path to directory where data will be cached.

## property seasons: List[str]

Return a list of selected seasons.

#### read\_schedule(*force\_cache=False*)

Retrieve the game schedule for the selected leagues and seasons.

#### **Parameters**

force\_cache (bool) – By default no cached data is used for the current season. If True, will force the use of cached data anyway.

## **Return type**

pd.DataFrame

## read\_matchsheet(*match\_id=None*)

Retrieve match sheets for the selected leagues and seasons.

#### **Parameters**

**match\_id** (int or list of int, optional) – Retrieve the match sheet for a specific game.

#### **Raises**

ValueError – If no games with the given IDs were found for the selected seasons and leagues.

#### **Return type**

pd.DataFrame.

#### read\_lineup(*match\_id=None*)

Retrieve lineups for the selected leagues and seasons.

#### **Parameters**

match\_id (int or list of int, optional) – Retrieve the lineup for a specific game.

#### **Raises**

**Value Error** – If no games with the given IDs were found for the selected seasons and leagues.

#### **Return type**

pd.DataFrame.

## classmethod available\_leagues()

Return a list of league IDs available for this source.

#### **Return type**

*List*[str]

get(*url*, *filepath=None*, *max\_age=None*, *no\_cache=False*, *var=None*)

Load data from *url*.

By default, the source of *url* is downloaded and saved to *filepath*. If *filepath* exists, the *url* is not visited and the cached data is returned.

#### **Parameters**

- $url (str) URL$  to download.
- filepath (Path, optional) Path to save downloaded file. If None, downloaded data is not cached.
- max\_age (int for age in days, or timedelta object) The max. age of locally cached file before re-download.
- **no\_cache** (*boo1*) If True, will not use cached data. Overrides the class property.
- var (str or list of str, optional) Return a JavaScript variable instead of the page source.

#### **Raises**

TypeError – If max\_age is not an integer or timedelta object.

#### **Returns**

File-like object of downloaded data.

**Return type** io.BufferedIOBase

## property leagues: List[str]

Return a list of selected leagues.

# **5.3 FBref**

class soccerdata.FBref(*leagues=None*, *seasons=None*, *proxy=None*, *no\_cache=False*, *no\_store=False*, *data\_dir=PosixPath('/home/docs/soccerdata/data/FBref')*)

Provides pd.DataFrames from data at [http://fbref.com.](http://fbref.com)

Data will be downloaded as necessary and cached locally in ~/soccerdata/data/FBref.

#### **Parameters**

- leagues (string or iterable, optional) IDs of leagues to include. For efficiently reading data from the Top-5 European leagues, use "Big 5 European Leagues Combined".
- seasons (string, int or list, optional) Seasons to include. Supports multiple formats. Examples: '16-17'; 2016; '2016-17'; [14, 15, 16]
- proxy ('tor' or dict or list(dict) or callable, optional)
	- **Use a proxy to hide your IP address. Valid options are:**
		- **–** "tor": Uses the Tor network. Tor should be running in the background on port 9050.
		- **–** dict: A dictionary with the proxy to use. The dict should be a mapping of supported protocols to proxy addresses. For example:

```
{
    'http': 'http://10.10.1.10:3128',
    'https': 'http://10.10.1.10:1080',
}
```
- **–** list(dict): A list of proxies to choose from. A different proxy will be selected from this list after failed requests, allowing rotating proxies.
- **–** callable: A function that returns a valid proxy. This function will be called after failed requests, allowing rotating proxies.
- no\_cache  $(bool)$  If True, will not use cached data.
- no\_store  $(bool)$  If True, will not store downloaded data.
- data\_dir  $(Path)$  Path to directory where data will be cached.

## read\_leagues(*split\_up\_big5=False*)

Retrieve selected leagues from the datasource.

#### **Parameters**

 $split\_up\_big5$  (bool) – If True, it will load the "Big 5 European Leagues Combined" instead of each league individually.

## **Return type**

pd.DataFrame

## read\_seasons(*split\_up\_big5=False*)

Retrieve the selected seasons for the selected leagues.

## **Parameters**

split\_up\_big5 (bool) – If True, it will load the "Big 5 European Leagues Combined" instead of each league individually.

## **Return type**

pd.DataFrame

#### read\_team\_season\_stats(*stat\_type='standard'*, *opponent\_stats=False*)

Retrieve aggregated season stats for all teams in the selected leagues and seasons.

## **The following stat types are available:**

- 'standard'
- 'keeper'
- 'keeper\_adv'
- 'shooting'
- 'passing'
- 'passing\_types'
- 'goal\_shot\_creation'
- 'defense'
- 'possession'
- 'playing\_time'
- 'misc'

## **Parameters**

- stat\_type  $(str)$  Type of stats to retrieve.
- opponent\_stats (bool) If True, will retrieve opponent stats.

#### **Raises**

ValueError – If stat\_type is not valid.

## **Return type**

pd.DataFrame

#### read\_team\_match\_stats(*stat\_type='schedule'*, *opponent\_stats=False*, *team=None*)

Retrieve the match logs for all teams in the selected leagues and seasons.

## **The following stat types are available:**

- 'schedule'
- 'keeper'
- 'shooting'
- 'passing'
- 'passing\_types'
- 'goal\_shot\_creation'
- 'defense'

• 'possession'

• 'misc'

## **Parameters**

- stat\_type  $(str)$  Type of stats to retrieve.
- opponent\_stats (bool) If True, will retrieve opponent stats.
- team (str or list of str, optional) Team(s) to retrieve. If None, will retrieve all teams.

## **Raises**

ValueError – If stat\_type is not valid.

## **Return type**

pd.DataFrame

## read\_player\_season\_stats(*stat\_type='standard'*)

Retrieve players from the datasource for the selected leagues and seasons.

## **The following stat types are available:**

- 'standard'
- 'shooting'
- 'passing'
- 'passing\_types'
- 'goal\_shot\_creation'
- 'defense'
- 'possession'
- 'playing\_time'
- 'misc'
- 'keeper'
- 'keeper\_adv'

## **Parameters**

stat\_type  $(str)$  – Type of stats to retrieve.

## **Raises**

TypeError – If stat\_type is not valid.

## **Return type**

pd.DataFrame

## read\_schedule(*force\_cache=False*)

Retrieve the game schedule for the selected leagues and seasons.

## **Parameters**

force\_cache (bool) – By default no cached data is used for the current season. If True, will force the use of cached data anyway.

## **Return type**

pd.DataFrame

read\_player\_match\_stats(*stat\_type='summary'*, *match\_id=None*, *force\_cache=False*)

Retrieve the match stats for the selected leagues and seasons.

## **The following stat types are available:**

- 'summary'
- 'keepers'
- 'passing'
- 'passing\_types'
- 'defense'
- 'possession'
- 'misc'

## **Parameters**

- stat\_type  $(str)$  Type of stats to retrieve.
- match\_id (int or list of int, optional) Retrieve the event stream for a specific game.
- force\_cache  $(bool)$  By default no cached data is used to scrape the list of available games for the current season. If True, will force the use of cached data anyway.

## **Raises**

- ValueError If no games with the given IDs were found for the selected seasons and leagues.
- TypeError If stat\_type is not valid.

## **Return type**

pd.DataFrame

## read\_lineup(*match\_id=None*, *force\_cache=False*)

Retrieve lineups for the selected leagues and seasons.

## **Parameters**

- match\_id (int or list of int, optional) Retrieve the lineup for a specific game.
- force\_cache  $(bool) By default no cached data is used to scrap the list of available$ games for the current season. If True, will force the use of cached data anyway.

## **Raises**

ValueError – If no games with the given IDs were found for the selected seasons and leagues.

## **Return type**

pd.DataFrame.

## read\_events(*match\_id=None*, *force\_cache=False*)

Retrieve match events for the selected seasons or selected matches.

The data returned includes the timing of goals, cards and substitutions. Also includes the players who are involved in the event.

- match\_id (int or list of int, optional) Retrieve the events for a specific game.
- force\_cache  $(bool)$  By default no cached data is used to scrape the list of available games for the current season. If True, will force the use of cached data anyway.

#### **Raises**

**ValueError** – If no games with the given IDs were found for the selected seasons and leagues.

#### **Return type**

pd.DataFrame.

#### read\_shot\_events(*match\_id=None*, *force\_cache=False*)

Retrieve shooting data for the selected seasons or selected matches.

The data returned includes who took the shot, when, with which body part and from how far away. Additionally, the player creating the chance and also the creation before this are included in the data.

#### **Parameters**

- match\_id (int or list of int, optional) Retrieve the shots for a specific game.
- force\_cache  $(bool)$  By default no cached data is used to scrape the list of available games for the current season. If True, will force the use of cached data anyway.

#### **Raises**

ValueError – If no games with the given IDs were found for the selected seasons and leagues.

#### **Return type**

pd.DataFrame.

#### <span id="page-130-0"></span>classmethod available\_leagues()

Return a list of league IDs available for this source.

## **Return type**

*List*[str]

# **5.4 FiveThirtyEight**

class soccerdata.FiveThirtyEight(*leagues=None*, *seasons=None*, *proxy=None*, *no\_cache=False*,

*no\_store=False*,

*data\_dir=PosixPath('/home/docs/soccerdata/data/FiveThirtyEight')*)

Provides pd.DataFrames from FiveThirtyEight's "Club Soccer Predictions" project.

Data will be downloaded as necessary and cached locally in ~/soccerdata/data/FiveThirtyEight.

Original project and background info: <https://projects.fivethirtyeight.com/soccer-predictions/> and [https://](https://fivethirtyeight.com/features/how-our-club-soccer-projections-work/) [fivethirtyeight.com/features/how-our-club-soccer-projections-work/](https://fivethirtyeight.com/features/how-our-club-soccer-projections-work/)

#### **Parameters**

- leagues (string or iterable, optional) IDs of leagues to include.
- seasons (string, int or list, optional) Seasons to include. Supports multiple formats. Examples: '16-17'; 2016; '2016-17'; [14, 15, 16]
- proxy ('tor' or dict or list(dict) or callable, optional) –

**Use a proxy to hide your IP address. Valid options are:**

**–** "tor": Uses the Tor network. Tor should be running in the background on port 9050.

**–** dict: A dictionary with the proxy to use. The dict should be a mapping of supported protocols to proxy addresses. For example:

```
{
    'http': 'http://10.10.1.10:3128',
    'https': 'http://10.10.1.10:1080',
}
```
- **–** list(dict): A list of proxies to choose from. A different proxy will be selected from this list after failed requests, allowing rotating proxies.
- **–** callable: A function that returns a valid proxy. This function will be called after failed requests, allowing rotating proxies.
- no\_cache  $(bool)$  If True, will not use cached data.
- **no\_store** (*bool*) If True, will not store downloaded data.
- data\_dir  $(Path)$  Path to directory where data will be cached.

## read\_games()

Retrieve all games for the selected leagues.

## **Return type**

pd.DataFrame

## read\_forecasts()

Retrieve the forecasted results for the selected leagues.

**Return type** pd.DataFrame

## read\_clinches()

Retrieve clinches for the selected leagues.

## **Return type**

pd.DataFrame

## classmethod available\_leagues()

Return a list of league IDs available for this source.

**Return type** *List*[str]

# **5.5 FotMob**

class soccerdata.FotMob(*leagues=None*, *seasons=None*, *proxy=None*, *no\_cache=False*, *no\_store=False*, *data\_dir=PosixPath('/home/docs/soccerdata/data/FotMob')*)

Provides pd.DataFrames from data available at [http://www.fotmob.com.](http://www.fotmob.com)

Data will be downloaded as necessary and cached locally in ~/soccerdata/data/FotMob.

- leagues (string or iterable, optional) IDs of Leagues to include.
- seasons (string, int or list, optional) Seasons to include. Supports multiple formats. Examples: '16-17'; 2016; '2016-17'; [14, 15, 16]
- proxy ('tor' or dict or list(dict) or callable, optional) –

**Use a proxy to hide your IP address. Valid options are:**

- **–** 'tor': Uses the Tor network. Tor should be running in the background on port 9050.
- **–** dict: A dictionary with the proxy to use. The dict should be a mapping of supported protocols to proxy addresses. For example:

```
{
    'http': 'http://10.10.1.10:3128',
    'https': 'http://10.10.1.10:1080',
}
```
- **–** list(dict): A list of proxies to choose from. A different proxy will be selected from this list after failed requests, allowing rotating proxies.
- **–** callable: A function that returns a valid proxy. This function will be called after failed requests, allowing rotating proxies.
- no\_cache (bool) If True, will not use cached data.
- **no\_store** (*bool*) If True, will not store downloaded data.
- data\_dir  $(Path)$  Path to directory where data will be cached.

### read\_leagues()

Retrieve the selected leagues from the datasource.

**Return type** pd.DataFrame

#### read\_seasons()

Retrieve the selected seasons for the selected leagues.

**Return type**

pd.DataFrame

#### read\_league\_table(*force\_cache=False*)

Retrieve the league table for the selected leagues.

#### **Parameters**

force\_cache (bool) – By default no cached data is used for the current season. If True, will force the use of cached data anyway.

## **Return type**

pd.DataFrame

#### read\_schedule(*force\_cache=False*)

Retrieve the game schedule for the selected leagues and seasons.

#### **Parameters**

force\_cache (bool) – By default no cached data is used for the current season. If True, will force the use of cached data anyway.

## **Return type**

pd.DataFrame

read\_team\_match\_stats(*stat\_type='Top stats'*, *opponent\_stats=True*, *team=None*, *force\_cache=False*)

# Retrieve the match stats for the selected leagues and seasons.

## **The following stat types are available:**

• 'Top stats'

- 'Shots'
- 'Expected goals (xG)'
- 'Passes'
- 'Defence'
- 'Duels'
- 'Discipline'

## **Parameters**

- stat\_type  $(str)$  Type of stats to retrieve.
- **opponent\_stats** (*bool*) If True, will retrieve opponent stats.
- team (str or list of str, optional) Team(s) to retrieve. If None, will retrieve all teams.
- force\_cache  $(bool) By default no cached data is used to scrap the list of available$ games for the current season. If True, will force the use of cached data anyway.

## **Raises**

- TypeError If stat\_type is not valid.
- ValueError If no games with the given IDs were found for the selected seasons and leagues.

## **Return type**

pd.DataFrame

## classmethod available\_leagues()

Return a list of league IDs available for this source.

## **Return type**

*List*[str]

# **5.6 MatchHistory**

class soccerdata.MatchHistory(*leagues=None*, *seasons=None*, *proxy=None*, *no\_cache=False*,

*no\_store=False*,

*data\_dir=PosixPath('/home/docs/soccerdata/data/MatchHistory')*)

Provides pd.DataFrames from CSV files available at [http://www.football-data.co.uk/data.php.](http://www.football-data.co.uk/data.php)

Data will be downloaded as necessary and cached locally in ~/soccerdata/data/MatchHistory.

## **Parameters**

- leagues (string or iterable) IDs of leagues to include.
- seasons (string, int or list) Seasons to include. Supports multiple formats. Examples: '16-17'; 2016; '2016-17'; [14, 15, 16]
- proxy ('tor' or dict or list(dict) or callable, optional) –

## **Use a proxy to hide your IP address. Valid options are:**

**–** "tor": Uses the Tor network. Tor should be running in the background on port 9050.

**–** dict: A dictionary with the proxy to use. The dict should be a mapping of supported protocols to proxy addresses. For example:

```
{
    'http': 'http://10.10.1.10:3128',
    'https': 'http://10.10.1.10:1080',
}
```
- **–** list(dict): A list of proxies to choose from. A different proxy will be selected from this list after failed requests, allowing rotating proxies.
- **–** callable: A function that returns a valid proxy. This function will be called after failed requests, allowing rotating proxies.
- no\_cache  $(bool)$  If True, will not use cached data.
- **no\_store** (*bool*) If True, will not store downloaded data.
- data\_dir (Path, optional) Path to directory where data will be cached.

#### property seasons: List[str]

Return a list of selected seasons.

## read\_games()

Retrieve game history for the selected leagues and seasons.

Column names are explained here: <http://www.football-data.co.uk/notes.txt>

**Return type**

pd.DataFrame

#### classmethod available\_leagues()

Return a list of league IDs available for this source.

#### **Return type**

*List*[str]

get(*url*, *filepath=None*, *max\_age=None*, *no\_cache=False*, *var=None*)

Load data from *url*.

By default, the source of *url* is downloaded and saved to *filepath*. If *filepath* exists, the *url* is not visited and the cached data is returned.

#### **Parameters**

- $url (str) URL to download.$
- filepath (Path, optional) Path to save downloaded file. If None, downloaded data is not cached.
- max\_age (int for age in days, or timedelta object) The max. age of locally cached file before re-download.
- no\_cache (bool) If True, will not use cached data. Overrides the class property.
- var (str or list of str, optional) Return a JavaScript variable instead of the page source.

#### **Raises**

TypeError – If max\_age is not an integer or timedelta object.

## **Returns**

File-like object of downloaded data.

**Return type** io.BufferedIOBase

## property leagues: List[str]

Return a list of selected leagues.

# **5.7 SoFIFA**

class soccerdata.SoFIFA(*leagues=None*, *versions='latest'*, *proxy=None*, *no\_cache=False*, *no\_store=False*, *data\_dir=PosixPath('/home/docs/soccerdata/data/SoFIFA')*)

Provides pd.DataFrames from data at [http://sofifa.com.](http://sofifa.com)

Data will be downloaded as necessary and cached locally in ~/soccerdata/data/SoFIFA.

#### **Parameters**

- leagues (string or iterable, optional) IDs of leagues to include.
- versions (string, int or list of int, optional) FIFA releases to include. Should be specified by their ID used in the URL (e.g., 230034). Alternatively, the string "all" can be used to include all versions and "latest" to include the latest version only. Defaults to "latest".
- proxy ('tor' or dict or list(dict) or callable, optional) –

**Use a proxy to hide your IP address. Valid options are:**

- **–** "tor": Uses the Tor network. Tor should be running in the background on port 9050.
- **–** dict: A dictionary with the proxy to use. The dict should be a mapping of supported protocols to proxy addresses. For example:

```
{
    'http': 'http://10.10.1.10:3128',
    'https': 'http://10.10.1.10:1080',
}
```
- **–** list(dict): A list of proxies to choose from. A different proxy will be selected from this list after failed requests, allowing rotating proxies.
- **–** callable: A function that returns a valid proxy. This function will be called after failed requests, allowing rotating proxies.
- no\_cache  $(bool)$  If True, will not use cached data.
- no\_store (bool) If True, will not store downloaded data.
- data\_dir  $(Path)$  Path to directory where data will be cached.

### read leagues()

Retrieve selected leagues from the datasource.

## **Return type**

pd.DataFrame

## read\_versions(*max\_age=1*)

Retrieve available FIFA releases and rating updates.

## **Parameters**

 $max_age$  (int for age in days, or timedelta object) – The max. age of the locally cached release history before a new version is downloaded.

#### **Raises**

TypeError – If max\_age is not an integer or timedelta object.

## **Return type**

pd.DataFrame

## read\_teams()

Retrieve all teams for the selected leagues.

#### **Return type**

pd.DataFrame

#### read\_players(*team=None*)

Retrieve all players for the selected leagues.

## **Parameters**

team (str or list of str, optional) – Team(s) to retrieve. If None, will retrieve all teams.

#### **Raises**

**ValueError** – If no data is found for the given team(s) in the selected leagues.

# **Return type**

pd.DataFrame

## classmethod available\_leagues()

Return a list of league IDs available for this source.

**Return type** *List*[str]

#### read\_team\_ratings()

Retrieve ratings for all teams in the selected leagues.

## **Return type**

pd.DataFrame

#### read\_player\_ratings(*team=None*, *player=None*)

Retrieve ratings for players.

#### **Parameters**

- team (str or list of str, optional) Team(s) to retrieve. If None, will retrieve all teams.
- player (int or list of int, optional) Player(s) to retrieve. If None, will retrieve all players.

#### **Return type**

pd.DataFrame

## **5.8 Understat**

class soccerdata.Understat(*leagues=None*, *seasons=None*, *proxy=None*, *no\_cache=False*, *no\_store=False*, *data\_dir=PosixPath('/home/docs/soccerdata/data/Understat')*)

Provides pd.DataFrames from data at [https://understat.com.](https://understat.com)

Data will be downloaded as necessary and cached locally in ~/soccerdata/data/Understat.

#### **Parameters**

• proxy ('tor' or dict or list(dict) or callable, optional) –

**Use a proxy to hide your IP address. Valid options are:**

- **–** "tor": Uses the Tor network. Tor should be running in the background on port 9050.
- **–** dict: A dictionary with the proxy to use. The dict should be a mapping of supported protocols to proxy addresses. For example:

```
{
    'http': 'http://10.10.1.10:3128',
    'https': 'http://10.10.1.10:1080',
}
```
- **–** list(dict): A list of proxies to choose from. A different proxy will be selected from this list after failed requests, allowing rotating proxies.
- **–** callable: A function that returns a valid proxy. This function will be called after failed requests, allowing rotating proxies.
- no\_cache  $(bool)$  If True, will not use cached data.
- **no\_store** (*bool*) If True, will not store downloaded data.
- data\_dir  $(Path)$  Path to directory where data will be cached.
- leagues  $(str \mid List[str] \mid None)$  –
- seasons (str | int | Iterable[str | int] | None) -

#### property seasons: List[str]

Return a list of selected seasons.

#### read\_leagues()

Retrieve the selected leagues from the datasource.

#### **Return type**

pd.DataFrame

## read\_seasons()

Retrieve the selected seasons from the datasource.

#### **Return type**

pd.DataFrame

read\_schedule(*include\_matches\_without\_data=True*, *force\_cache=False*)

Retrieve the matches for the selected leagues and seasons.

### **Parameters**

• include\_matches\_without\_data  $(bool) - By$  default matches with and without data are returned. If False, will only return matches with data.

• force\_cache  $(bool) - By default no cached data is used for the current season. If True,$ will force the use of cached data anyway.

#### **Return type**

pd.DataFrame

### read\_team\_match\_stats(*force\_cache=False*)

Retrieve the team match stats for the selected leagues and seasons.

#### **Parameters**

force\_cache (bool) – By default no cached data is used for the current season. If True, will force the use of cached data anyway.

#### **Return type**

pd.DataFrame

#### read\_player\_season\_stats(*force\_cache=False*)

Retrieve the player season stats for the selected leagues and seasons.

#### **Parameters**

force\_cache (bool) – By default no cached data is used for the current season. If True, will force the use of cached data anyway.

#### **Return type**

pd.DataFrame

#### read\_player\_match\_stats(*match\_id=None*)

Retrieve the player match stats for the selected leagues and seasons.

#### **Parameters**

match\_id (int or list of int, optional) – Retrieve the player match stats for a specific match.

#### **Raises**

ValueError – If the given match\_id could not be found in the selected seasons.

# **Return type**

pd.DataFrame

## read\_shot\_events(*match\_id=None*)

Retrieve the shot events for the selected matches or the selected leagues and seasons.

#### **Parameters**

 $match_id$  (int or list of int, optional) – Retrieve the shot events for a specific match.

#### **Raises**

ValueError – If the given match\_id could not be found in the selected seasons.

# **Return type**

pd.DataFrame

## classmethod available\_leagues()

Return a list of league IDs available for this source.

#### **Return type**

*List*[str]

get(*url*, *filepath=None*, *max\_age=None*, *no\_cache=False*, *var=None*) Load data from *url*.

By default, the source of *url* is downloaded and saved to *filepath*. If *filepath* exists, the *url* is not visited and the cached data is returned.

#### **Parameters**

- $url (str) URL to download.$
- filepath (Path, optional) Path to save downloaded file. If None, downloaded data is not cached.
- max\_age (int for age in days, or timedelta object) The max. age of locally cached file before re-download.
- **no\_cache**  $(boo1)$  If True, will not use cached data. Overrides the class property.
- var (str or list of str, optional) Return a JavaScript variable instead of the page source.

#### **Raises**

TypeError – If max\_age is not an integer or timedelta object.

## **Returns**

File-like object of downloaded data.

## **Return type**

io.BufferedIOBase

## property leagues: List[str]

Return a list of selected leagues.

# **5.9 WhoScored**

class soccerdata.WhoScored(*leagues=None*, *seasons=None*, *proxy=None*, *no\_cache=False*, *no\_store=False*, *data\_dir=PosixPath('/home/docs/soccerdata/data/WhoScored')*, *path\_to\_browser=None*, *headless=False*)

Provides pd.DataFrames from data available at [http://whoscored.com.](http://whoscored.com)

Data will be downloaded as necessary and cached locally in ~/soccerdata/data/WhoScored.

## **Parameters**

- leagues (string or iterable, optional) IDs of Leagues to include.
- seasons (string, int or list, optional) Seasons to include. Supports multiple formats. Examples: '16-17'; 2016; '2016-17'; [14, 15, 16]
- proxy ('tor' or dict or list(dict) or callable, optional) –

**Use a proxy to hide your IP address. Valid options are:**

- **–** "tor": Uses the Tor network. Tor should be running in the background on port 9050.
- **–** dict: A dictionary with the proxy to use. The dict should be a mapping of supported protocols to proxy addresses. For example:

```
{
    'http': 'http://10.10.1.10:3128',
    'https': 'http://10.10.1.10:1080',
}
```
- **–** list(dict): A list of proxies to choose from. A different proxy will be selected from this list after failed requests, allowing rotating proxies.
- **–** callable: A function that returns a valid proxy. This function will be called after failed requests, allowing rotating proxies.
- no\_cache  $(bool)$  If True, will not use cached data.
- no\_store  $(bool)$  If True, will not store downloaded data.
- data\_dir  $(Path)$  Path to directory where data will be cached.
- path\_to\_browser (Path, optional) Path to the Chrome executable.
- headless (bool, default: True) If True, will run Chrome in headless mode. Setting this to False might help to avoid getting blocked. Only supported for Selenium <4.13.

#### read\_schedule(*force\_cache=False*)

Retrieve the game schedule for the selected leagues and seasons.

#### **Parameters**

force\_cache (bool) – By default no cached data is used for the current season. If True, will force the use of cached data anyway.

#### **Return type**

pd.DataFrame

#### read\_missing\_players(*match\_id=None*, *force\_cache=False*)

Retrieve a list of injured and suspended players ahead of each game.

#### **Parameters**

- match\_id (int or list of int, optional) Retrieve the missing players for a specific game.
- force\_cache  $(bool)$  By default no cached data is used to scrapre the list of available games for the current season. If True, will force the use of cached data anyway.

#### **Raises**

ValueError – If the given match\_id could not be found in the selected seasons.

#### **Return type**

pd.DataFrame

read\_events(*match\_id=None*, *force\_cache=False*, *live=False*, *output\_fmt='events'*)

Retrieve the the event data for each game in the selected leagues and seasons.

#### **Parameters**

- match\_id (int or list of int, optional) Retrieve the event stream for a specific game.
- force\_cache  $(bool)$  By default no cached data is used to scrape the list of available games for the current season. If True, will force the use of cached data anyway.
- live (bool) If True, will not return a cached copy of the event data. This is usefull to scrape live data.
- output\_fmt (str, default: 'events') –

#### **The output format of the returned data. Possible values are:**

- **–** 'events' (default): Returns a dataframe with all events.
- **–** 'raw': Returns the original unformatted WhoScored JSON.
- **–** 'spadl': Returns a dataframe with the SPADL representation of the original events. See <https://socceraction.readthedocs.io/en/latest/documentation/SPADL.html#spadl>
- **–** 'atomic-spadl': Returns a dataframe with the Atomic-SPADL representation of the original events. See [https://socceraction.readthedocs.io/en/latest/documentation/](https://socceraction.readthedocs.io/en/latest/documentation/SPADL.html#atomic-spadl) [SPADL.html#atomic-spadl](https://socceraction.readthedocs.io/en/latest/documentation/SPADL.html#atomic-spadl)
- **–** 'loader': Returns a socceraction.data.opta.OptaLoader instance, which can be used to retrieve the actual data. See [https://socceraction.readthedocs.io/en/latest/](https://socceraction.readthedocs.io/en/latest/modules/generated/socceraction.data.opta.OptaLoader.html#socceraction.data.opta.OptaLoader) [modules/generated/socceraction.data.opta.OptaLoader.html#socceraction.data.opta.](https://socceraction.readthedocs.io/en/latest/modules/generated/socceraction.data.opta.OptaLoader.html#socceraction.data.opta.OptaLoader) [OptaLoader](https://socceraction.readthedocs.io/en/latest/modules/generated/socceraction.data.opta.OptaLoader.html#socceraction.data.opta.OptaLoader) # noqa: E501
- **–** None: Doesn't return any data. This is useful to just cache the data without storing the events in memory.

## **Raises**

- ValueError If the given match\_id could not be found in the selected seasons.
- ImportError If the requested output format is 'spadl', 'atomic-spadl' or 'loader' but the socceraction package is not installed.

## **Return type**

See the description of the output\_fmt parameter.

## classmethod available\_leagues()

Return a list of league IDs available for this source.

#### **Return type** *List*[str]

If you would like to extend the functionality of soccerdata, you might also be interested in the following modules:

# **5.10 Base Readers**

The logic for downloading data from the web is implemented in the base classes that are documented here. The base classes are not intended to be used directly but rather to be subclassed by the specific readers which implement the logic to parse the data.

The BaseRequestsReader is a wrapper around the *requests* library and is used by scrapers that do not require JavaScript to be executed. The BaseSeleniumReader is a wrapper around the *selenium* library and is used by scrapers that require JavaScript to be executed.

class soccerdata.\_common.BaseRequestsReader(*leagues=None*, *proxy=None*, *no\_cache=False*,

*no\_store=False*,

*data\_dir=PosixPath('/home/docs/soccerdata/data')*)

Base class for readers that use the Python requests module.

- leagues  $(str \mid List[str] \mid None)$  –
- proxy (str | Dict[str, str] | List[Dict[str, str]] | Callable[[],  $Dict[str, str]]$  | None) -
- no\_cache  $(bool)$  –
- no\_store  $(bool)$  –
- data\_dir  $(Path)$  –

## classmethod available\_leagues()

Return a list of league IDs available for this source.

#### **Return type** *List*[str]

get(*url*, *filepath=None*, *max\_age=None*, *no\_cache=False*, *var=None*)

Load data from *url*.

By default, the source of *url* is downloaded and saved to *filepath*. If *filepath* exists, the *url* is not visited and the cached data is returned.

## **Parameters**

- $url$  (str) URL to download.
- filepath (Path, optional) Path to save downloaded file. If None, downloaded data is not cached.
- max\_age (int for age in days, or timedelta object) The max. age of locally cached file before re-download.
- no\_cache (bool) If True, will not use cached data. Overrides the class property.
- var (str or list of str, optional) Return a JavaScript variable instead of the page source.

## **Raises**

**TypeError** – If max age is not an integer or timedelta object.

#### **Returns**

File-like object of downloaded data.

## **Return type**

io.BufferedIOBase

## property leagues: List[str]

Return a list of selected leagues.

### property seasons: List[str]

Return a list of selected seasons.

class soccerdata.\_common.BaseSeleniumReader(*leagues=None*, *proxy=None*, *no\_cache=False*,

*no\_store=False*, *data\_dir=PosixPath('/home/docs/soccerdata/data')*, *path\_to\_browser=None*, *headless=True*)

Base class for readers that use Selenium.

- leagues (str | List[str] | None) -
- proxy (str | Dict[str, str] | List[Dict[str, str]] | Callable[[],  $Dict[str, str]]$  | None) -
- no\_cache  $(bool)$  –
- no\_store  $(bool)$  –
- data\_dir  $(Path)$  –
- path\_to\_browser  $(Path | None)$  –
- headless  $(bool)$  –

#### classmethod available\_leagues()

Return a list of league IDs available for this source.

#### **Return type** *List*[str]

get(*url*, *filepath=None*, *max\_age=None*, *no\_cache=False*, *var=None*)

Load data from *url*.

By default, the source of *url* is downloaded and saved to *filepath*. If *filepath* exists, the *url* is not visited and the cached data is returned.

## **Parameters**

- $url (str) URL to download.$
- filepath (Path, optional) Path to save downloaded file. If None, downloaded data is not cached.
- max\_age (int for age in days, or timedelta object) The max. age of locally cached file before re-download.
- **no\_cache** (*bool*) If True, will not use cached data. Overrides the class property.
- var (str or list of str, optional) Return a JavaScript variable instead of the page source.

#### **Raises**

TypeError – If max\_age is not an integer or timedelta object.

#### **Returns**

File-like object of downloaded data.

## **Return type**

io.BufferedIOBase

## property leagues: List[str]

Return a list of selected leagues.

### property seasons: List[str]

Return a list of selected seasons.

## **5.11 Utilities**

\_common.season\_code()

Convert a string or int to a season code like '1718'.

```
Parameters
```
season  $(str \mid int)$  –

## **Return type**

str

## \_common.make\_game\_id()

Return a game id based on date, home and away team.

```
row (Series) –
```
# <span id="page-144-0"></span>**Return type**

str

#### \_common.standardize\_colnames(*cols=None*)

Convert DataFrame column names to snake case.

#### **Parameters**

• df (DataFrame) –

•  $\text{cols}(List[str] \mid \text{None})$  –

#### **Return type**

*DataFrame*

## \_common.get\_proxy()

Return a public proxy.

#### **Return type**

*Dict*[str, str]

#### \_common.check\_proxy()

Check if proxy is working.

## **Parameters**

proxy (dict) –

#### **Return type**

bool

#### **CHAPTER**

# **SIX**

# **FAQ**

#### **Is web scraping legal?**

Even though web scraping is ubiquitous, its legal status remains unclear. That is because whether web scraping is legal will depend on many aspects. It is always best to consult with a lawyer or legal expert to ensure that your web scraping activities are legal and comply with all applicable laws and regulations.

#### **Something doesn't work**

- 1. Have you updated to the newest version of soccerdata?
- 2. Clear the cache or run your script without caching enabled.
- 3. Does the log produce any warnings that sound like they might be related? Maybe the data you are looking for is not available or can not be processed correctly.
- 4. Open an issue on GitHub.

## **CHAPTER**

## **SEVEN**

# **CONTRIBUTOR GUIDE**

This document lays out guidelines and advice for contributing to this project. If you're thinking of contributing, please start by reading this document and getting a feel for how contributing to this project works. If you have any questions, feel free to reach out to [Pieter Robberechts,](https://people.cs.kuleuven.be/~pieter.robberechts/) the primary maintainer.

The guide is split into sections based on the type of contribution you're thinking of making.

# **7.1 Bug Reports**

Bug reports are hugely important! Before you raise one, though, please check through the [GitHub issues,](https://github.com/probberechts/soccerdata/issues) **both open and closed**, to confirm that the bug hasn't been reported before.

When filing an issue, make sure to answer these questions:

- Which Python version are you using?
- Which version of soccerdata are you using?
- What did you do?
- What did you expect to see?
- What did you see instead?

The best way to get your bug fixed is to provide a test case, and/or steps to reproduce the issue.

## **7.2 Feature Requests**

If you believe there is a feature missing, feel free to raise a feature request on the [Issue Tracker.](https://github.com/probberechts/soccerdata/issues)

# **7.3 Documentation Contributions**

Documentation improvements are always welcome! The documentation files live in the docs/ directory of the codebase. They're written in [reStructuredText,](http://docutils.sourceforge.net/rst.html) and use [Sphinx](http://sphinx-doc.org/index.html) to generate the full suite of documentation.

You do not have to setup a development environment to make small changes to the docs. Instead, you can [edit files](https://docs.github.com/en/repositories/working-with-files/managing-files/editing-files) [directly on GitHub](https://docs.github.com/en/repositories/working-with-files/managing-files/editing-files) and suggest changes.

When contributing documentation, please do your best to follow the style of the documentation files. This means a soft-limit of 79 characters wide in your text files and a semi-formal, yet friendly and approachable, prose style.

When presenting Python code, use single-quoted strings ('hello' instead of "hello").

# **7.4 Code Contributions**

If you intend to contribute code, do not feel the need to sit on your contribution until it is perfectly polished and complete. It helps everyone involved for you to seek feedback as early as you possibly can. Submitting an early, unfinished version of your contribution for feedback can save you from putting a lot of work into a contribution that is not suitable for the project.

#### **7.4.1 Setting up your development environment**

You need Python 3.7.1+ and the following tools:

- [Poetry](https://python-poetry.org/)
- [Nox](https://nox.thea.codes/)
- [nox-poetry](https://nox-poetry.readthedocs.io/)

Install the package with development requirements:

\$ poetry install

You can now run an interactive Python session.

```
$ poetry run python
```
## **7.4.2 Steps for submitting Code**

When contributing code, you'll want to follow this checklist:

- 1. Fork the repository on GitHub.
- 2. Run the tests to confirm they all pass on your system. If they don't, you'll need to investigate why they fail. If you're unable to diagnose this yourself, raise it as a bug report.
- 3. Write tests that demonstrate your bug or feature. Ensure that they fail.
- 4. Make your change.
- 5. Run the entire test suite again, confirming that all tests pass *including the ones you just added*.
- 6. Make sure your code follows the code style discussed below.
- 7. Send a GitHub Pull Request to the main repository's master branch. GitHub Pull Requests are the expected method of code collaboration on this project.

## **7.4.3 Testing the project**

Run the full test suite:

\$ nox

List the available Nox sessions:

```
$ nox --list-sessions
```
You can also run a specific Nox session. For example, invoke the unit test suite like this:

#### \$ nox --session=tests

Unit tests are located in the tests directory, and are written using the [pytest](https://pytest.readthedocs.io/) testing framework.

#### **7.4.4 Code style**

The soccerdata codebase uses the [PEP 8](https://pep8.org/) code style. In addition, we have a few guidelines:

- Line-length can exceed 79 characters, to 100, when convenient.
- Line-length can exceed 100 characters, when doing otherwise would be *terribly* inconvenient.
- Always use single-quoted strings (e.g. '#soccer'), unless a single-quote occurs within the string.

To ensure all code conforms to this format. You can format the code using the pre-commit hooks.

\$ nox --session=pre-commit

Docstrings are to follow the [numpydoc guidelines.](https://numpydoc.readthedocs.io/en/latest/format.html)

#### **7.4.5 Submitting changes**

Open a [pull request](https://github.com/probberechts/soccerdata/pulls) to submit changes to this project.

Your pull request needs to meet the following guidelines for acceptance:

- The Nox test suite must pass without errors and warnings.
- Include unit tests.
- If your changes add functionality, update the documentation accordingly.

Feel free to submit early, though. We can always iterate on this.

To run linting and code formatting checks before committing your change, you can install pre-commit as a Git hook by running the following command:

\$ nox --session=pre-commit -- install

It is recommended to open an issue before starting work on anything.

## **CHAPTER**

**EIGHT**

# **APACHE LICENSE**

Copyright (c) 2021 Pieter Robberechts

Licensed under the Apache License, Version 2.0 (the "License"); you may not use this file except in compliance with the License. You may obtain a copy of the License at

<http://www.apache.org/licenses/LICENSE-2.0>

Unless required by applicable law or agreed to in writing, software distributed under the License is distributed on an "AS IS" BASIS, WITHOUT WARRANTIES OR CONDITIONS OF ANY KIND, either express or implied. See the License for the specific language governing permissions and limitations under the License.

This file incorporates code of the [footballdata](https://github.com/skagr/footballdata) software package covered by the following copyright and permission notice:

Copyright (c) 2017 skagr

Permission is hereby granted, free of charge, to any person obtaining a copy of this software and associated documentation files (the "Software"), to deal in the Software without restriction, including without limitation the rights to use, copy, modify, merge, publish, distribute, sublicense, and/or sell copies of the Software, and to permit persons to whom the Software is furnished to do so, subject to the following conditions:

The above copyright notice and this permission notice shall be included in all copies or substantial portions of the Software.

## **INDEX**

## A

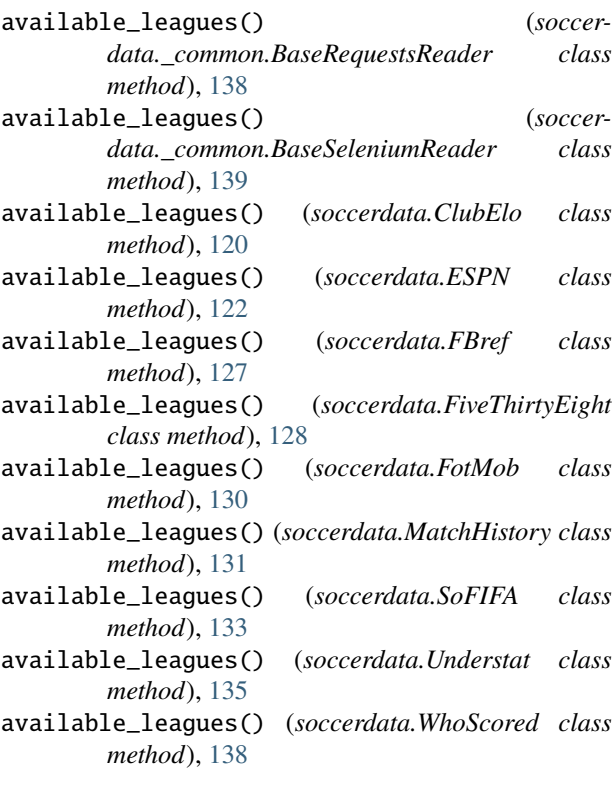

# B

BaseRequestsReader (*class in soccerdata.\_common*), [138](#page-141-0)

BaseSeleniumReader (*class in soccerdata.\_common*), [139](#page-142-0)

# C

check\_proxy() (*soccerdata.\_common method*), [141](#page-144-0) ClubElo (*class in soccerdata*), [119](#page-122-0)

# E

ESPN (*class in soccerdata*), [121](#page-124-0)

## F

FBref (*class in soccerdata*), [123](#page-126-0) FiveThirtyEight (*class in soccerdata*), [127](#page-130-0) FotMob (*class in soccerdata*), [128](#page-131-0)

## G

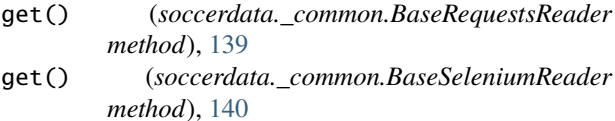

- get() (*soccerdata.ClubElo method*), [120](#page-123-0)
- get() (*soccerdata.ESPN method*), [122](#page-125-0)
- get() (*soccerdata.MatchHistory method*), [131](#page-134-0)
- get() (*soccerdata.Understat method*), [135](#page-138-0)

```
get_proxy() (soccerdata._common method), 141
```
## L

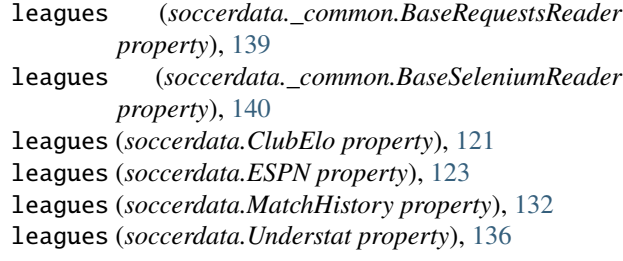

## M

make\_game\_id() (*soccerdata.\_common method*), [140](#page-143-0) MatchHistory (*class in soccerdata*), [130](#page-133-0)

## R

read\_by\_date() (*soccerdata.ClubElo method*), [119](#page-122-0) read\_clinches() (*soccerdata.FiveThirtyEight method*), [128](#page-131-0) read\_events() (*soccerdata.FBref method*), [126](#page-129-0) read\_events() (*soccerdata.WhoScored method*), [137](#page-140-0) read\_forecasts() (*soccerdata.FiveThirtyEight method*), [128](#page-131-0) read\_games() (*soccerdata.FiveThirtyEight method*), [128](#page-131-0) read\_games() (*soccerdata.MatchHistory method*), [131](#page-134-0) read\_league\_table() (*soccerdata.FotMob method*), [129](#page-132-0) read\_leagues() (*soccerdata.FBref method*), [123](#page-126-0) read\_leagues() (*soccerdata.FotMob method*), [129](#page-132-0)

read\_leagues() (*soccerdata.SoFIFA method*), [132](#page-135-0) read\_leagues() (*soccerdata.Understat method*), [134](#page-137-0) read\_lineup() (*soccerdata.ESPN method*), [122](#page-125-0) read\_lineup() (*soccerdata.FBref method*), [126](#page-129-0) read\_matchsheet() (*soccerdata.ESPN method*), [122](#page-125-0) read\_missing\_players() (*soccerdata.WhoScored method*), [137](#page-140-0) read\_player\_match\_stats() (*soccerdata.FBref method*), [125](#page-128-0) read\_player\_match\_stats() (*soccerdata.Understat method*), [135](#page-138-0) read\_player\_ratings() (*soccerdata.SoFIFA method*), [133](#page-136-0) read\_player\_season\_stats() (*soccerdata.FBref method*), [125](#page-128-0) read\_player\_season\_stats() (*soccerdata.Understat method*), [135](#page-138-0) read\_players() (*soccerdata.SoFIFA method*), [133](#page-136-0) read\_schedule() (*soccerdata.ESPN method*), [121](#page-124-0) read\_schedule() (*soccerdata.FBref method*), [125](#page-128-0) read\_schedule() (*soccerdata.FotMob method*), [129](#page-132-0) read\_schedule() (*soccerdata.Understat method*), [134](#page-137-0) read\_schedule() (*soccerdata.WhoScored method*), [137](#page-140-0) read\_seasons() (*soccerdata.FBref method*), [123](#page-126-0) read\_seasons() (*soccerdata.FotMob method*), [129](#page-132-0) read\_seasons() (*soccerdata.Understat method*), [134](#page-137-0) read\_shot\_events() (*soccerdata.FBref method*), [127](#page-130-0) read\_shot\_events() (*soccerdata.Understat method*), [135](#page-138-0) read\_team\_history() (*soccerdata.ClubElo method*), [120](#page-123-0) read\_team\_match\_stats() (*soccerdata.FBref method*), [124](#page-127-0) read\_team\_match\_stats() (*soccerdata.FotMob method*), [129](#page-132-0) read\_team\_match\_stats() (*soccerdata.Understat method*), [135](#page-138-0) read\_team\_ratings() (*soccerdata.SoFIFA method*), [133](#page-136-0) read\_team\_season\_stats() (*soccerdata.FBref method*), [124](#page-127-0) read\_teams() (*soccerdata.SoFIFA method*), [133](#page-136-0) read\_versions() (*soccerdata.SoFIFA method*), [132](#page-135-0)

# S

season\_code() (*soccerdata.\_common method*), [140](#page-143-0) seasons (*soccerdata.\_common.BaseRequestsReader property*), [139](#page-142-0) seasons (*soccerdata.\_common.BaseSeleniumReader property*), [140](#page-143-0) seasons (*soccerdata.ClubElo property*), [121](#page-124-0) seasons (*soccerdata.ESPN property*), [121](#page-124-0) seasons (*soccerdata.MatchHistory property*), [131](#page-134-0) seasons (*soccerdata.Understat property*), [134](#page-137-0)

SoFIFA (*class in soccerdata*), [132](#page-135-0)

standardize\_colnames() (*soccerdata.\_common method*), [141](#page-144-0)

## U

Understat (*class in soccerdata*), [134](#page-137-0)

## W

WhoScored (*class in soccerdata*), [136](#page-139-0)